# **15.2 Release Notes**

#### Task

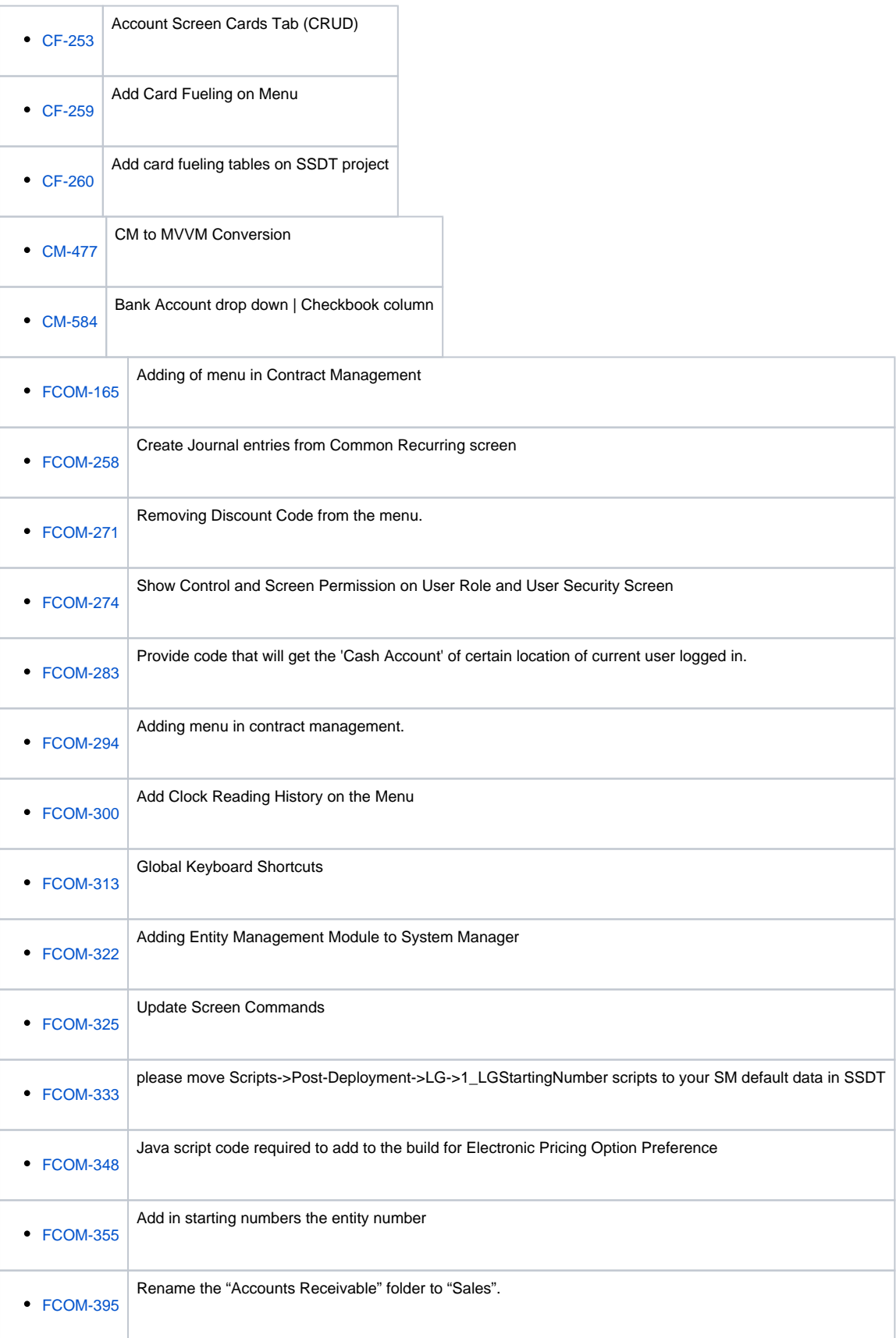

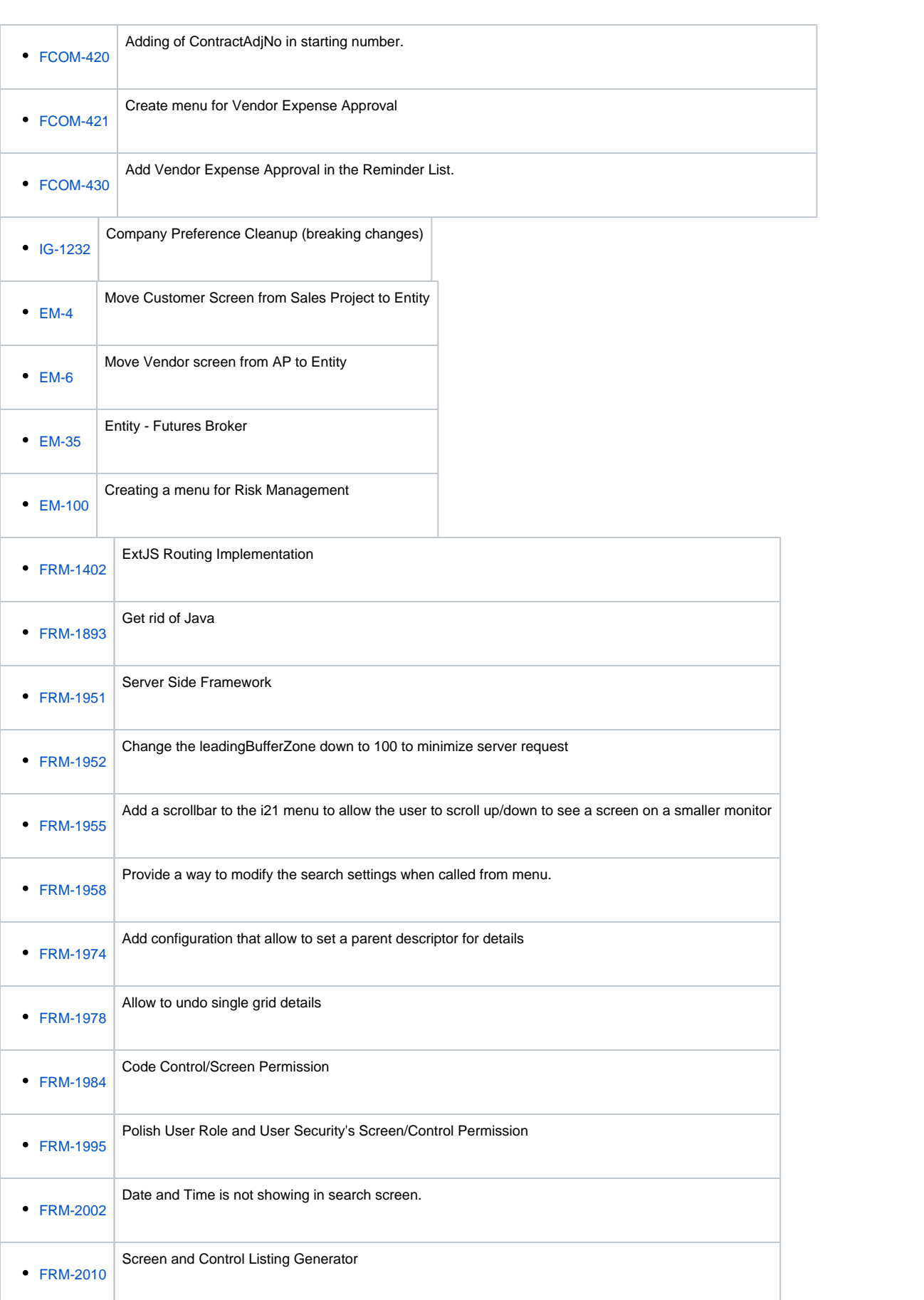

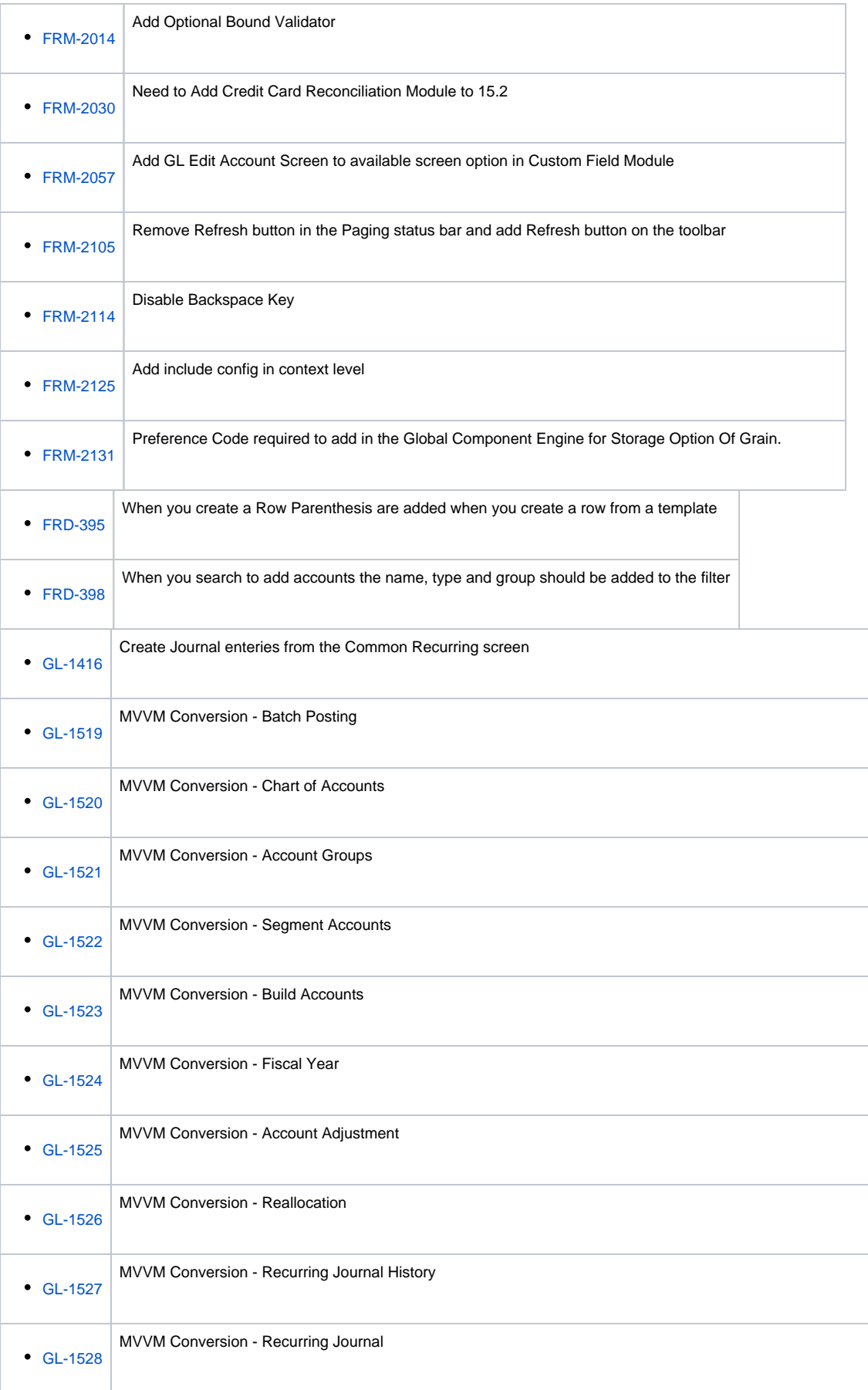

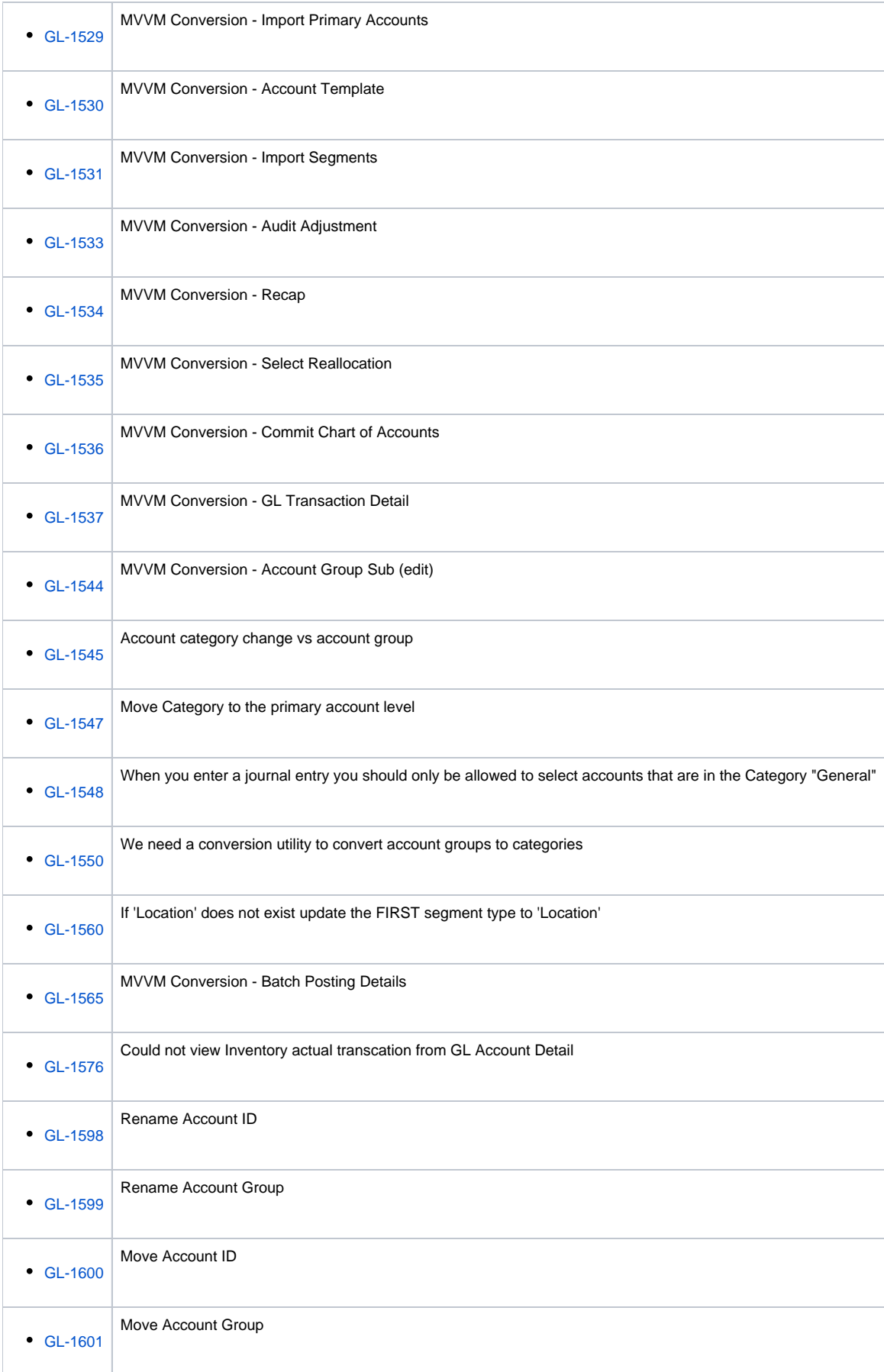

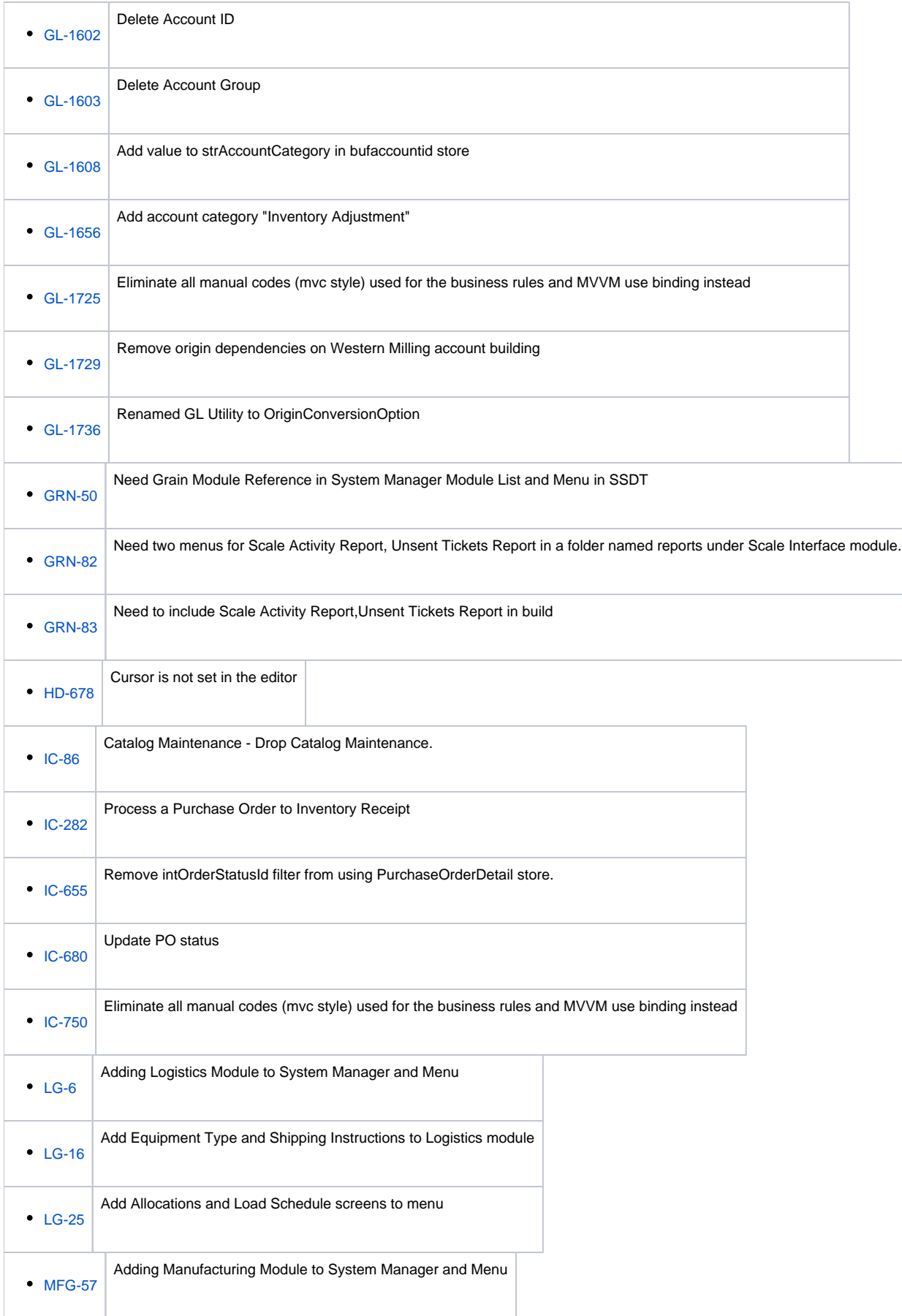

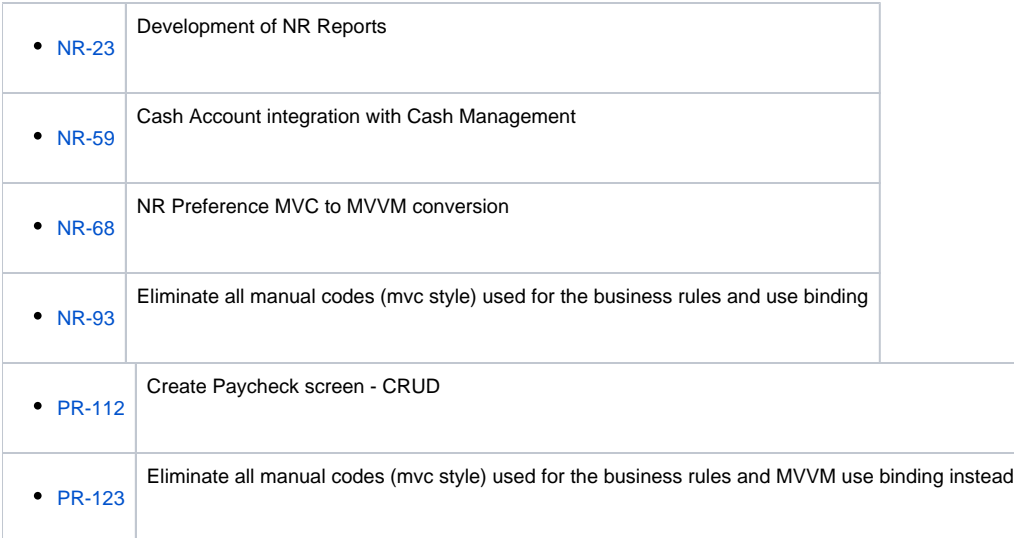

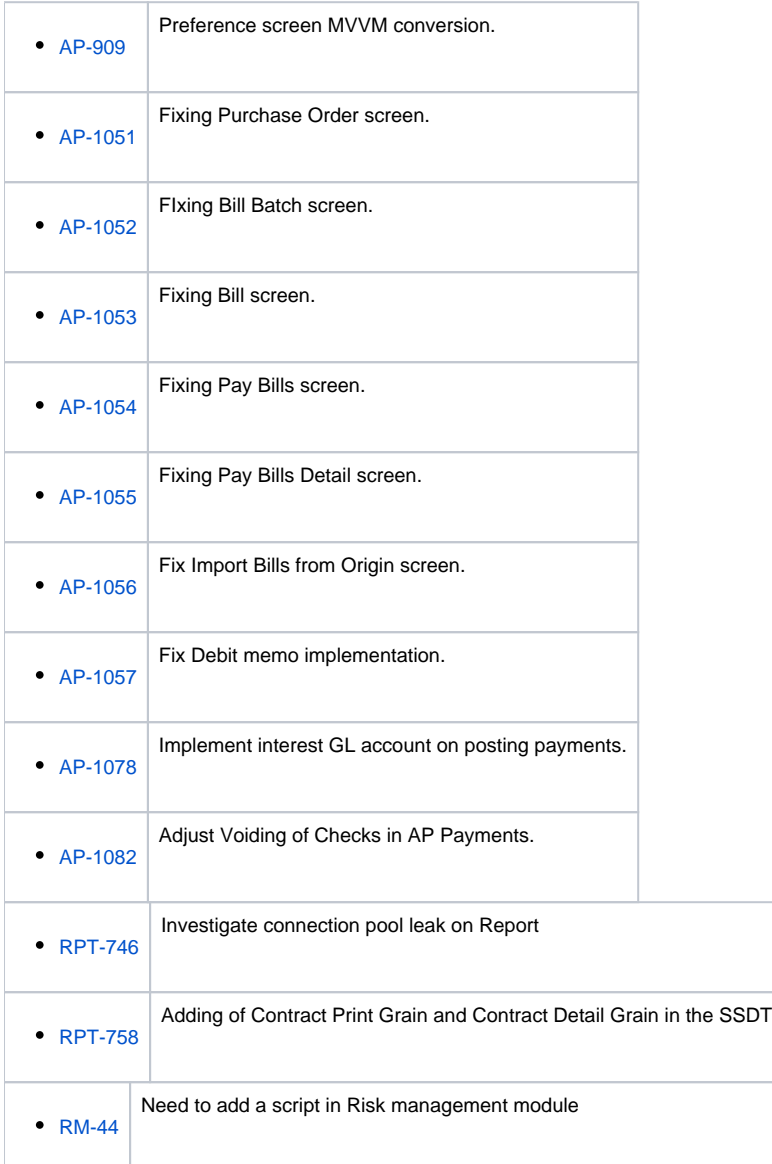

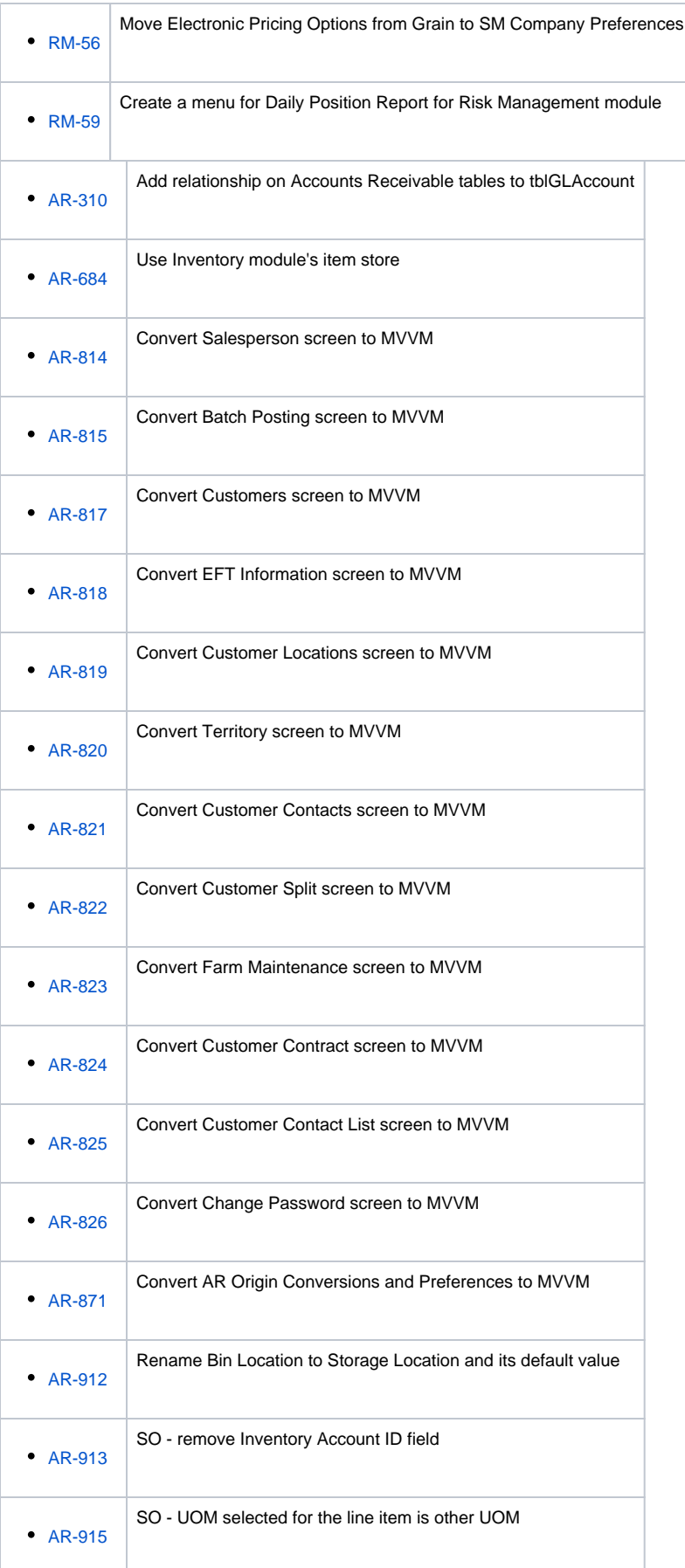

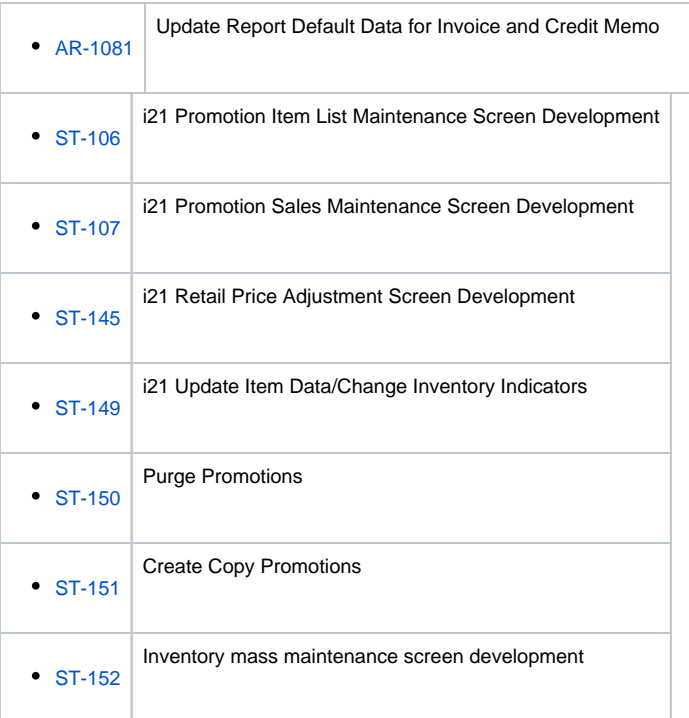

# Sub-task

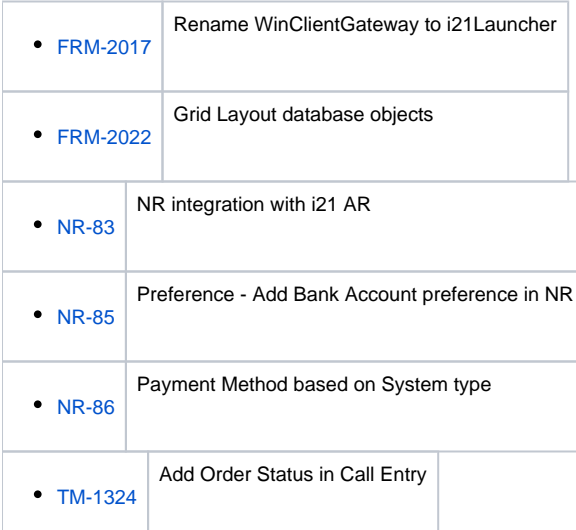

# Programming

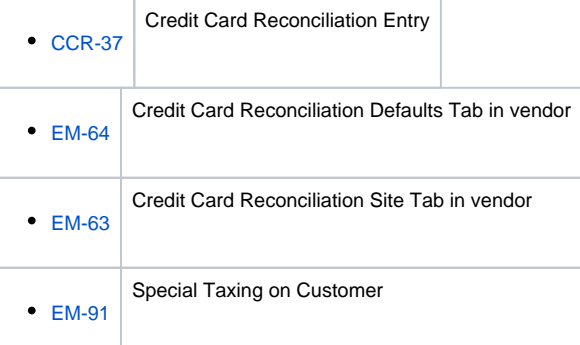

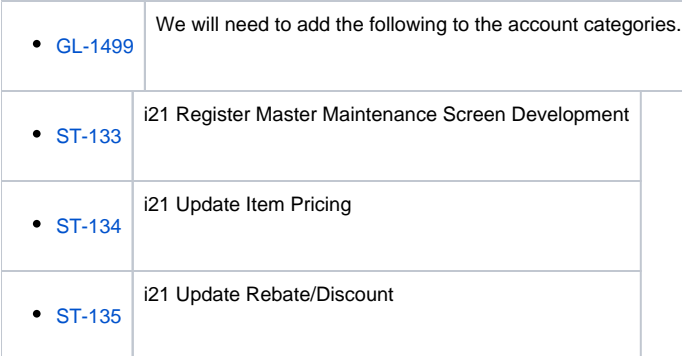

#### New Feature

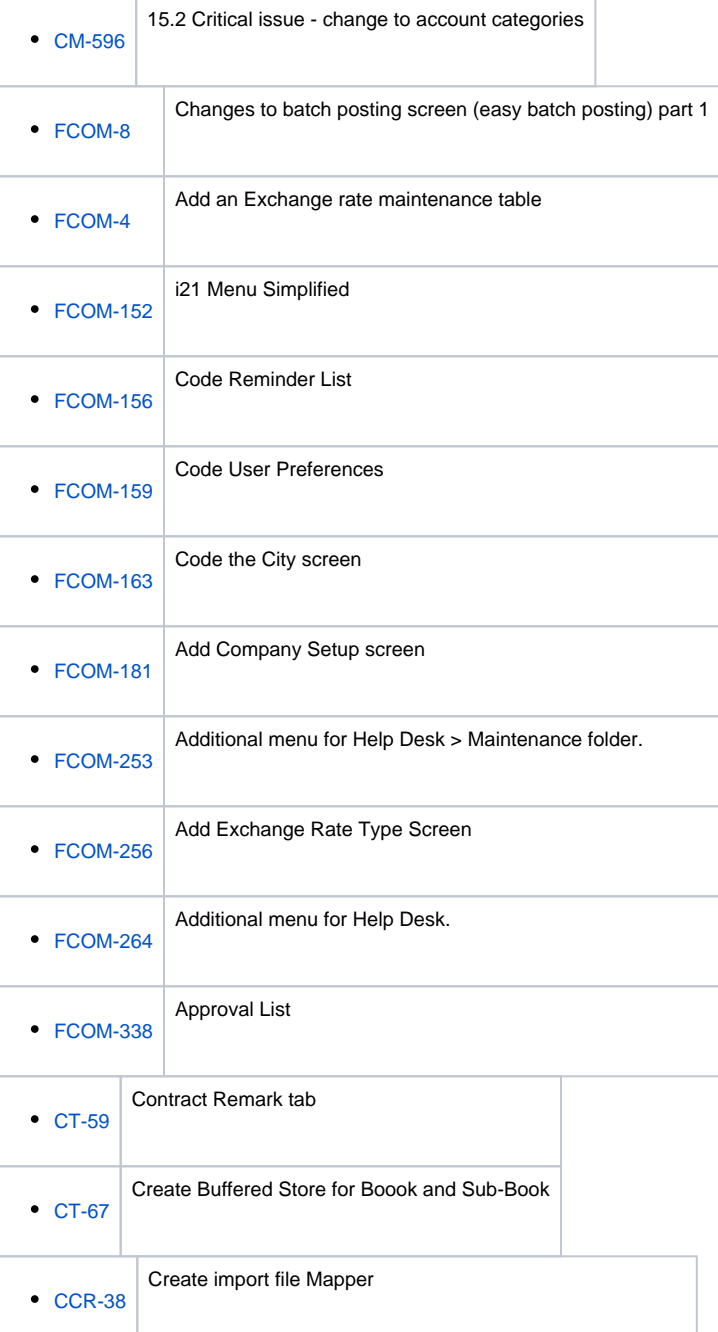

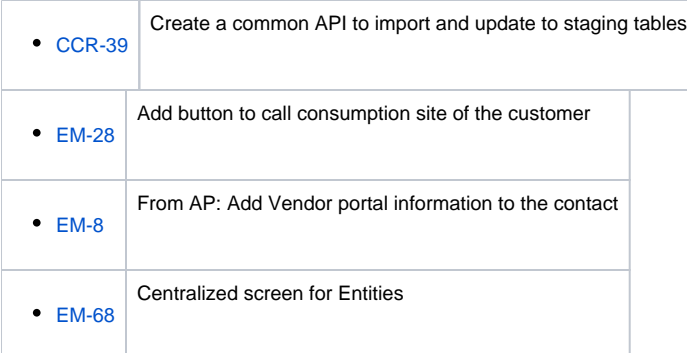

Ť.

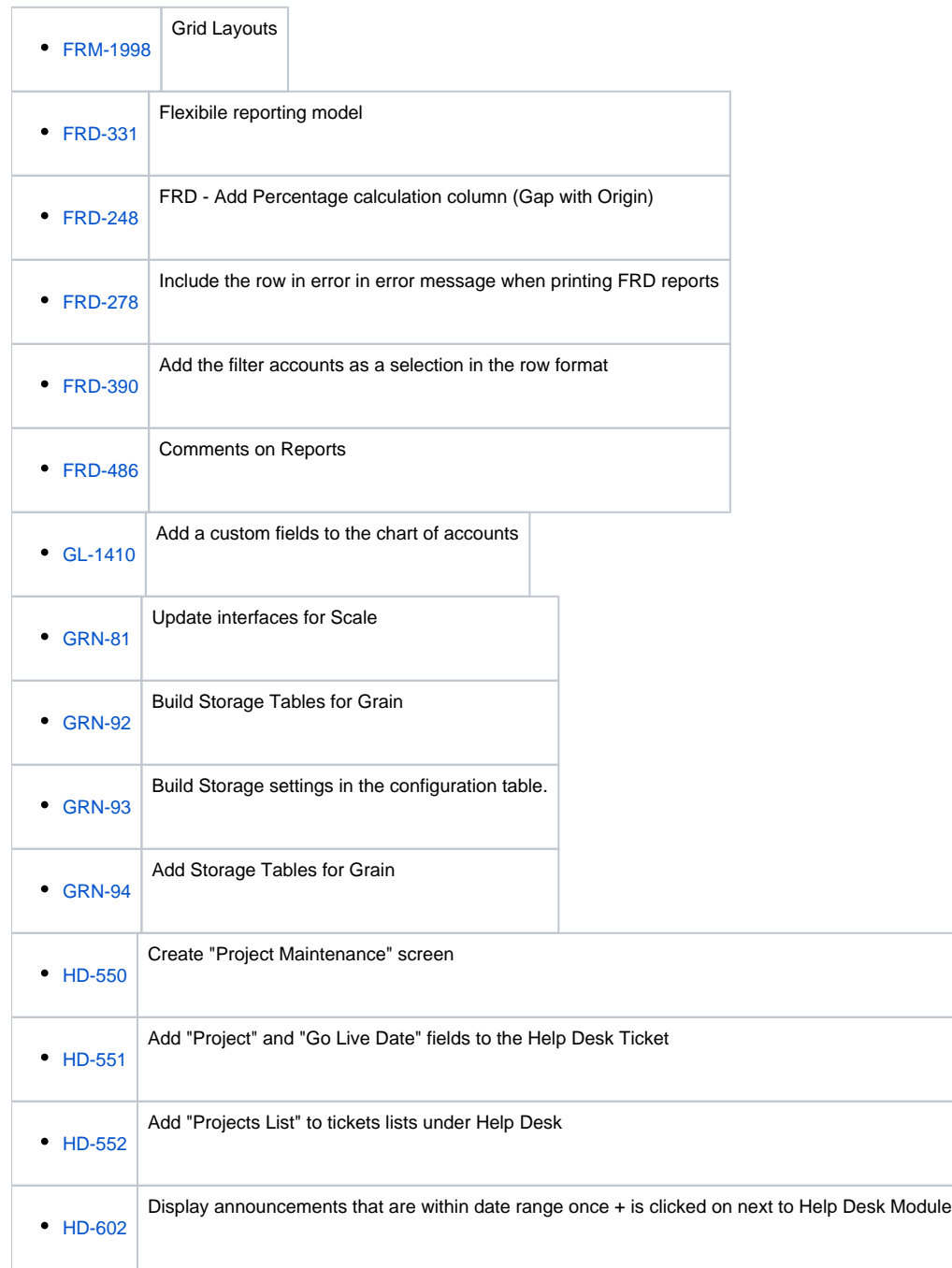

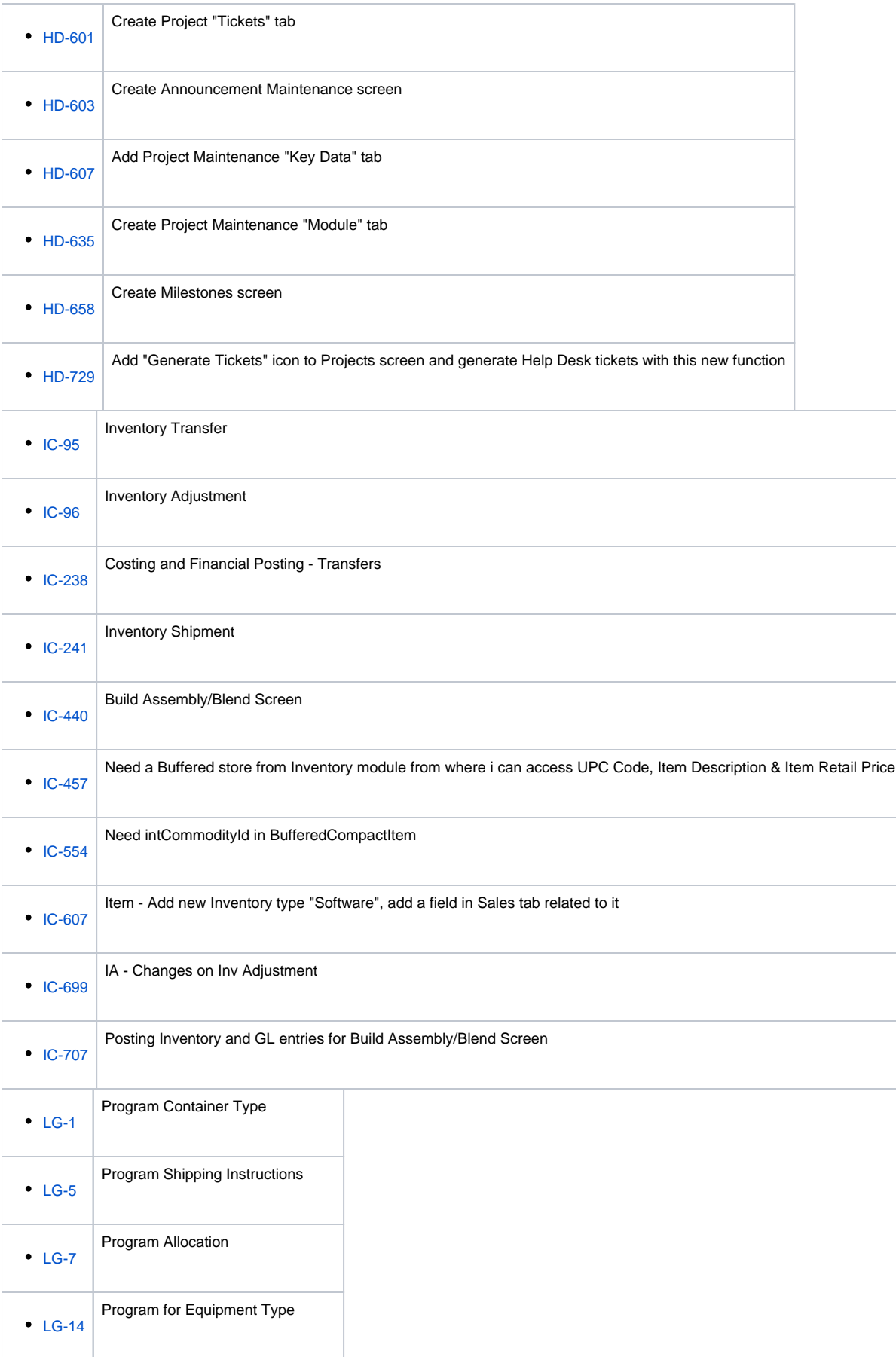

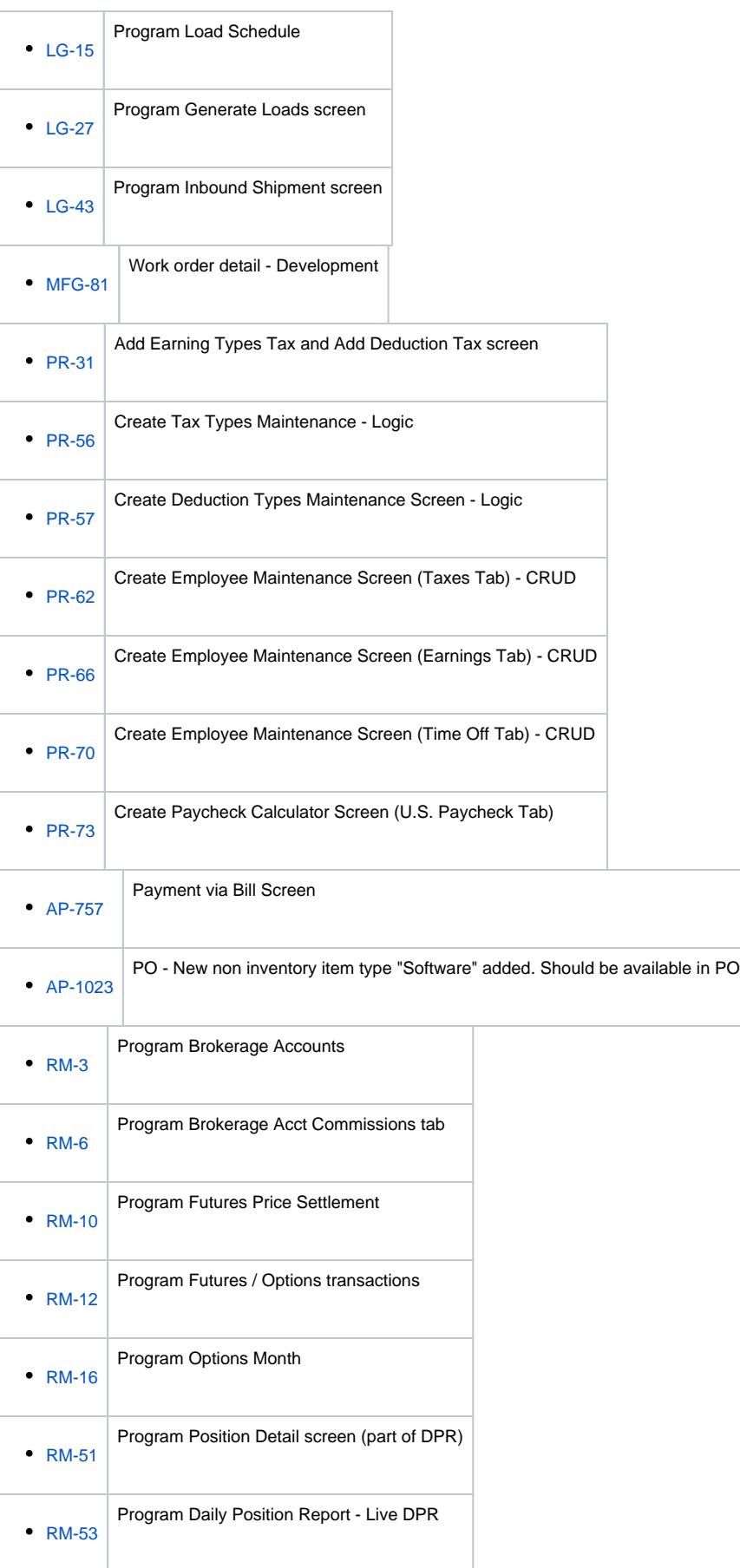

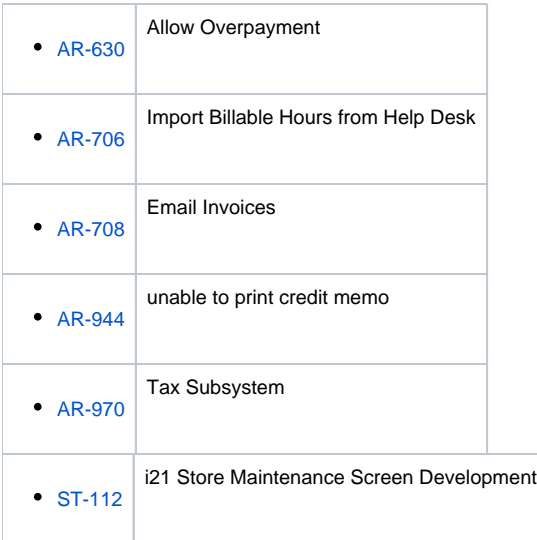

#### Install

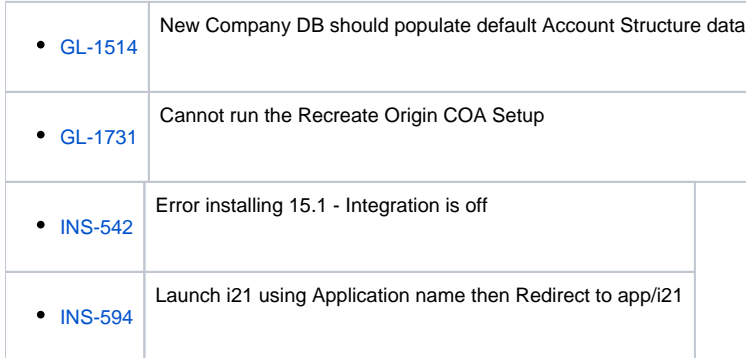

## Improvement

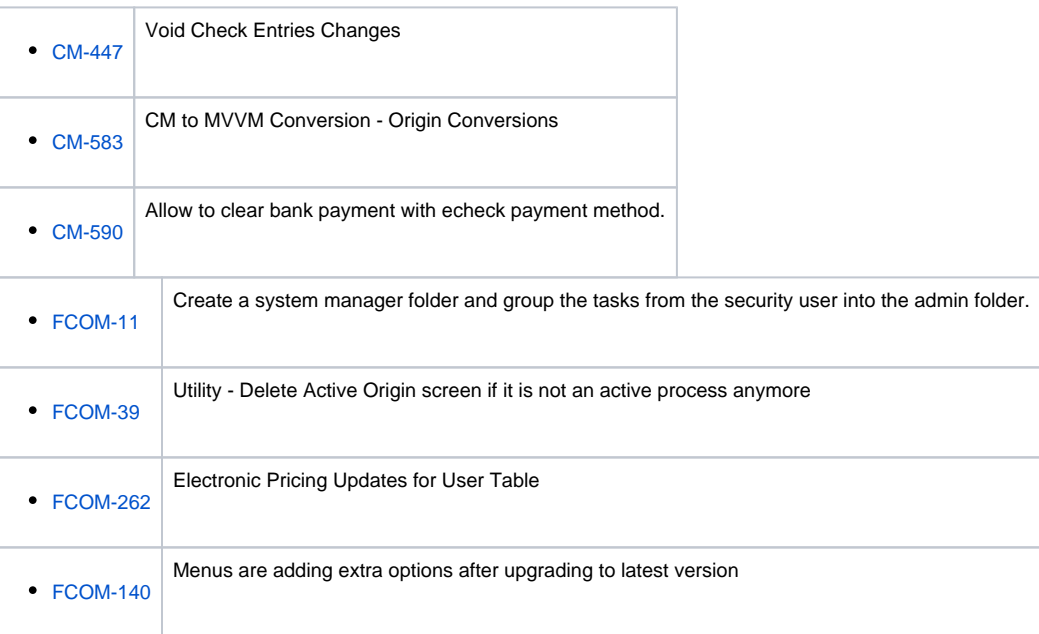

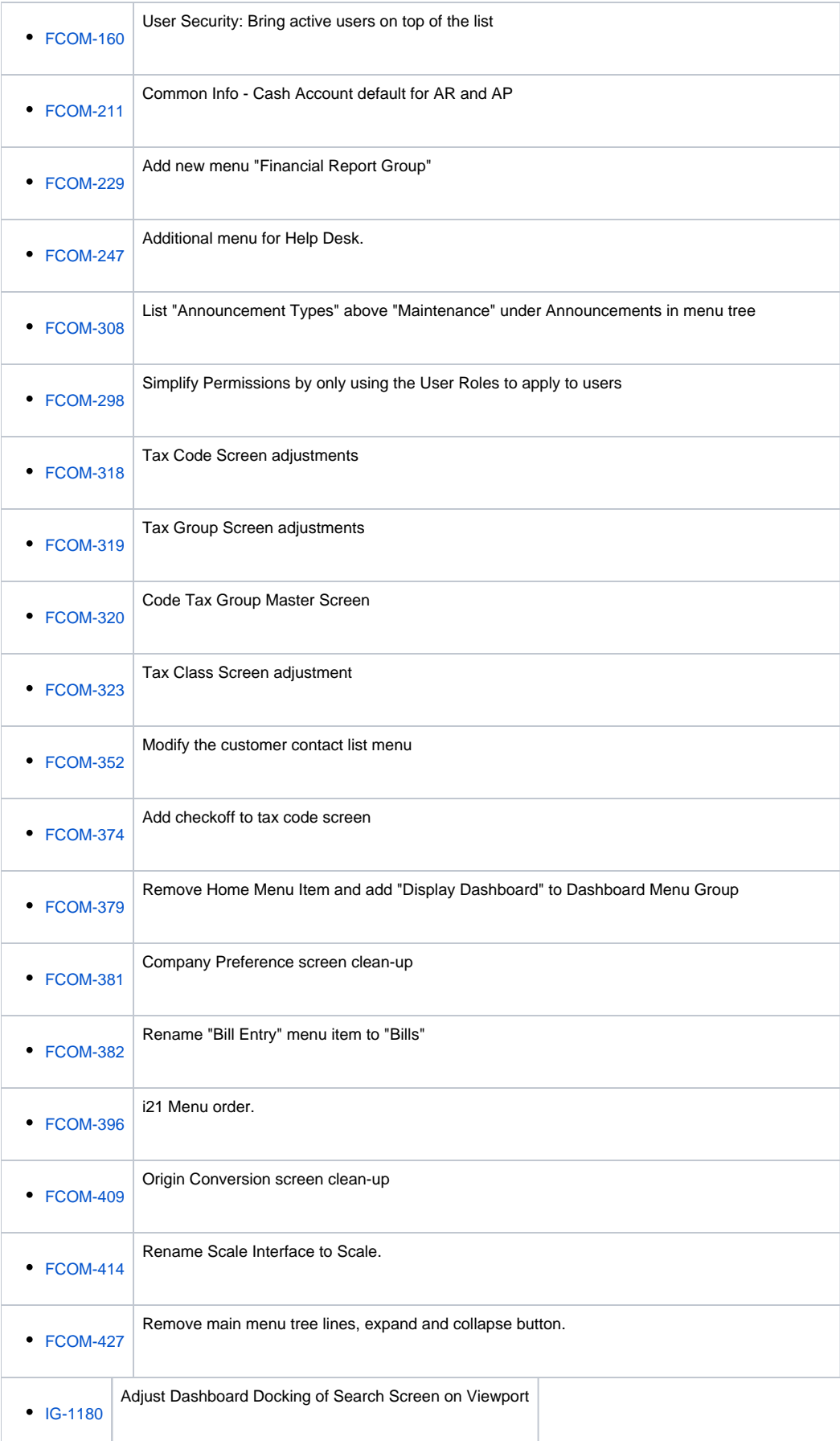

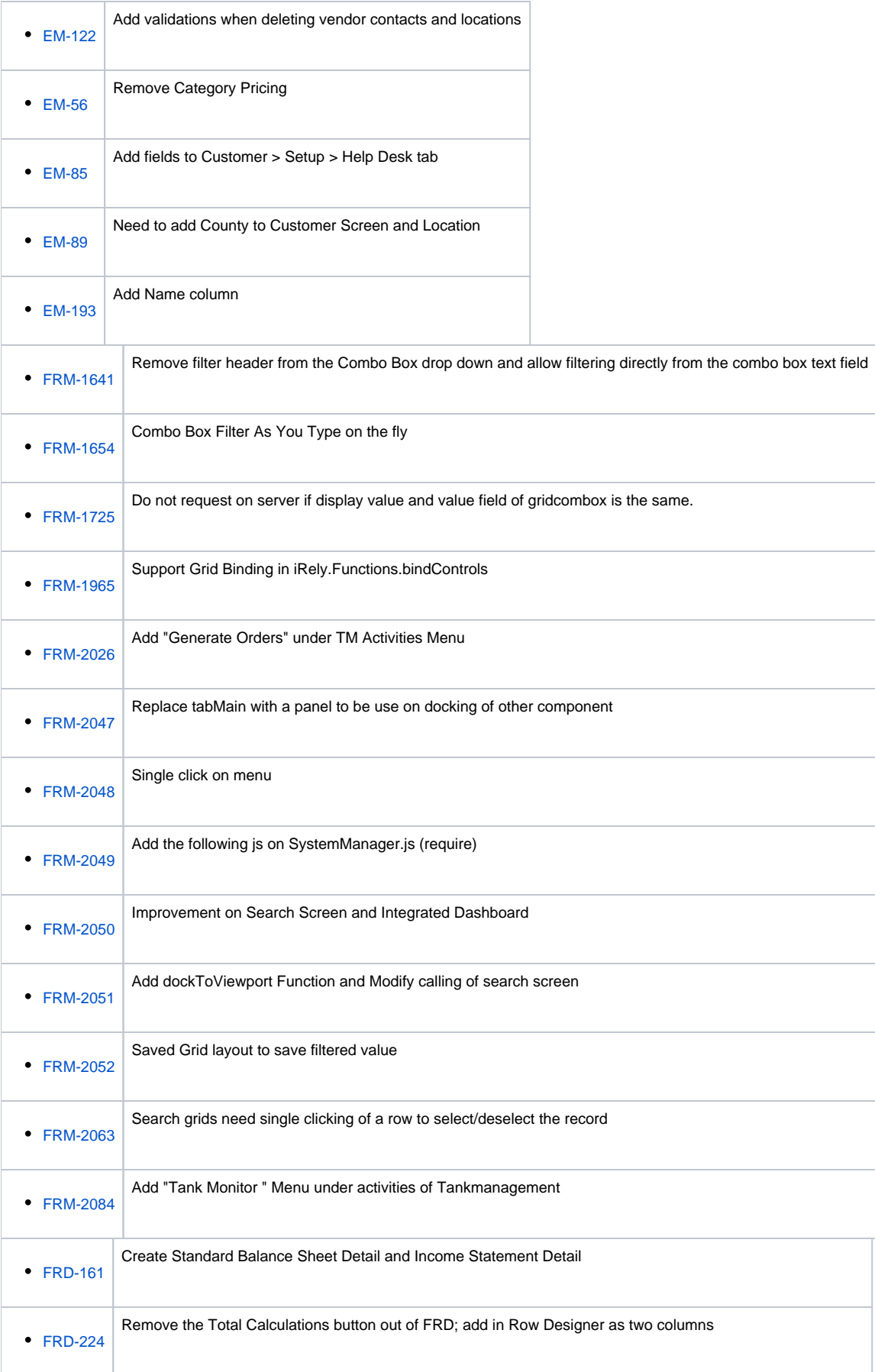

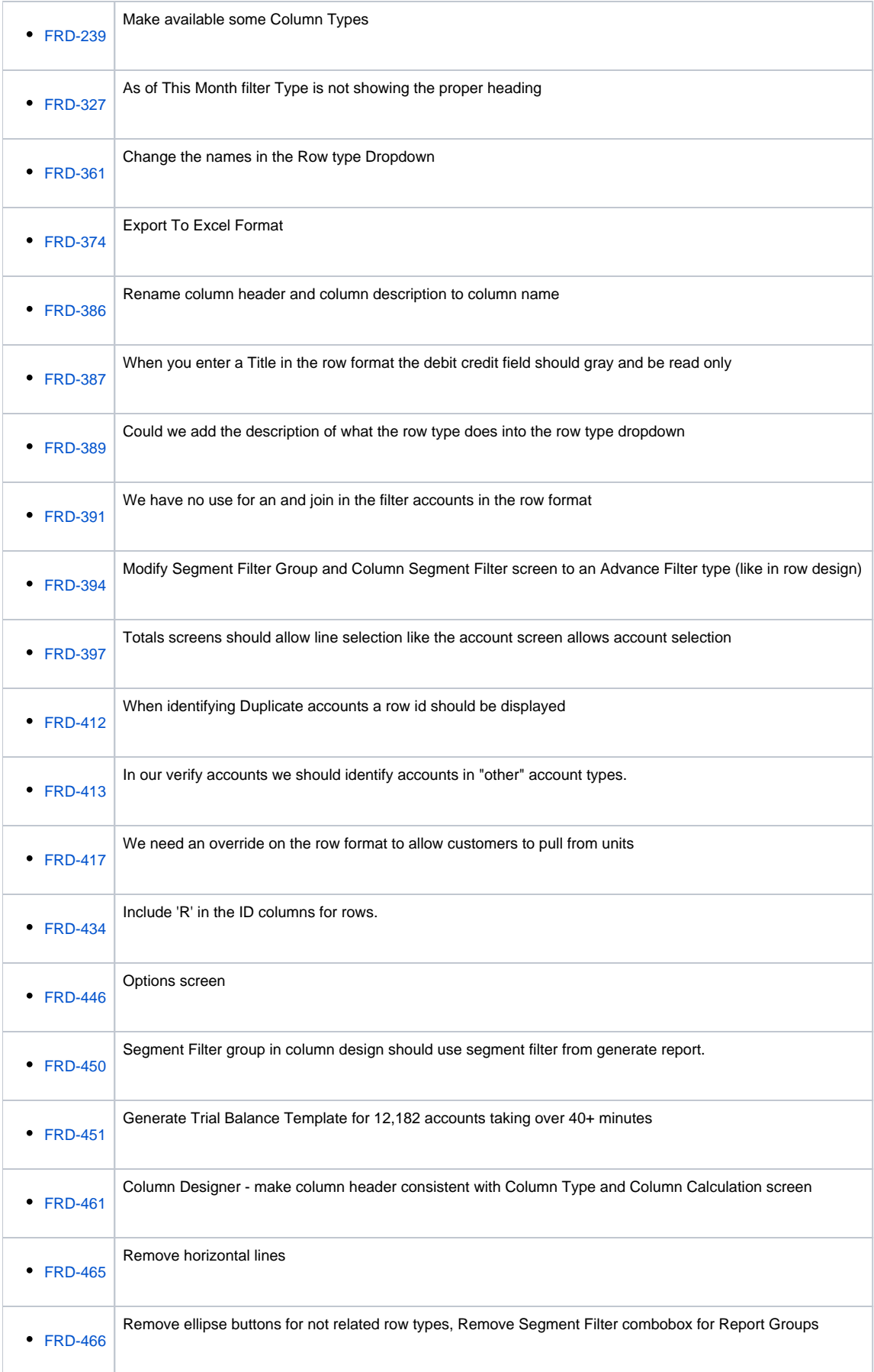

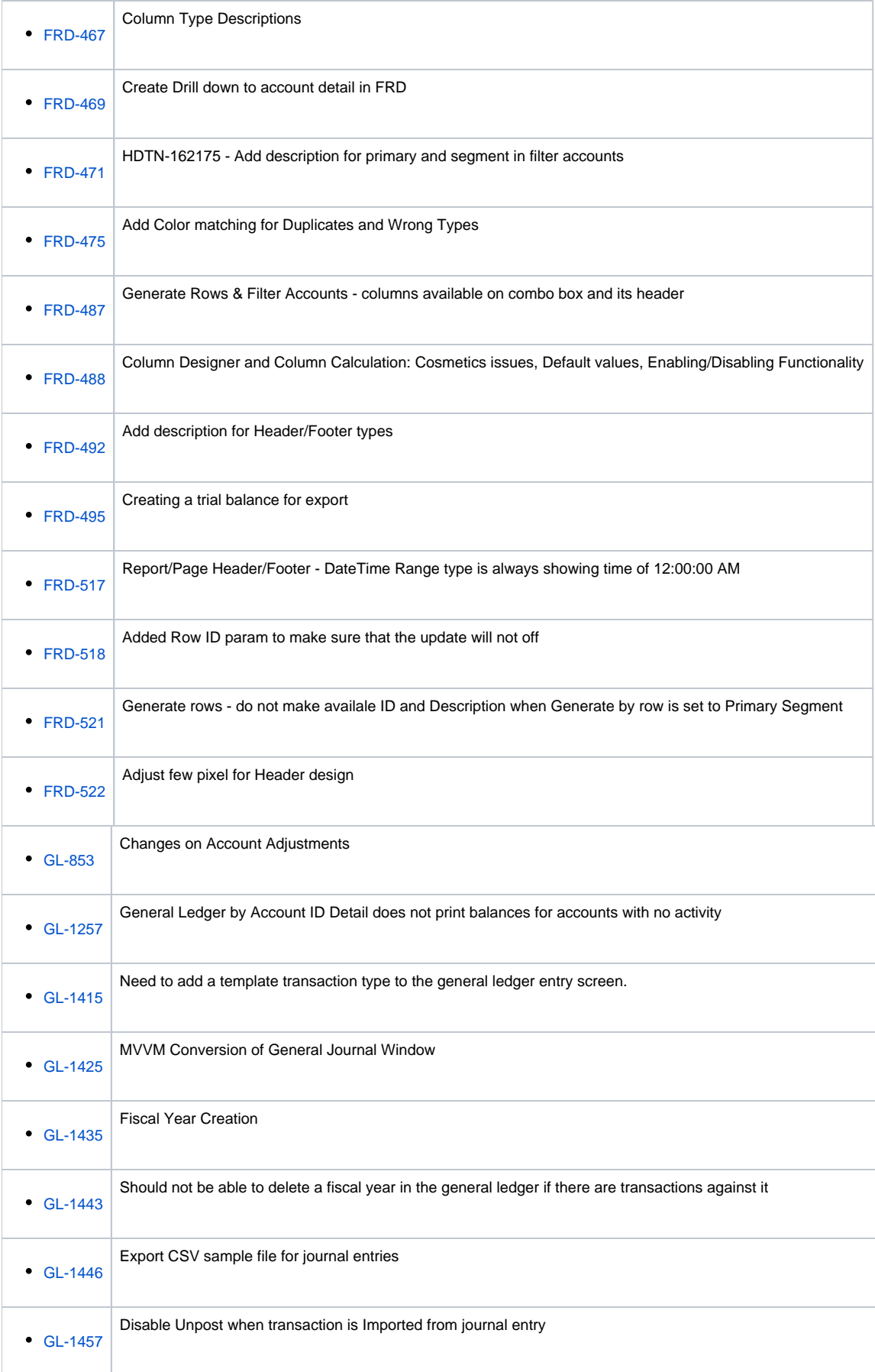

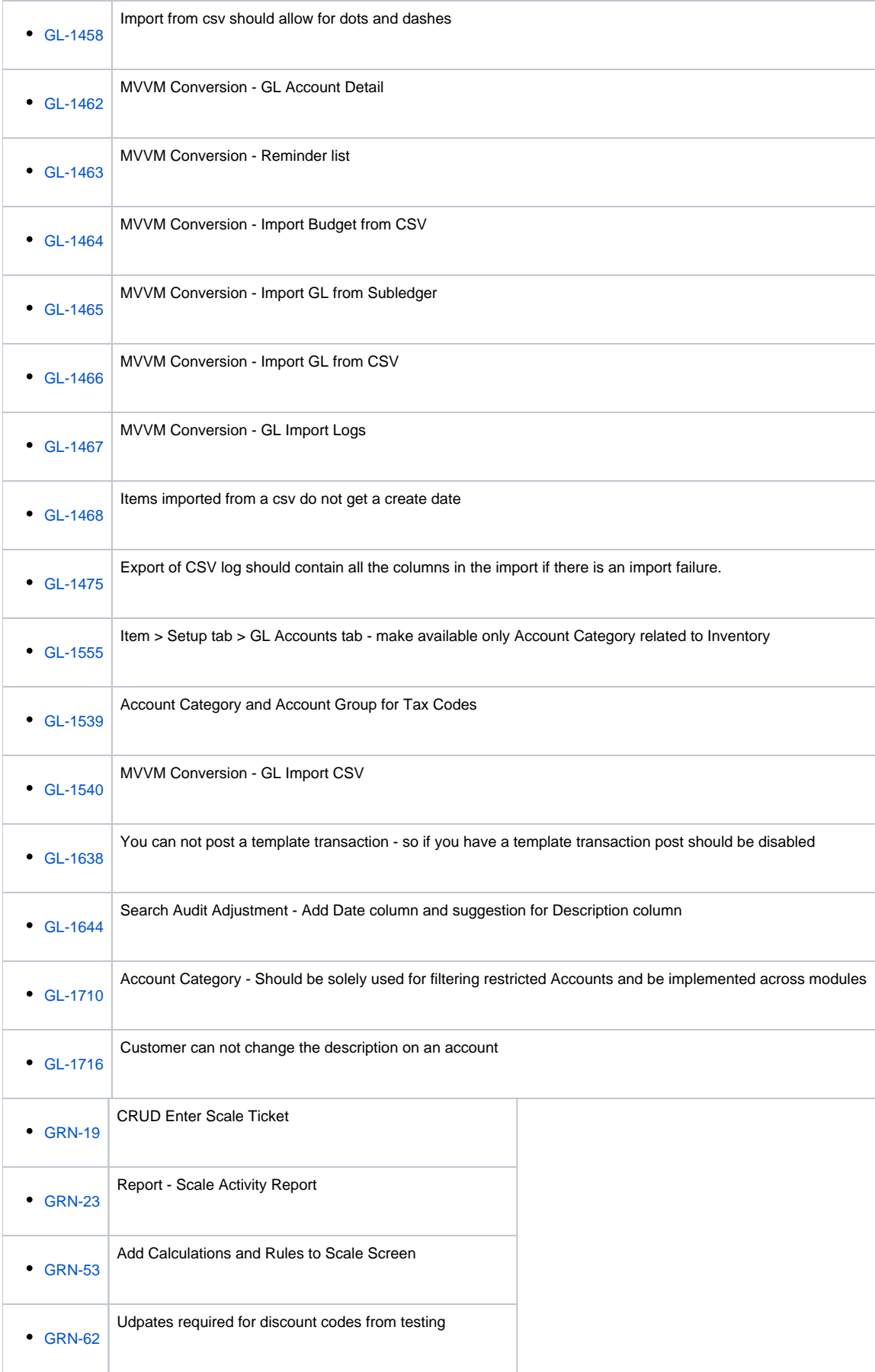

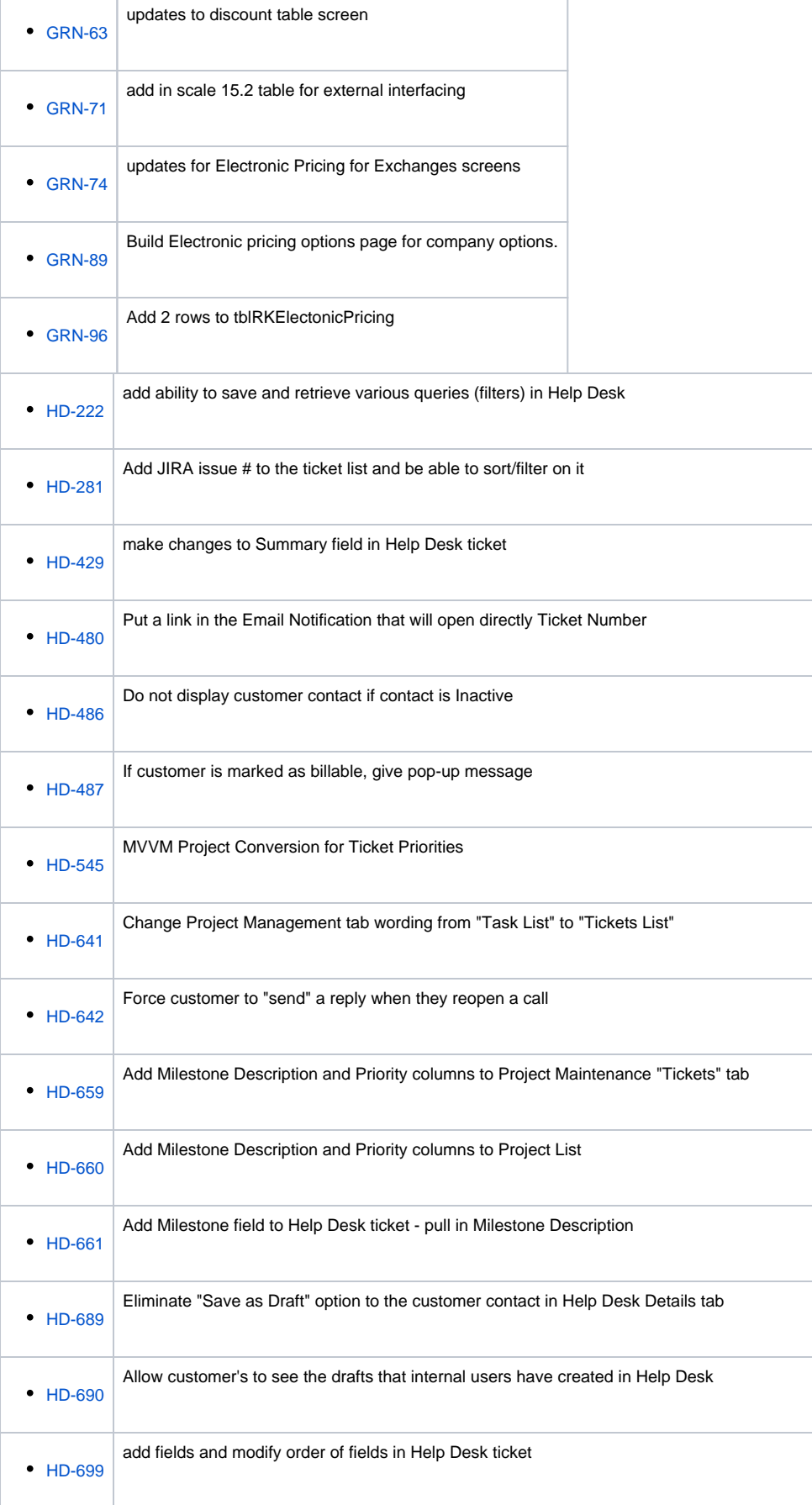

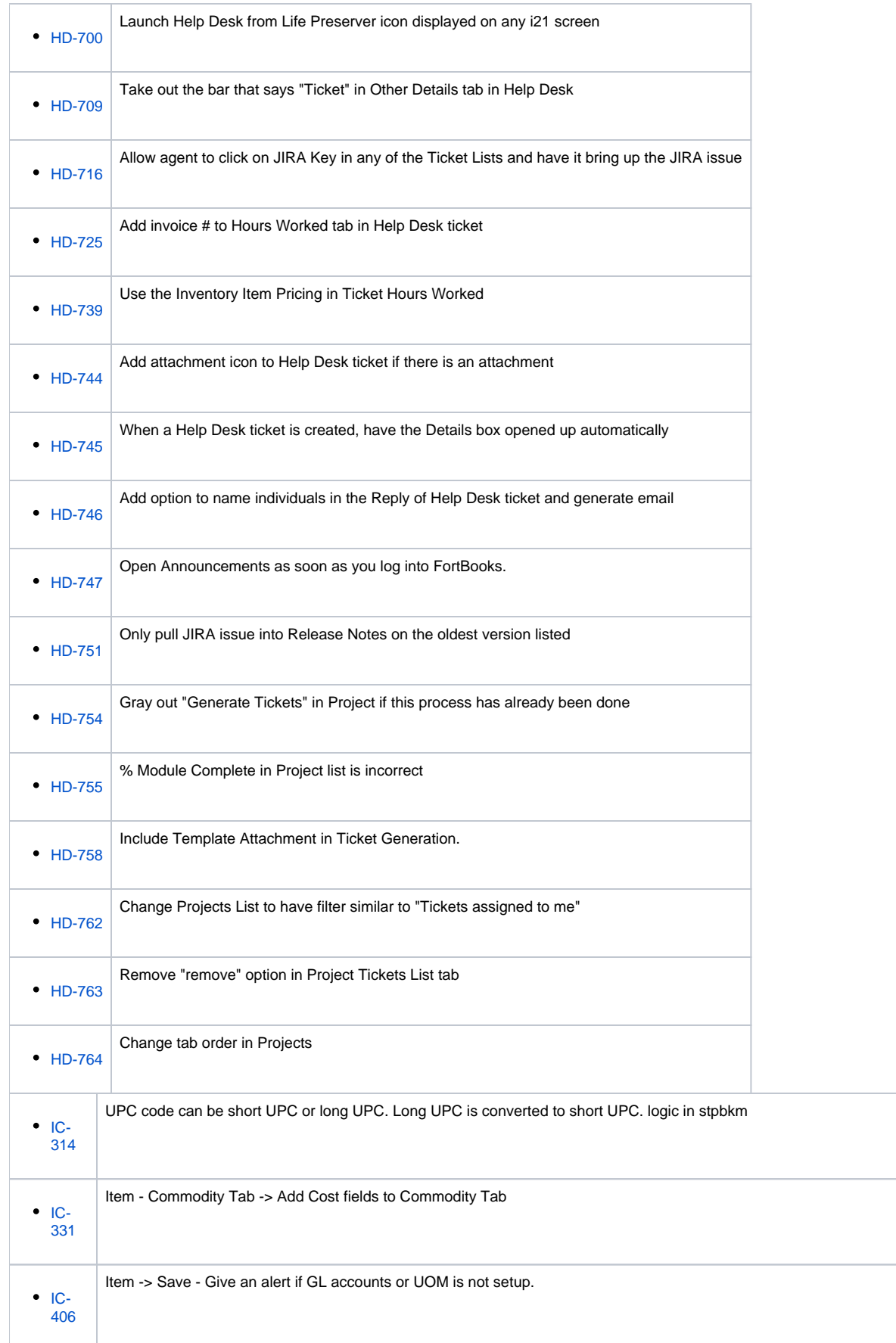

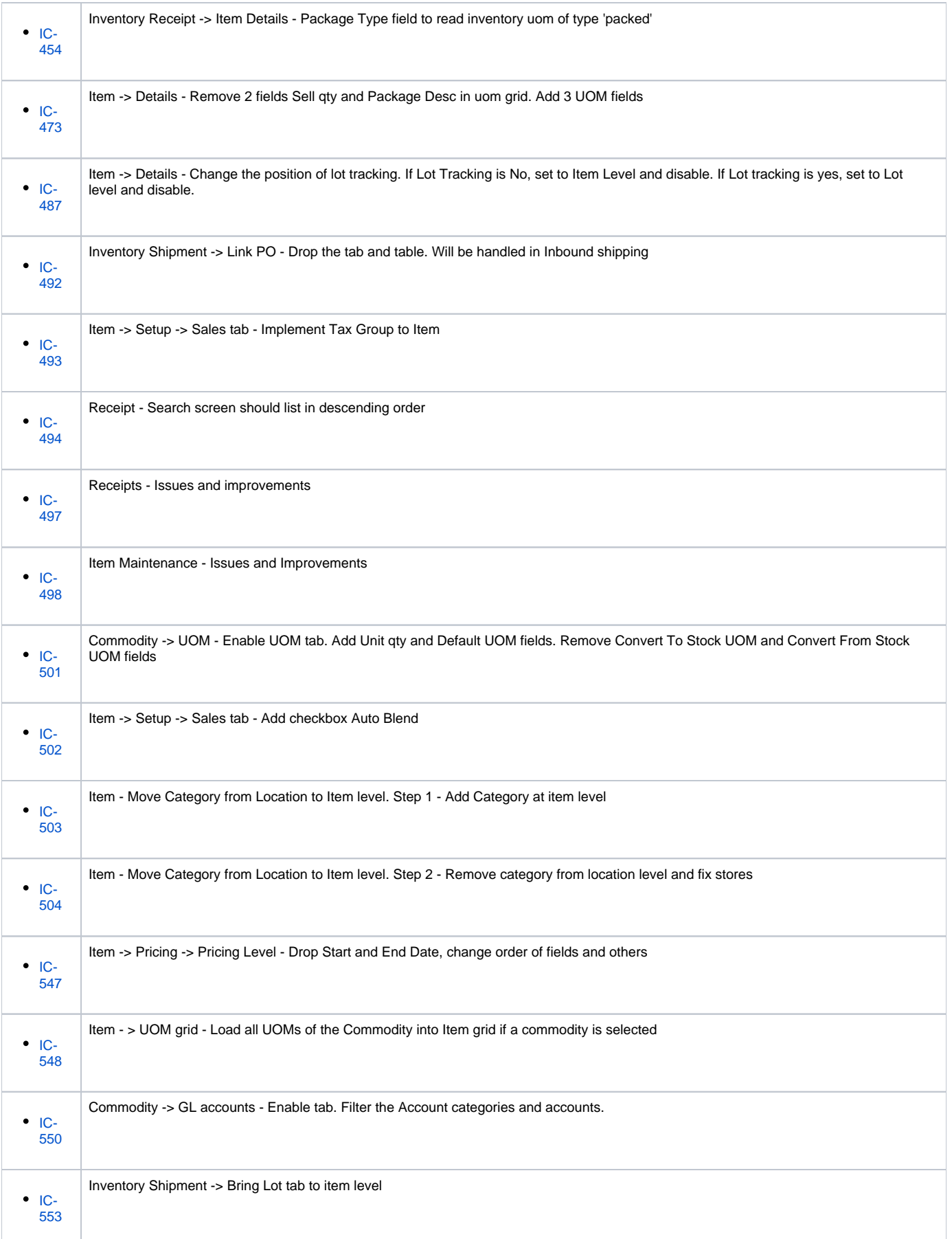

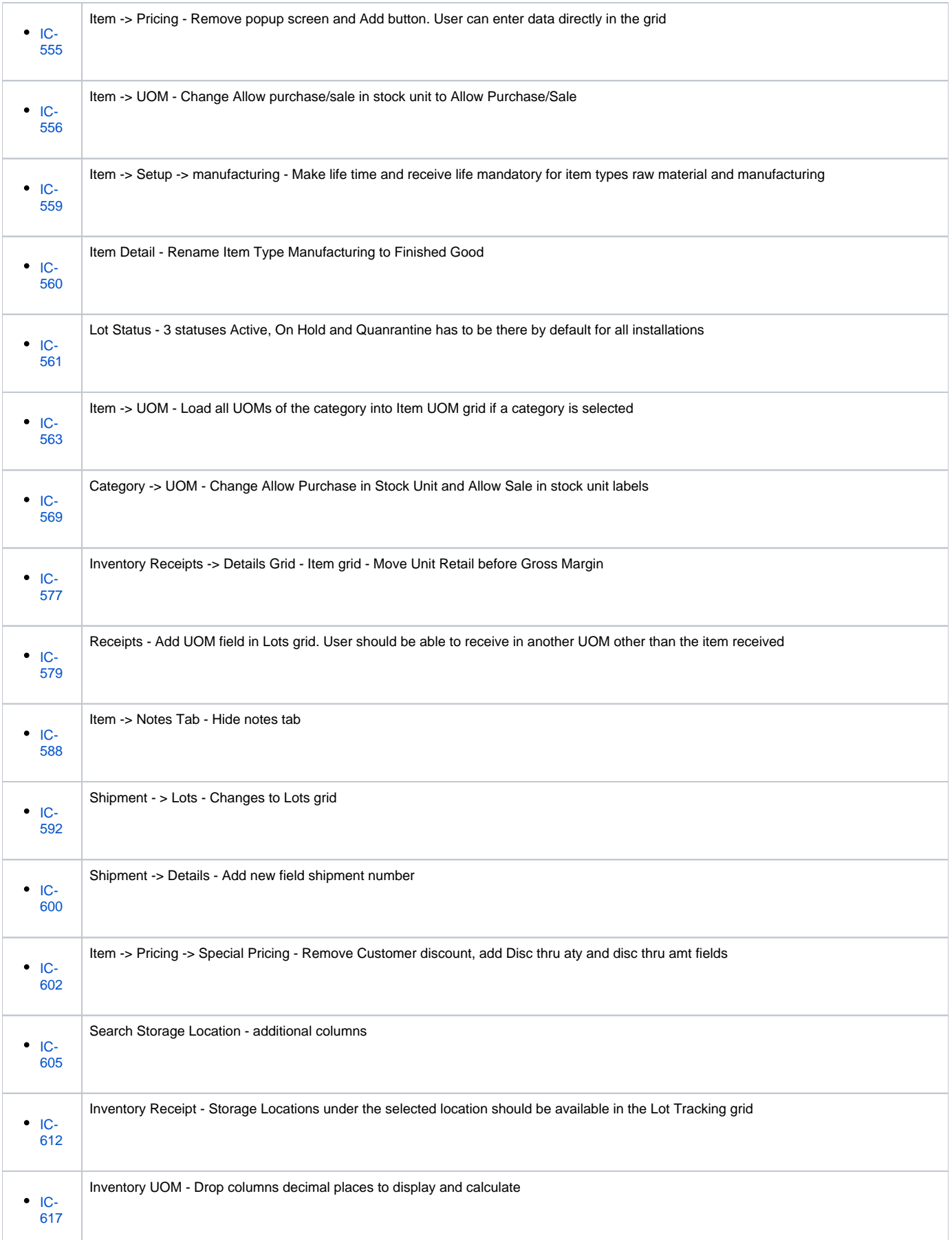

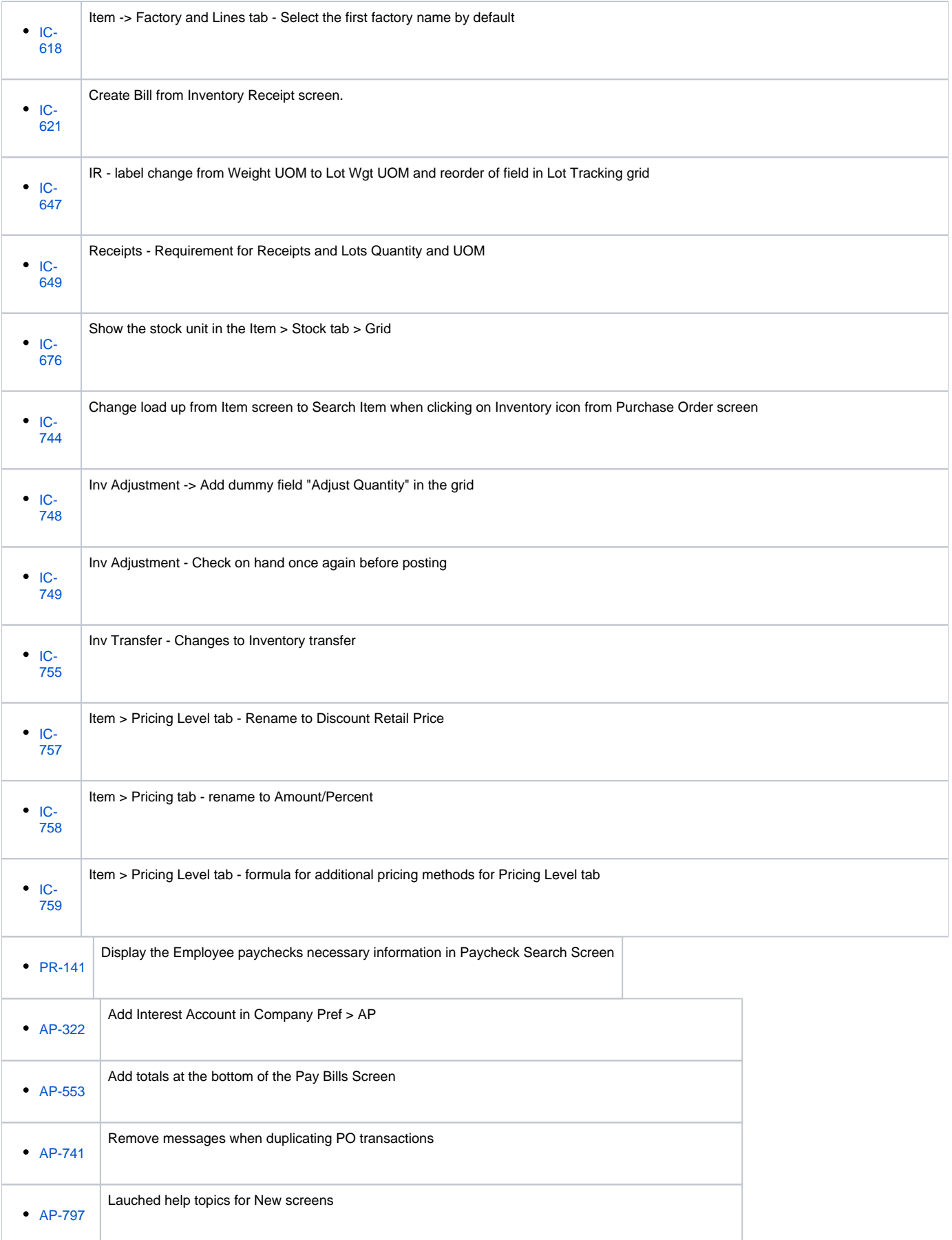

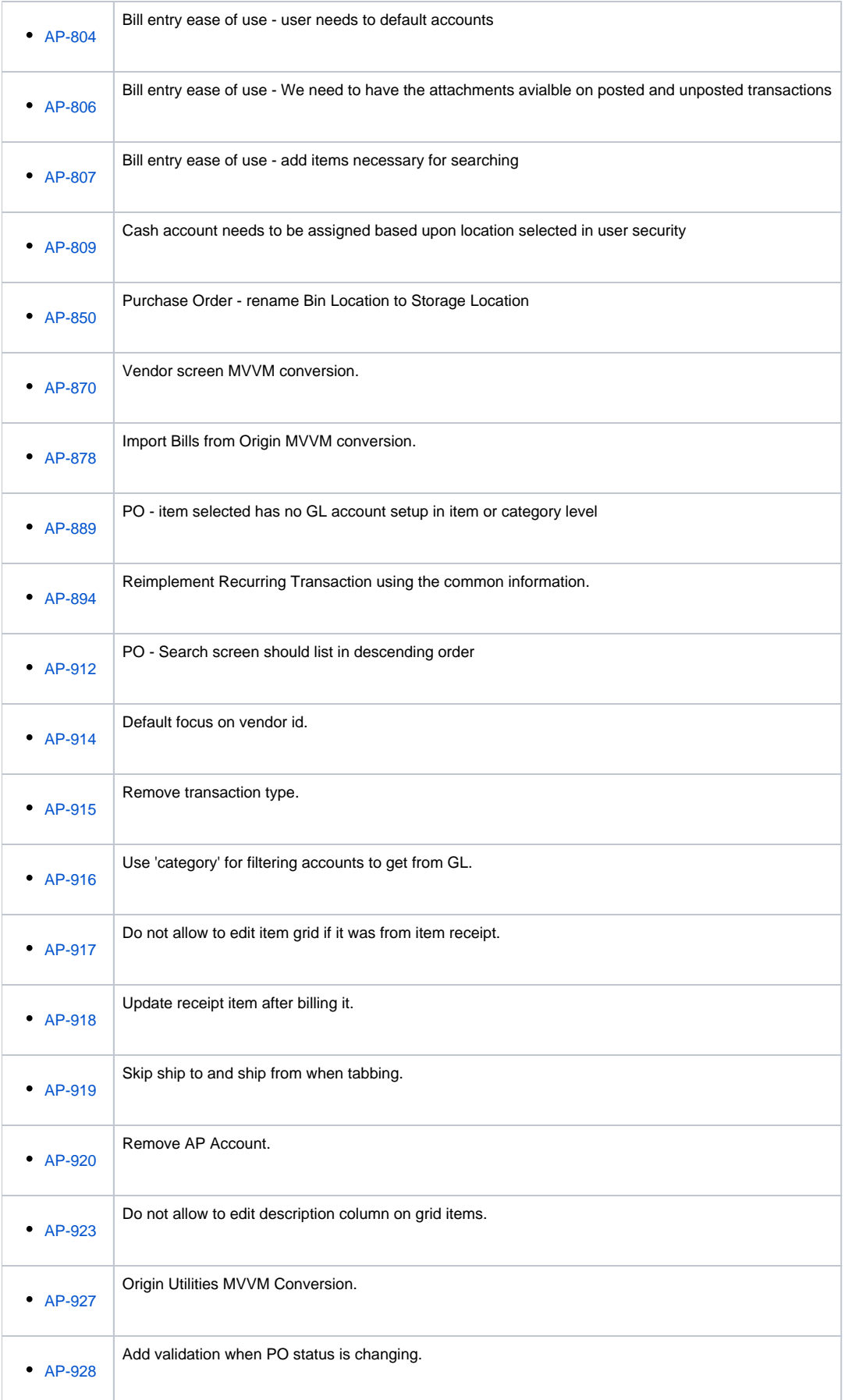

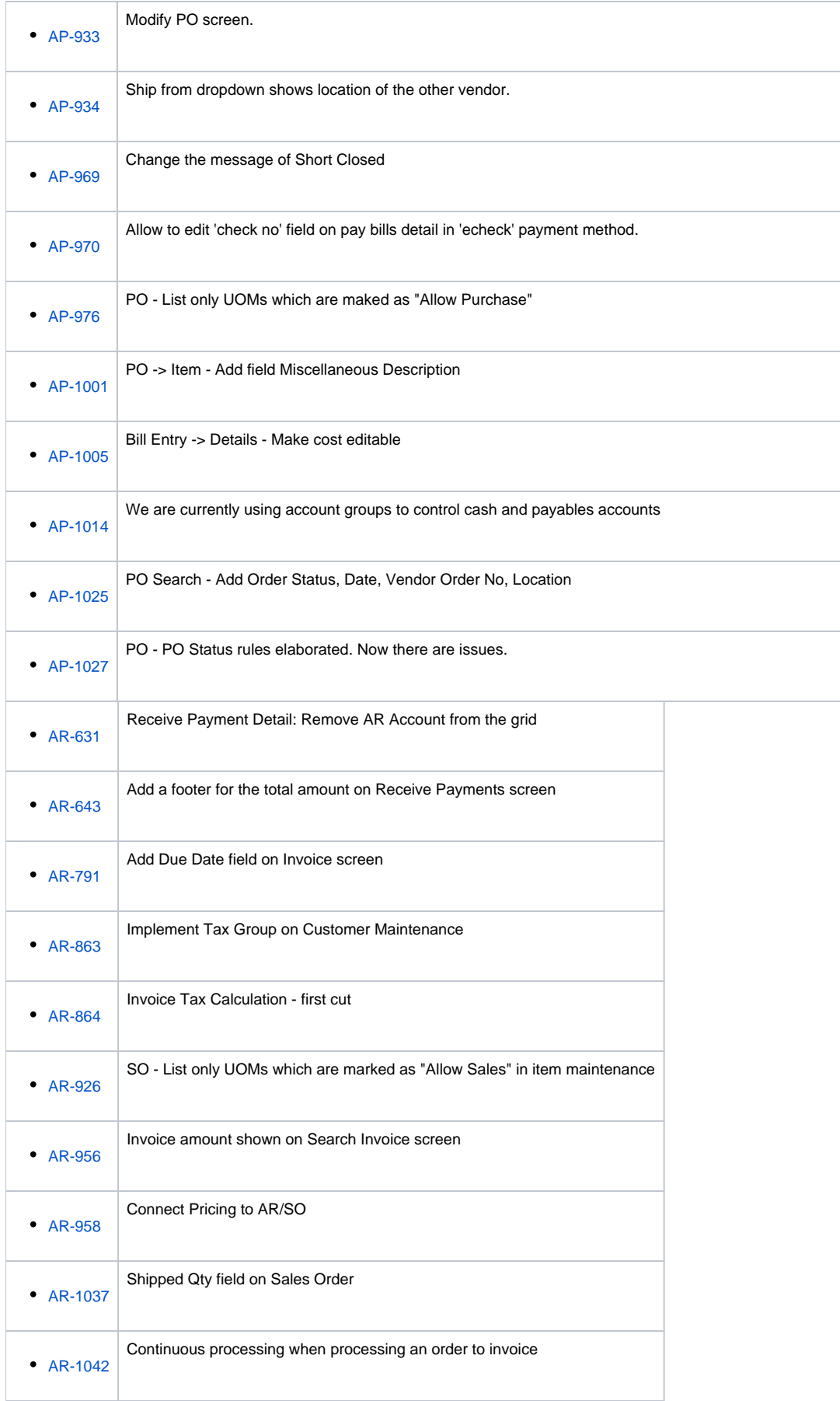

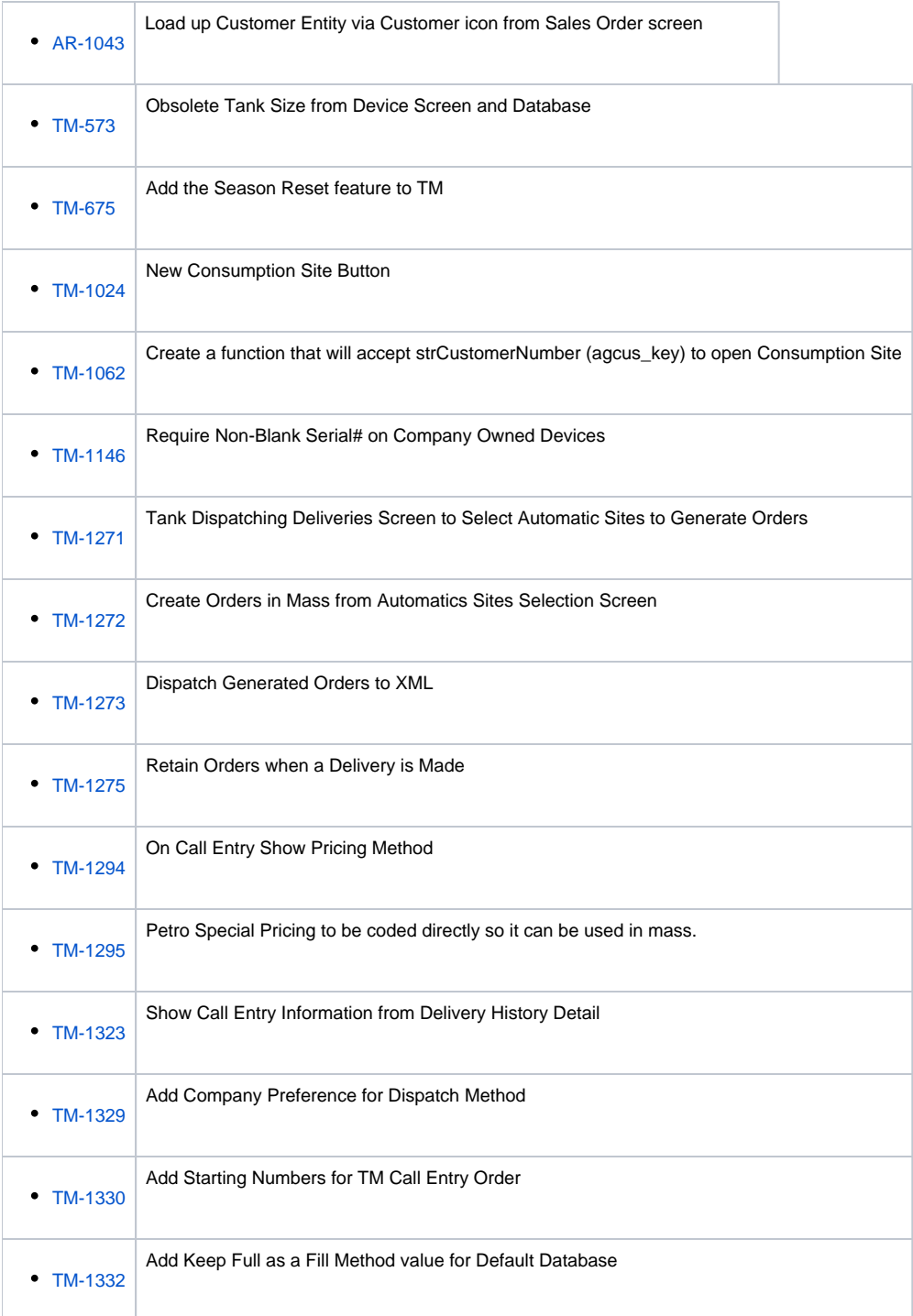

## Bugs

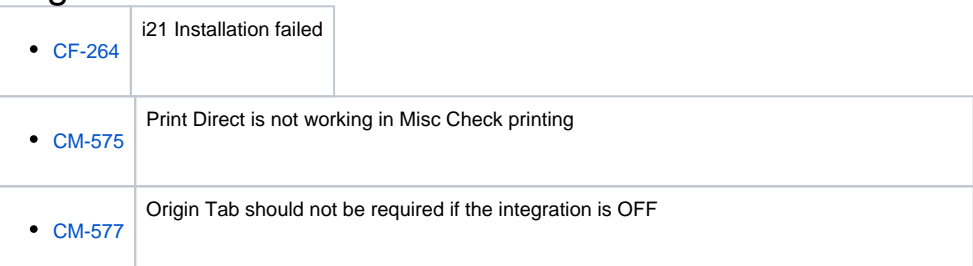

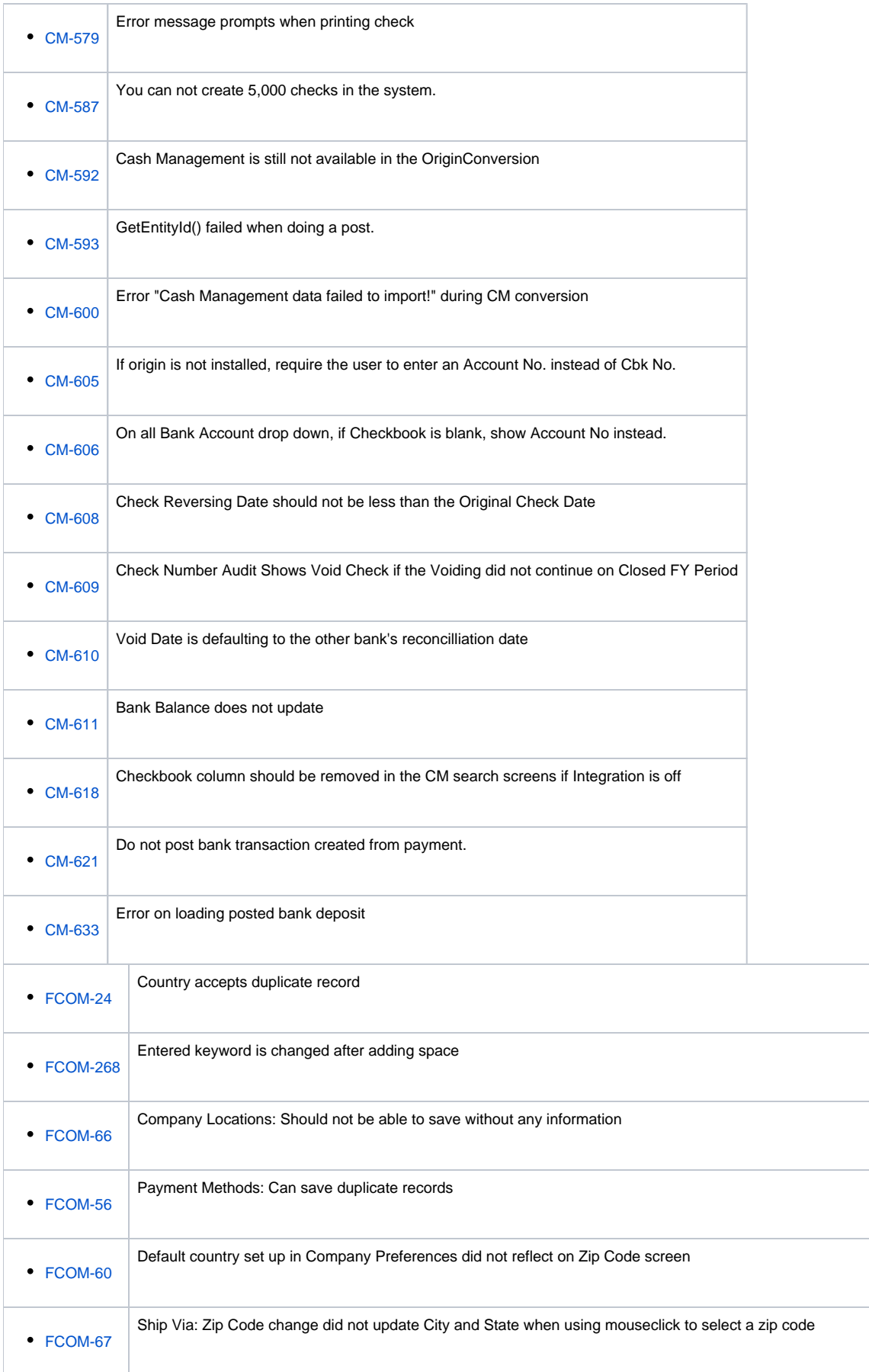

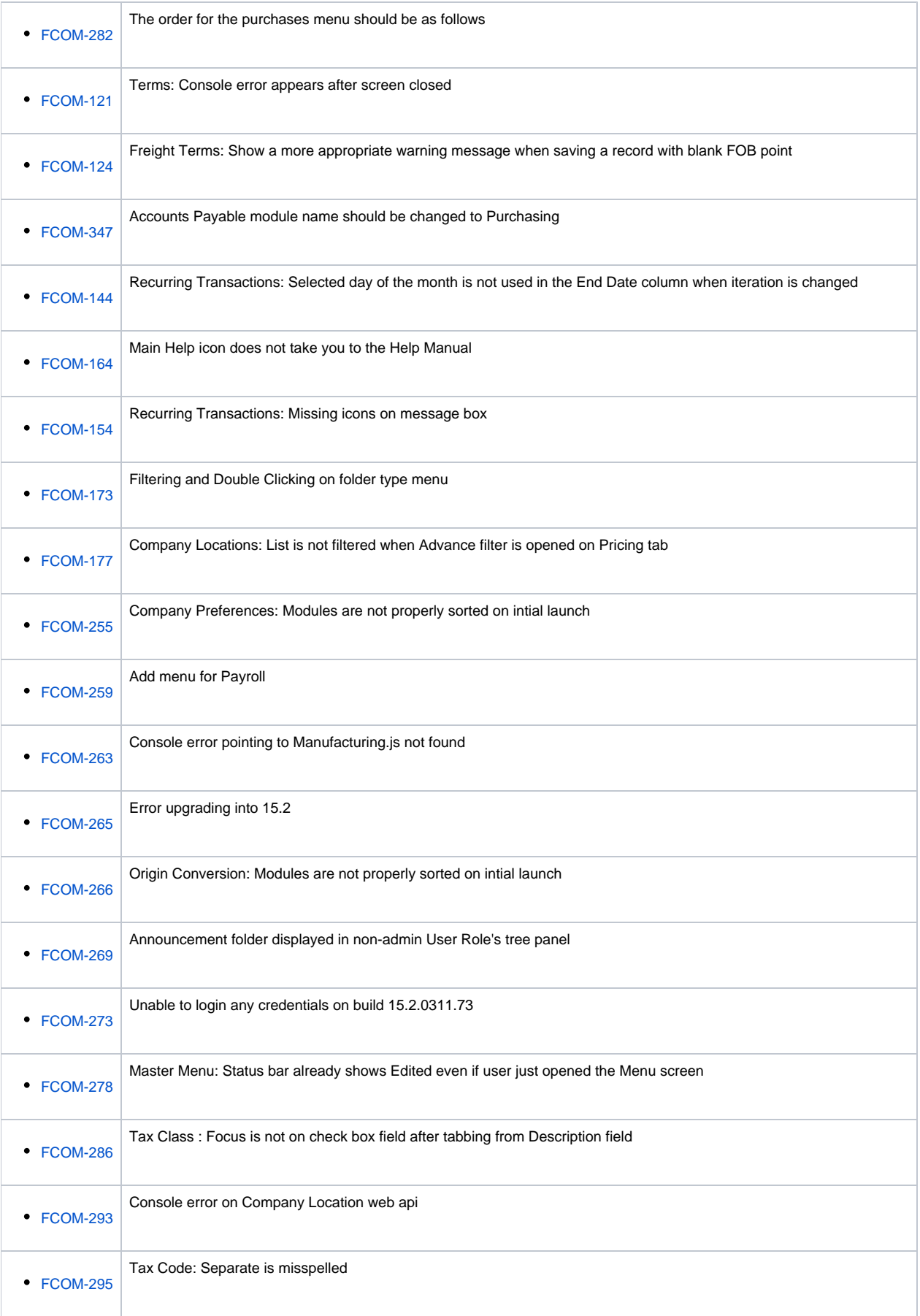

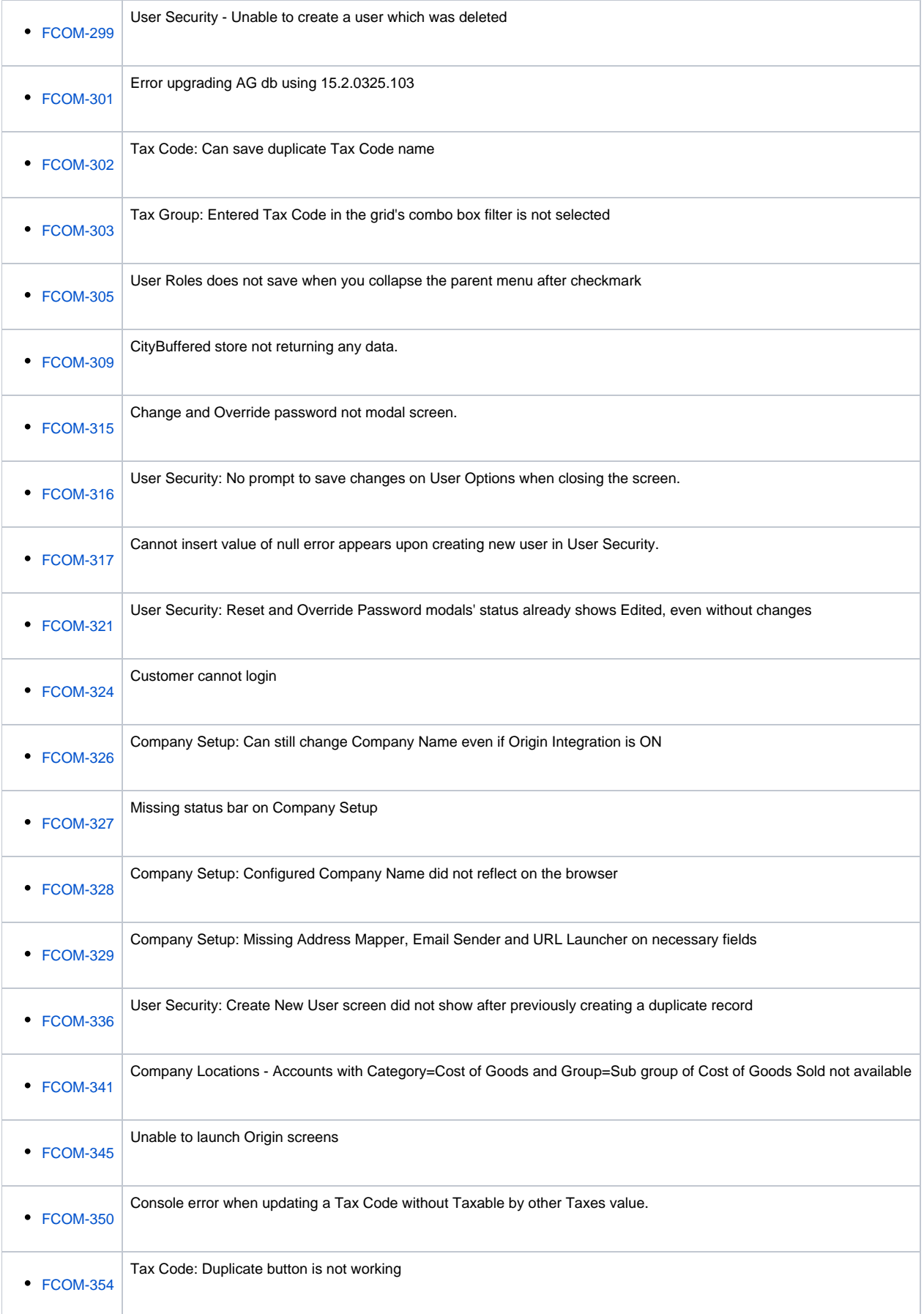

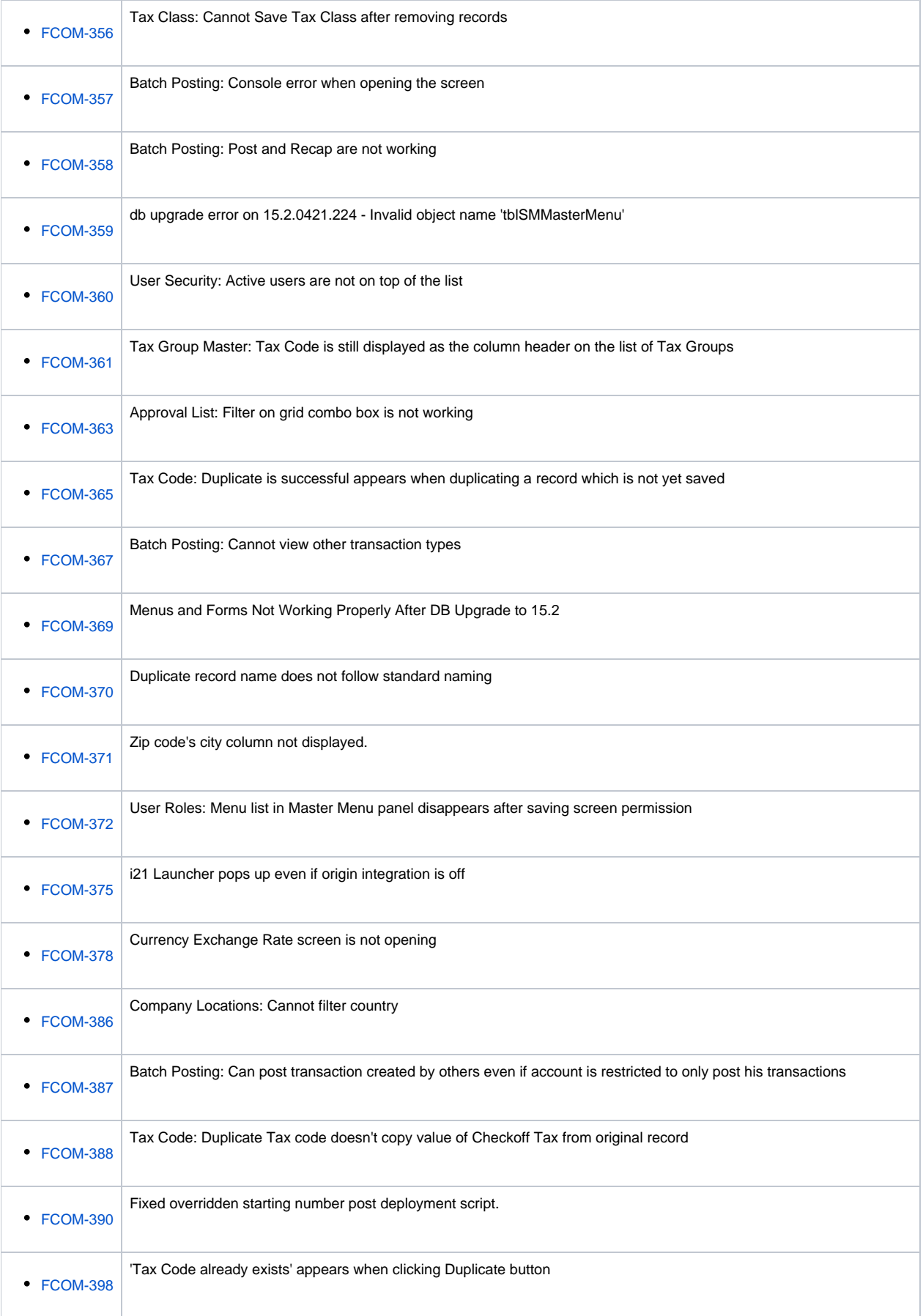

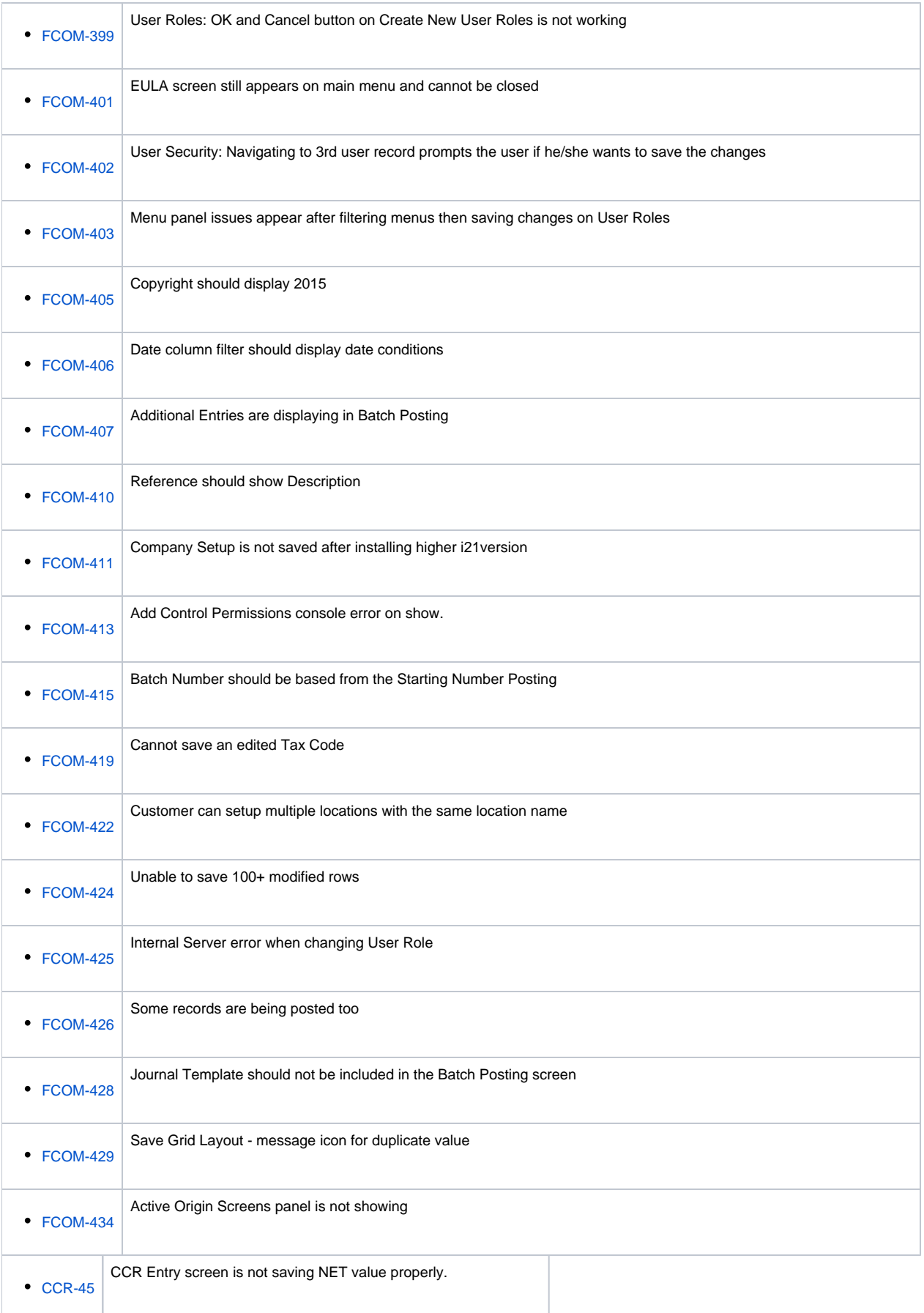

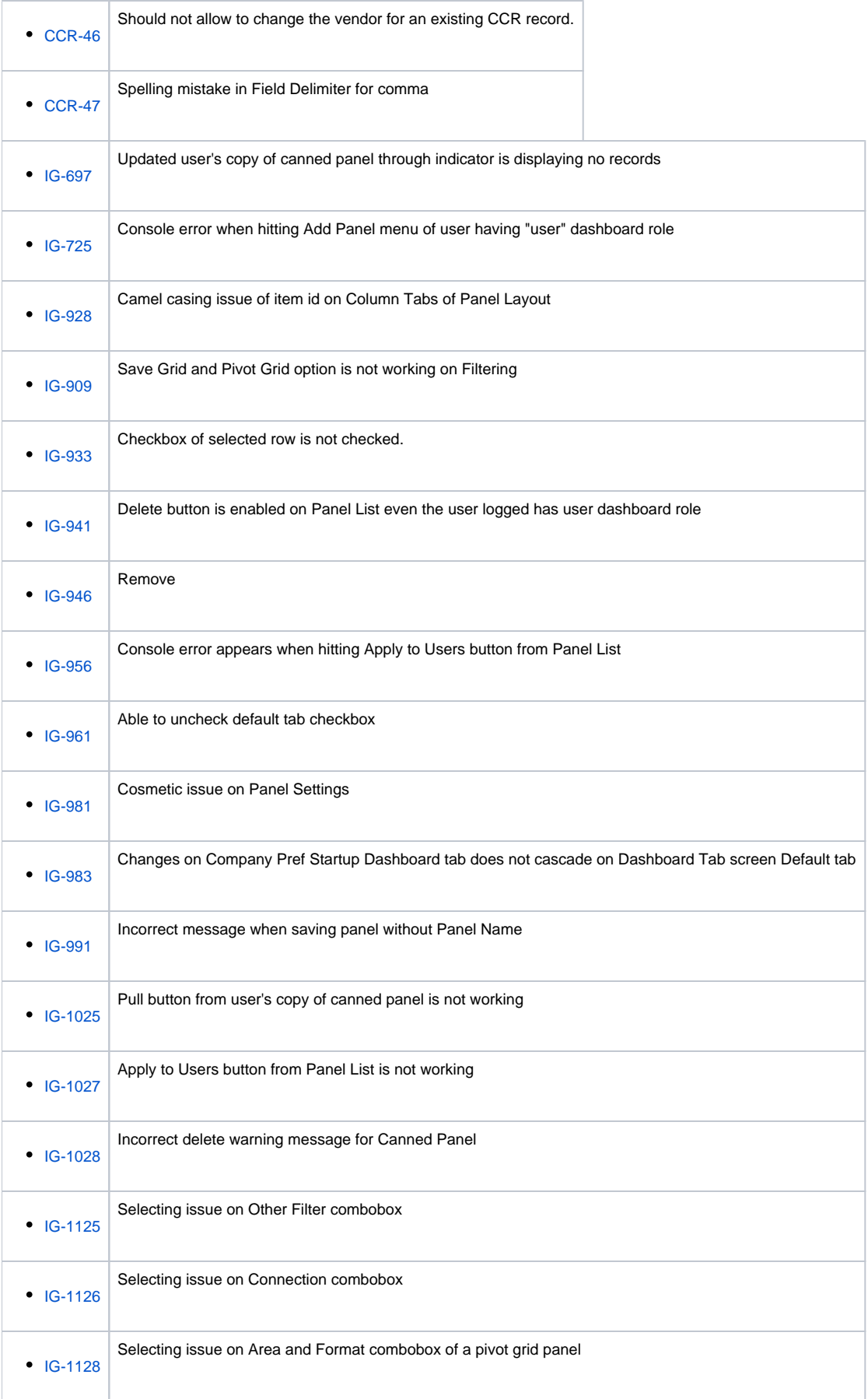

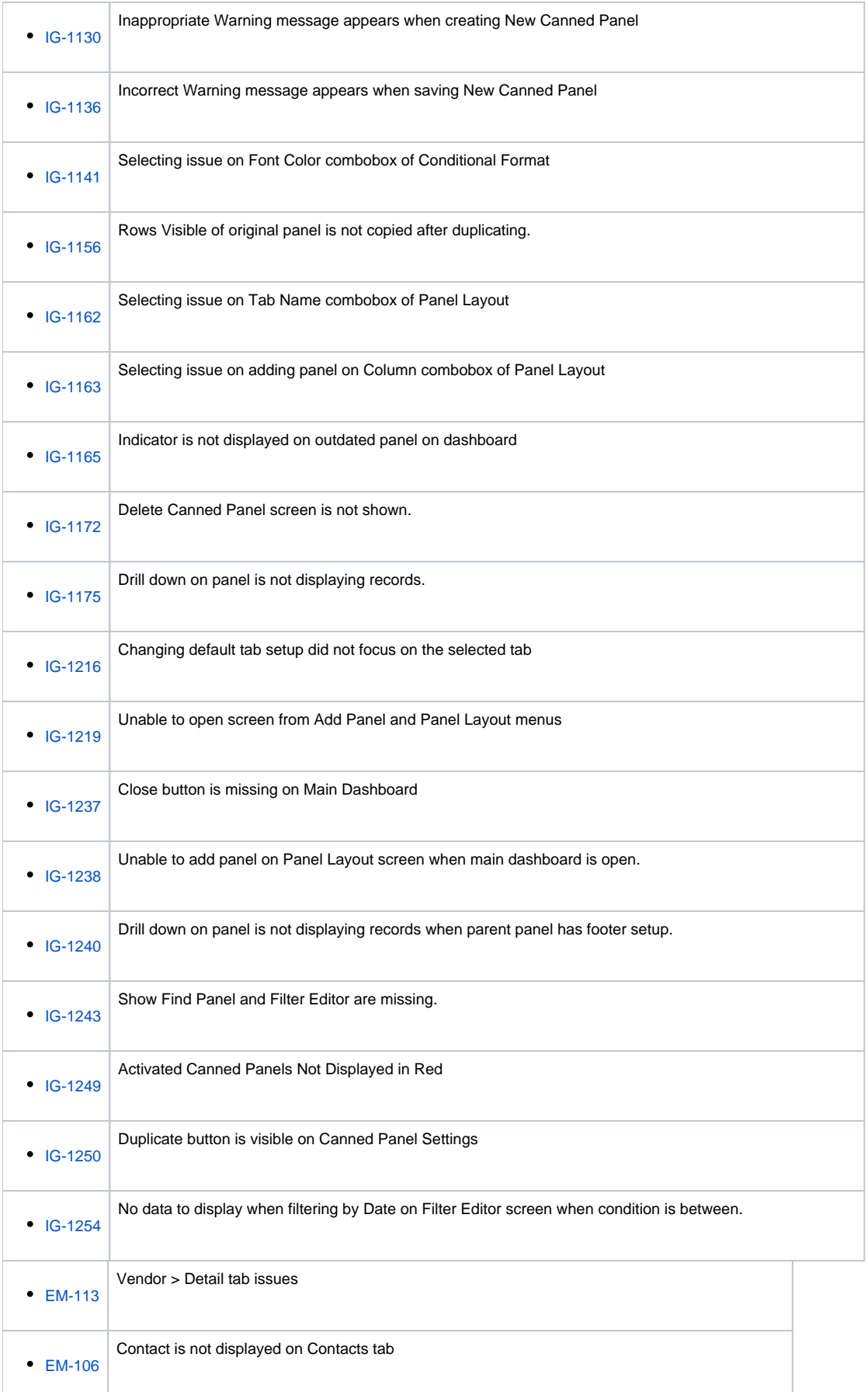

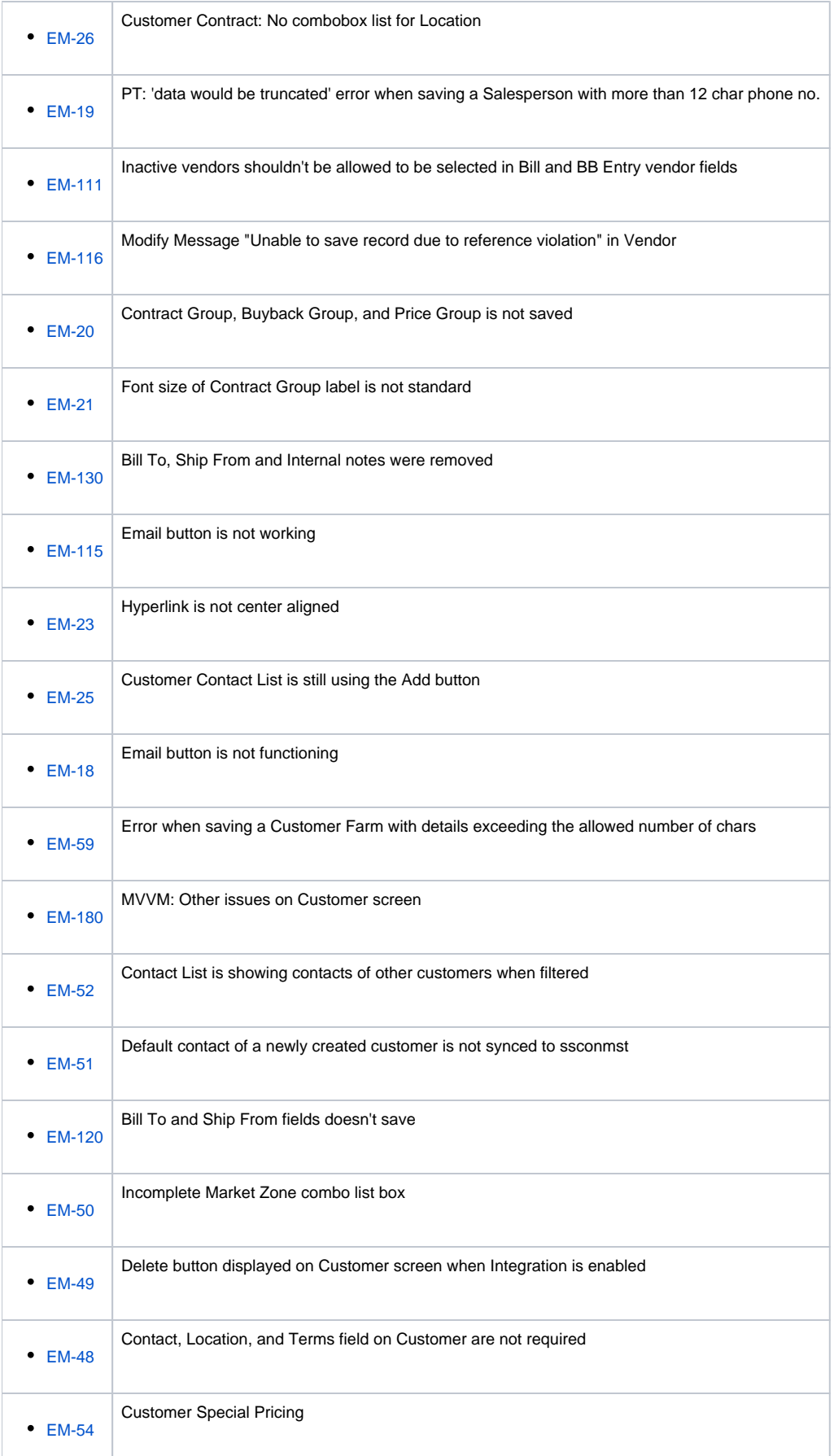

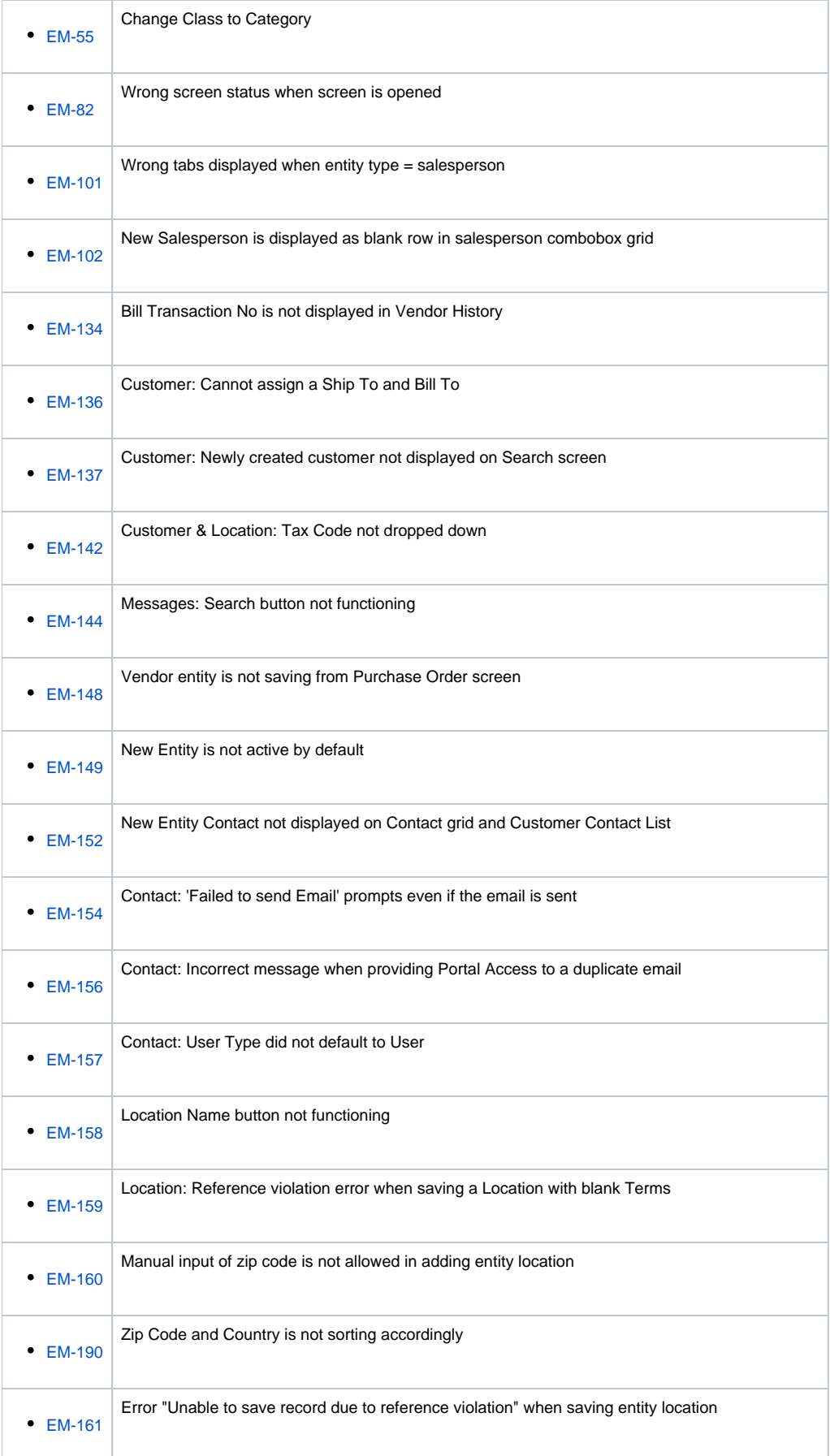

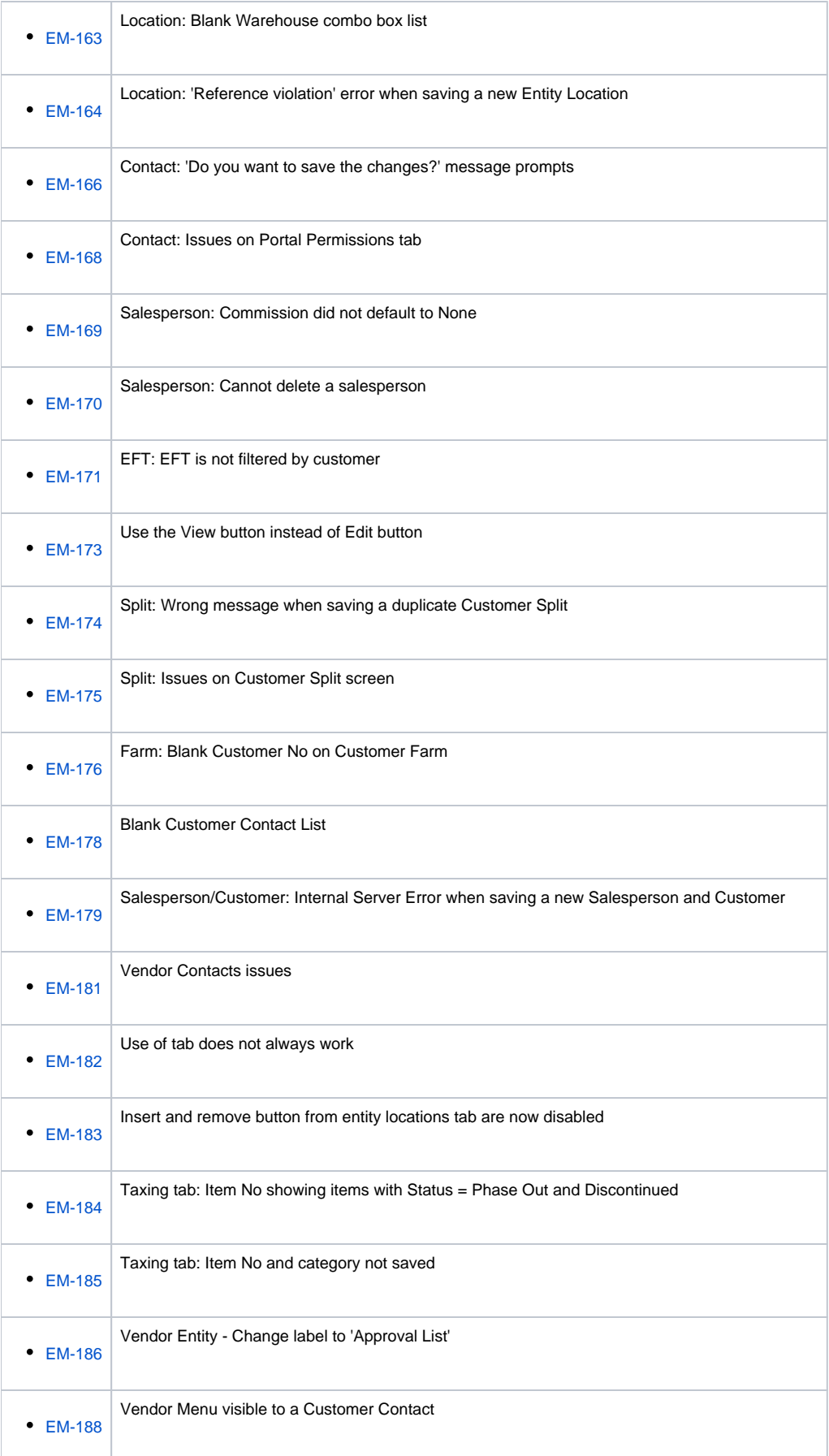
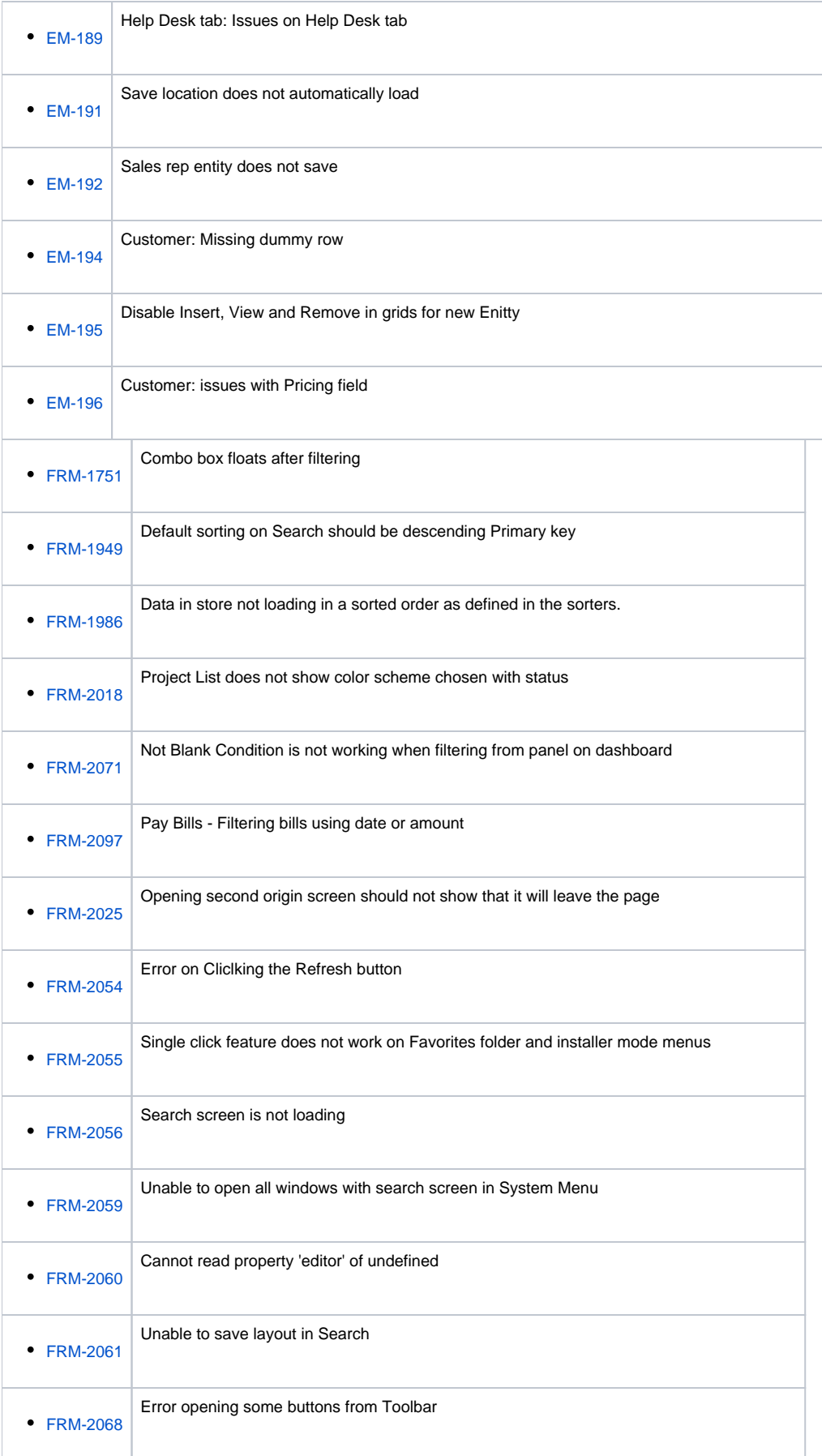

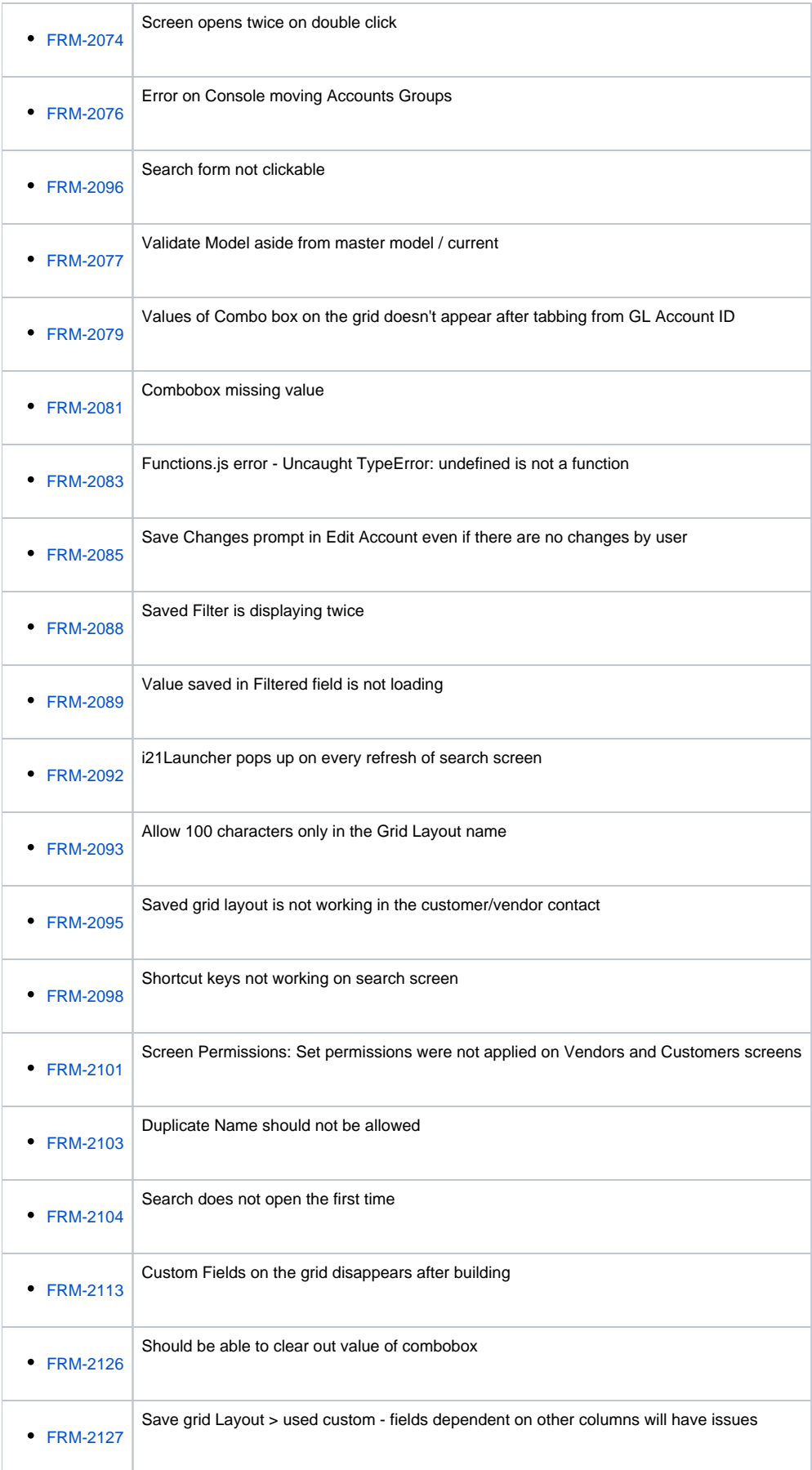

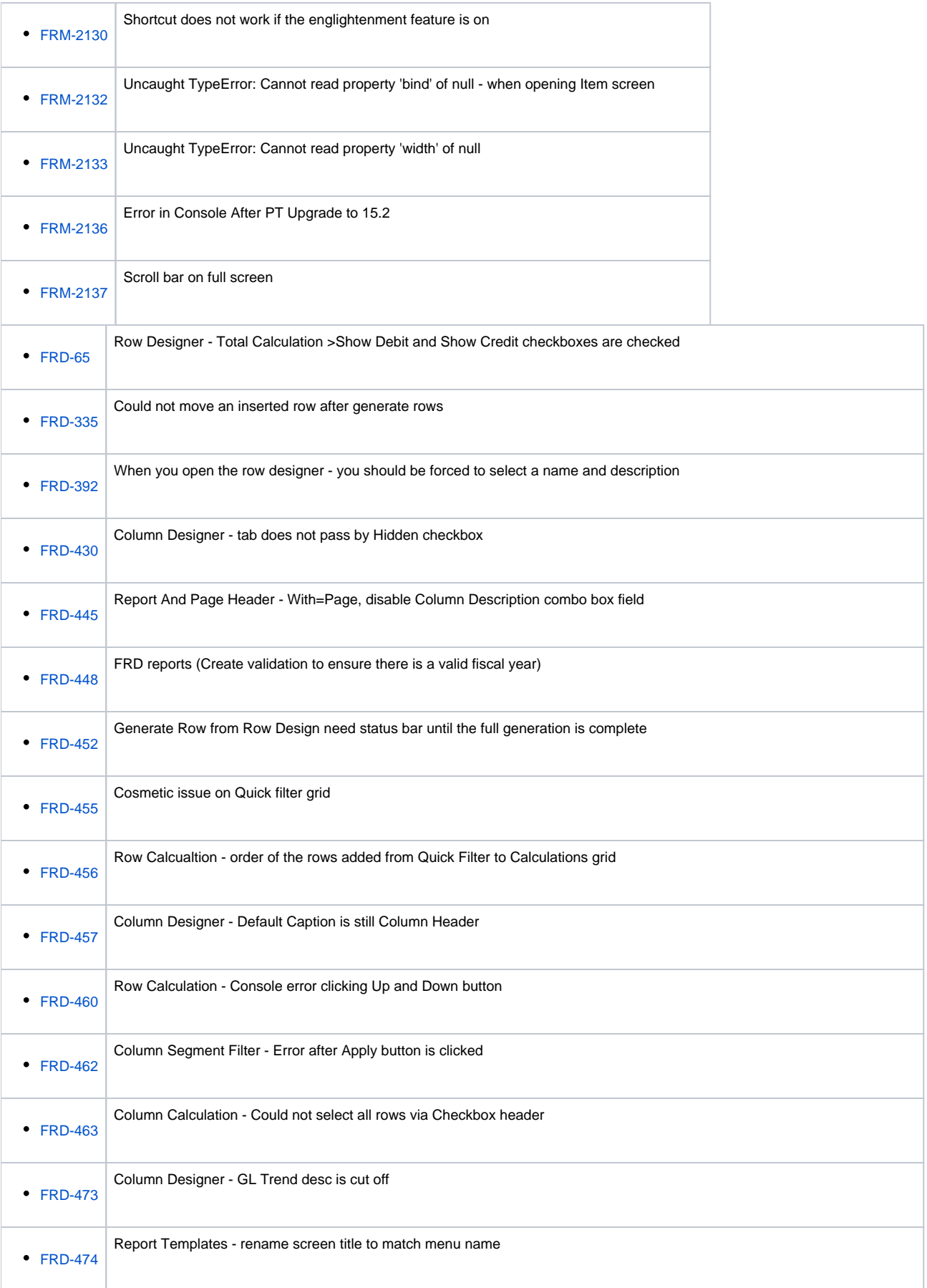

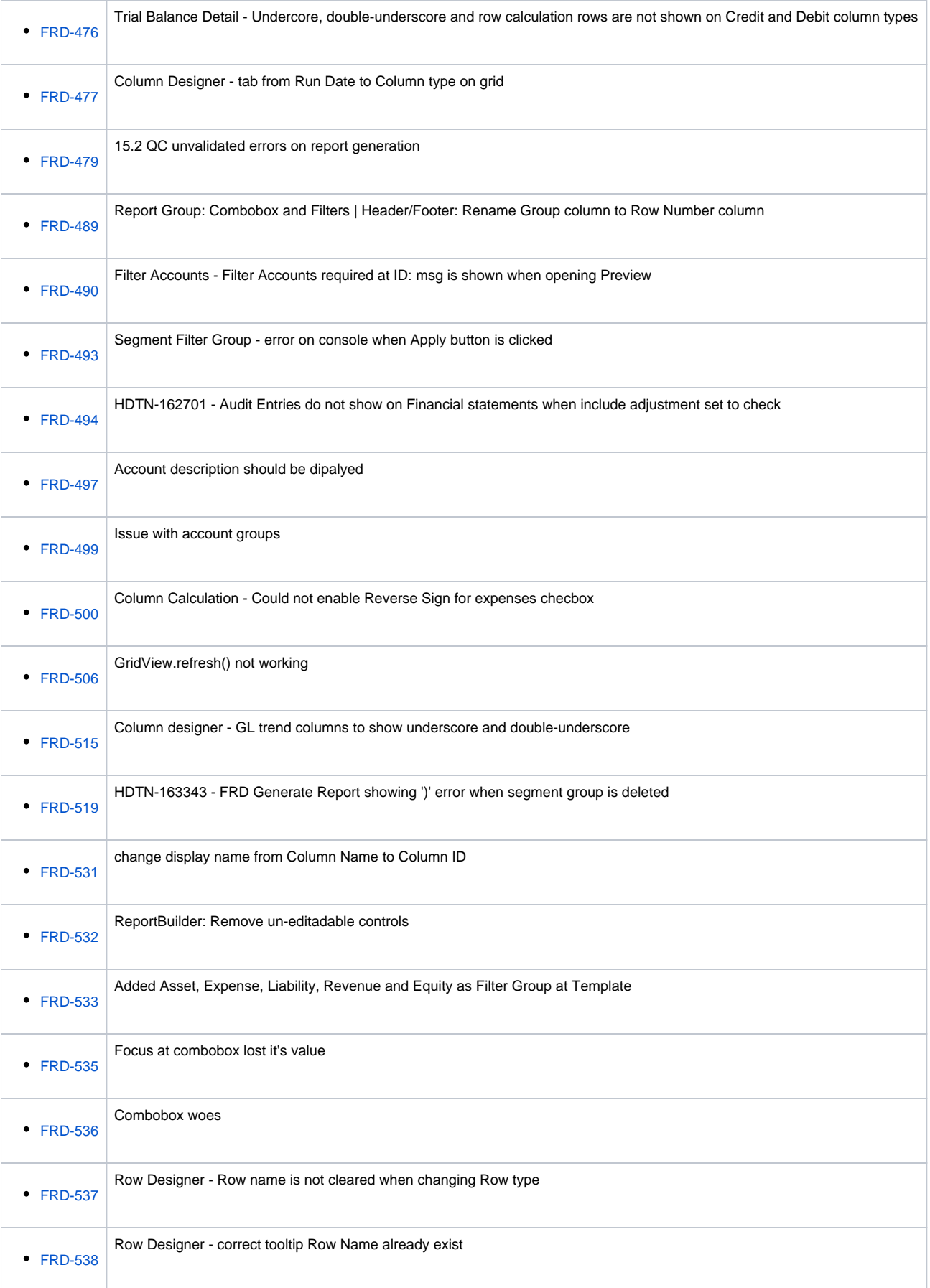

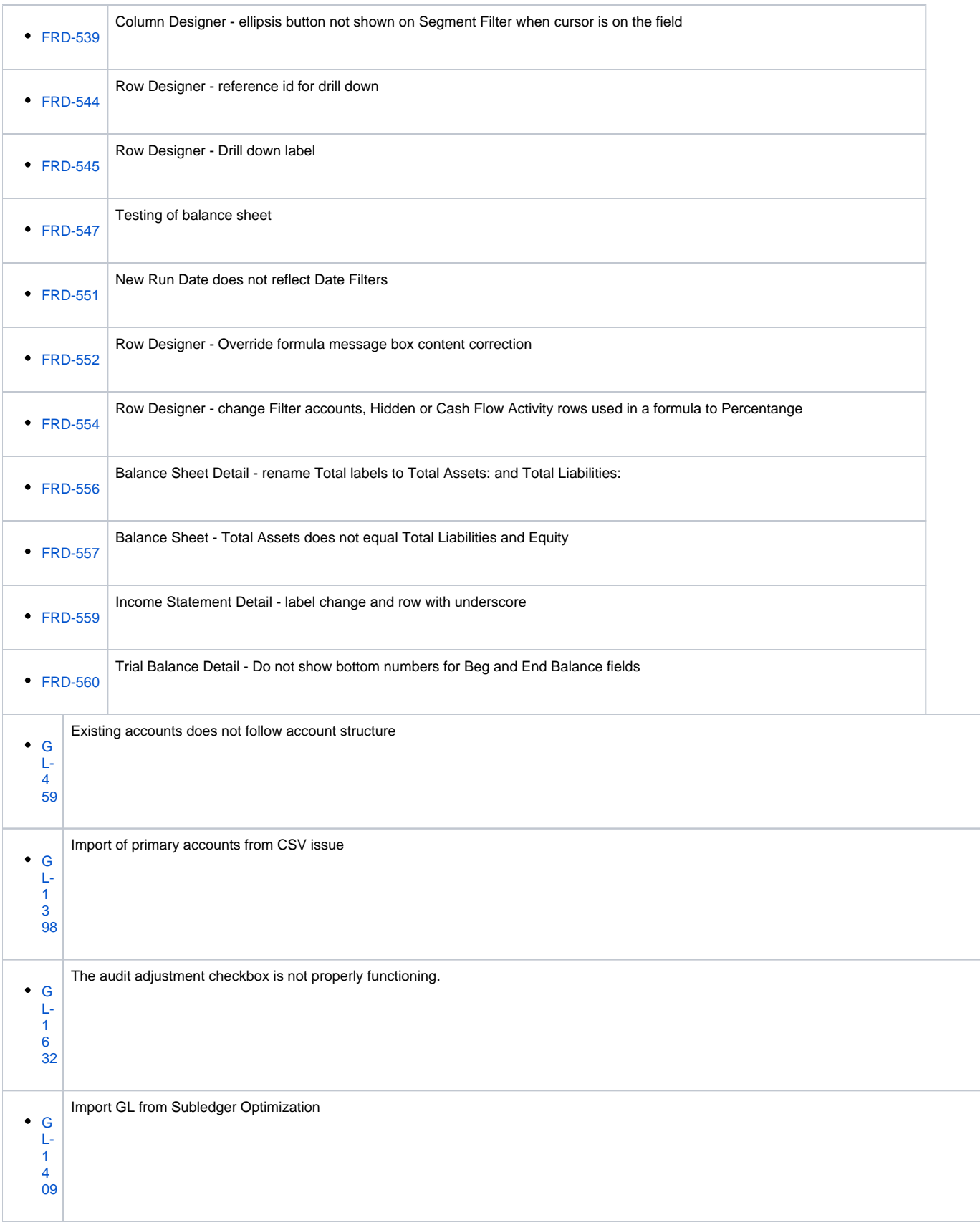

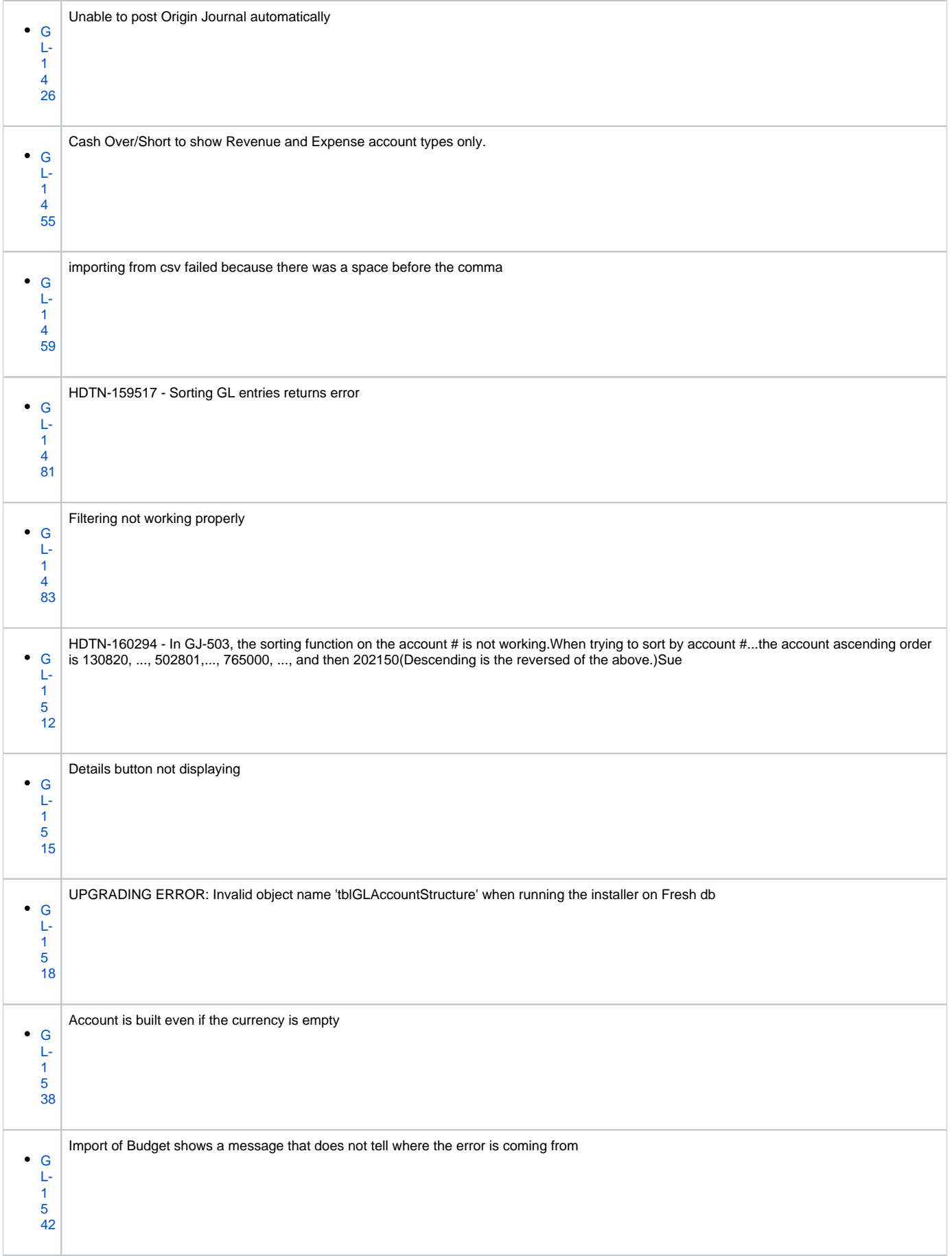

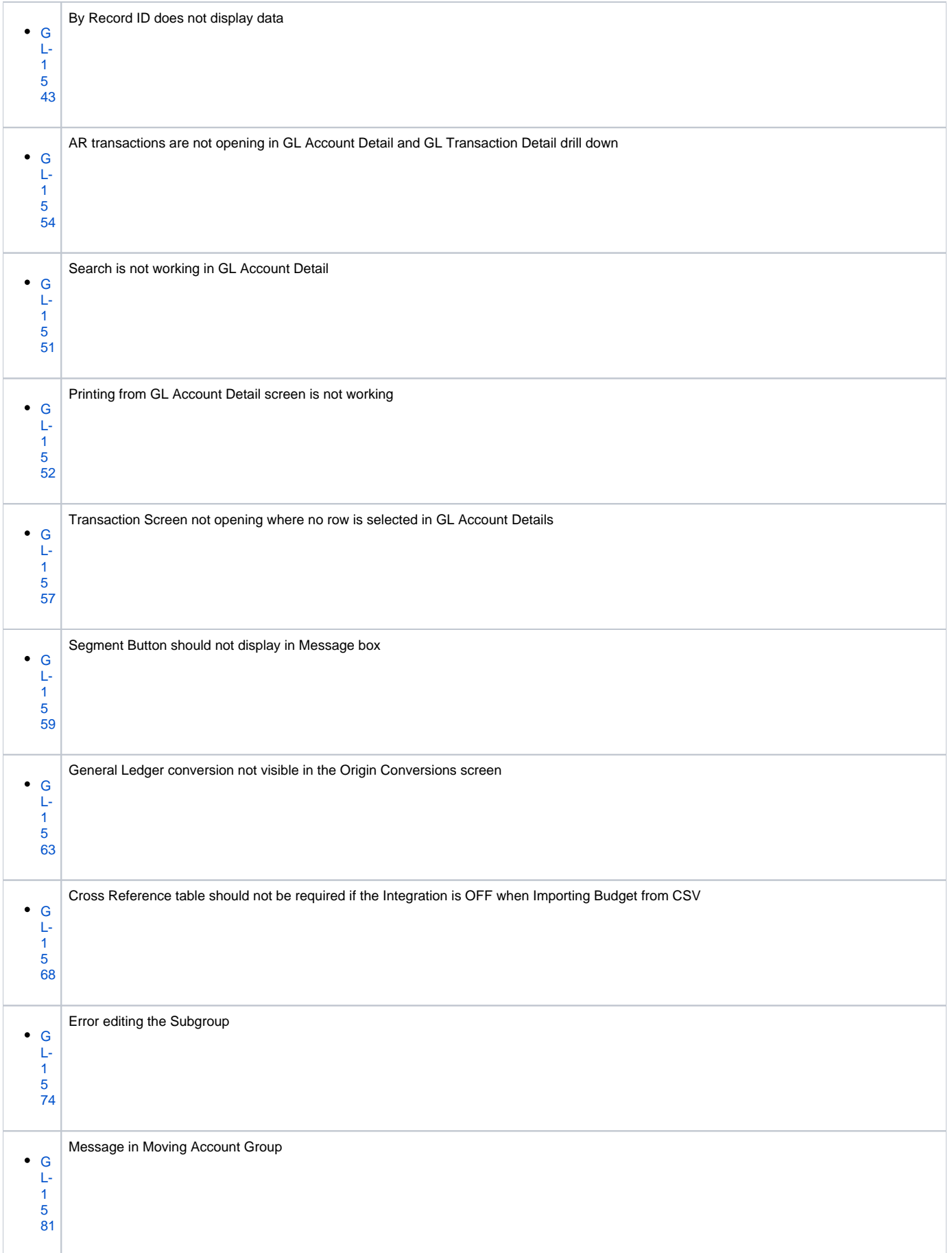

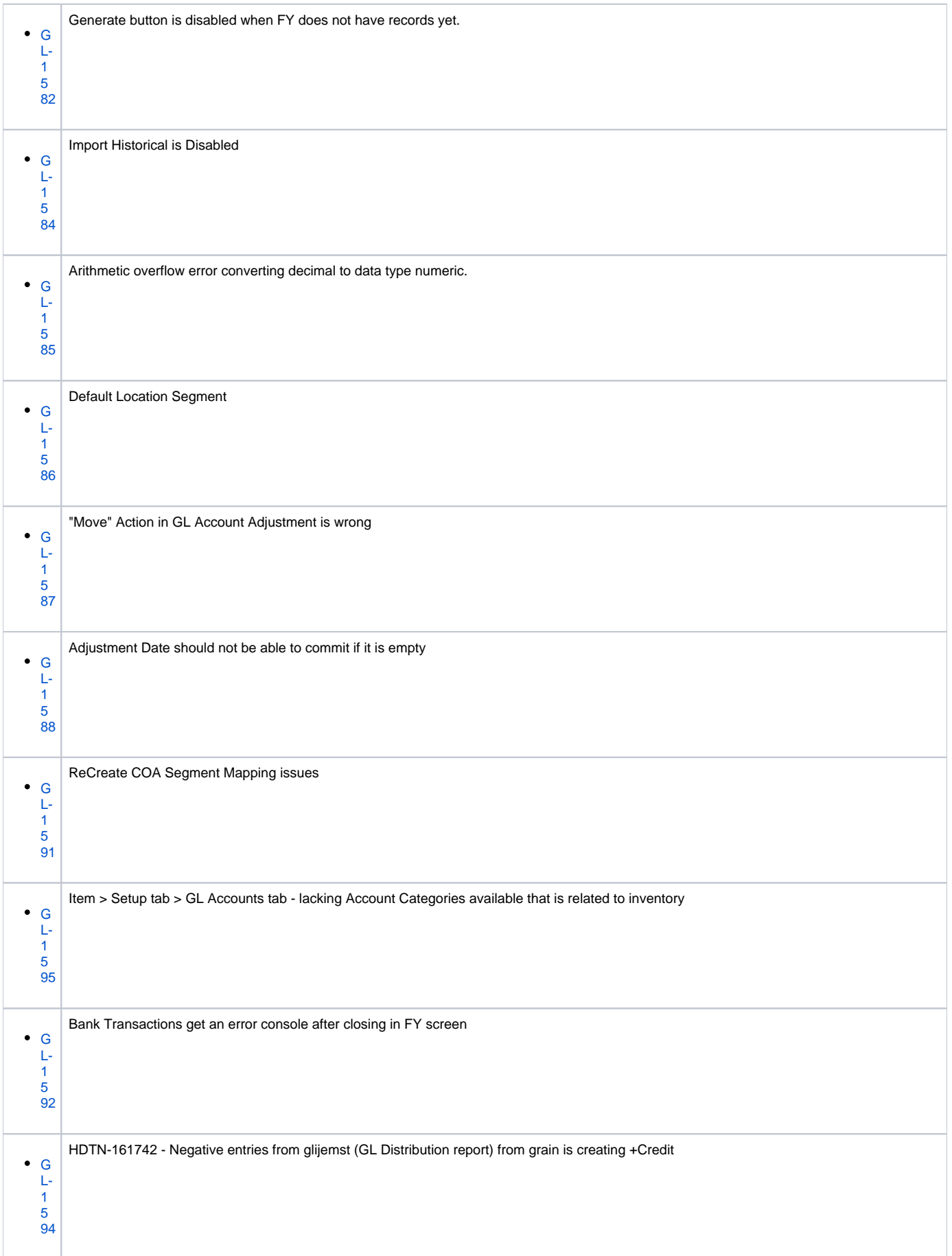

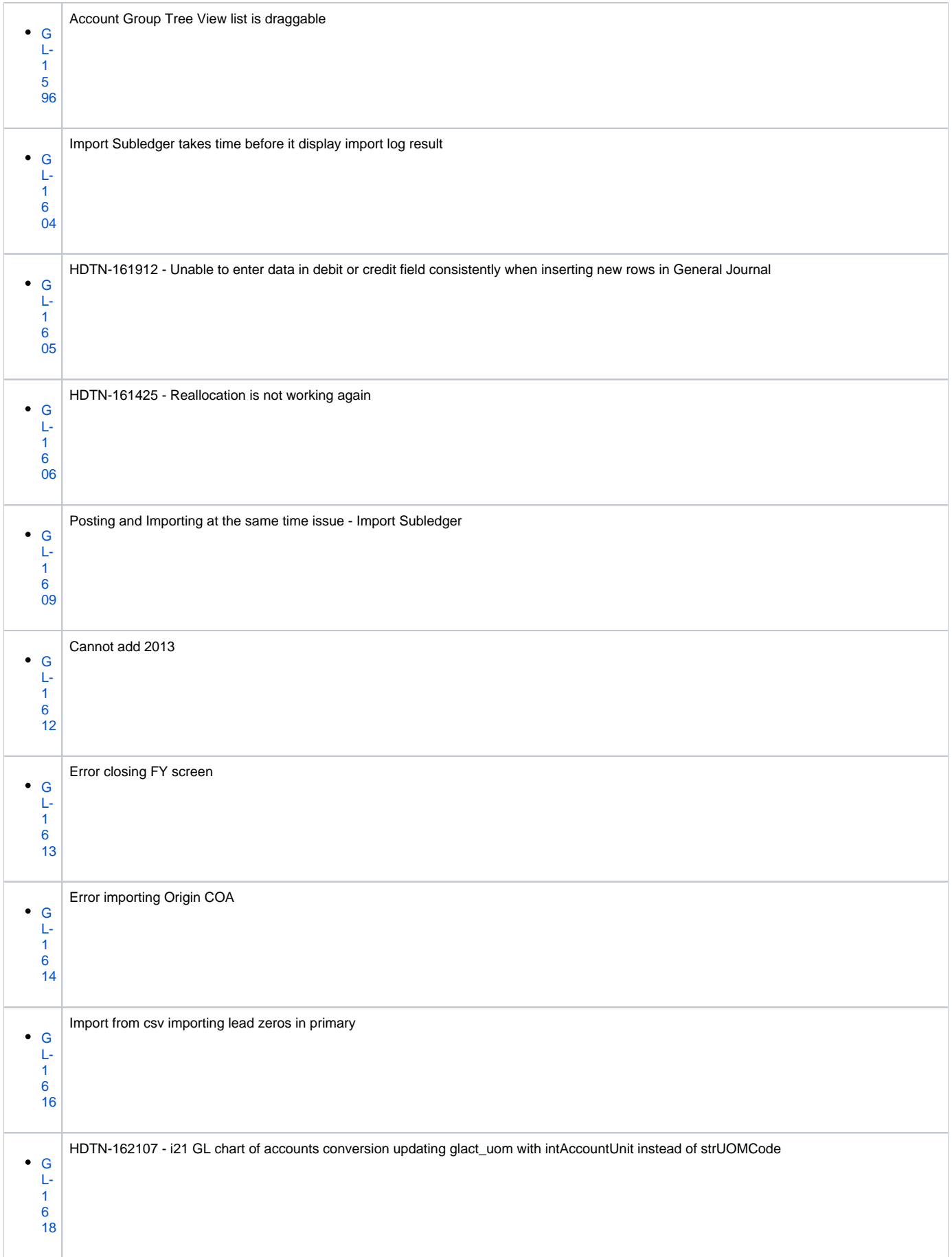

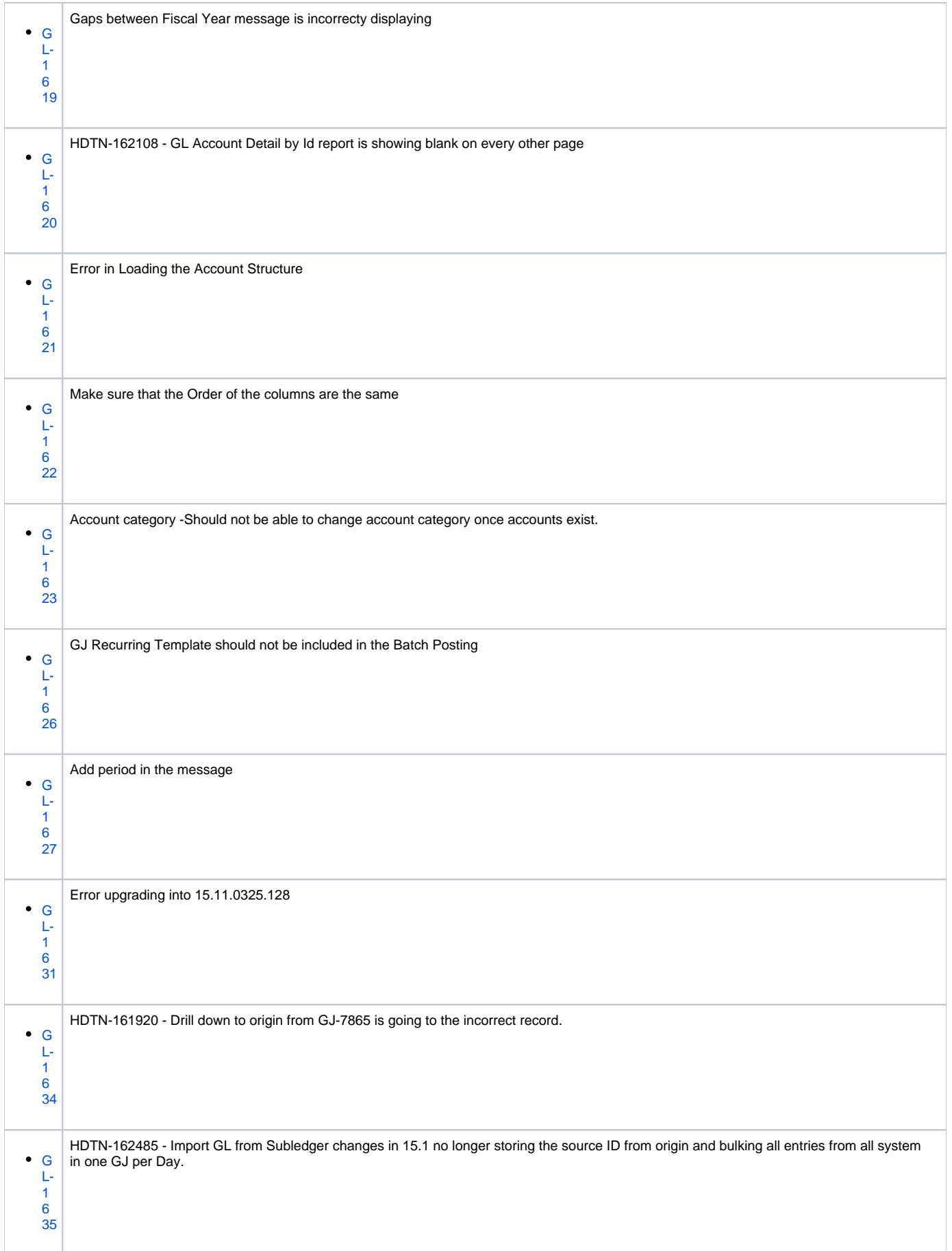

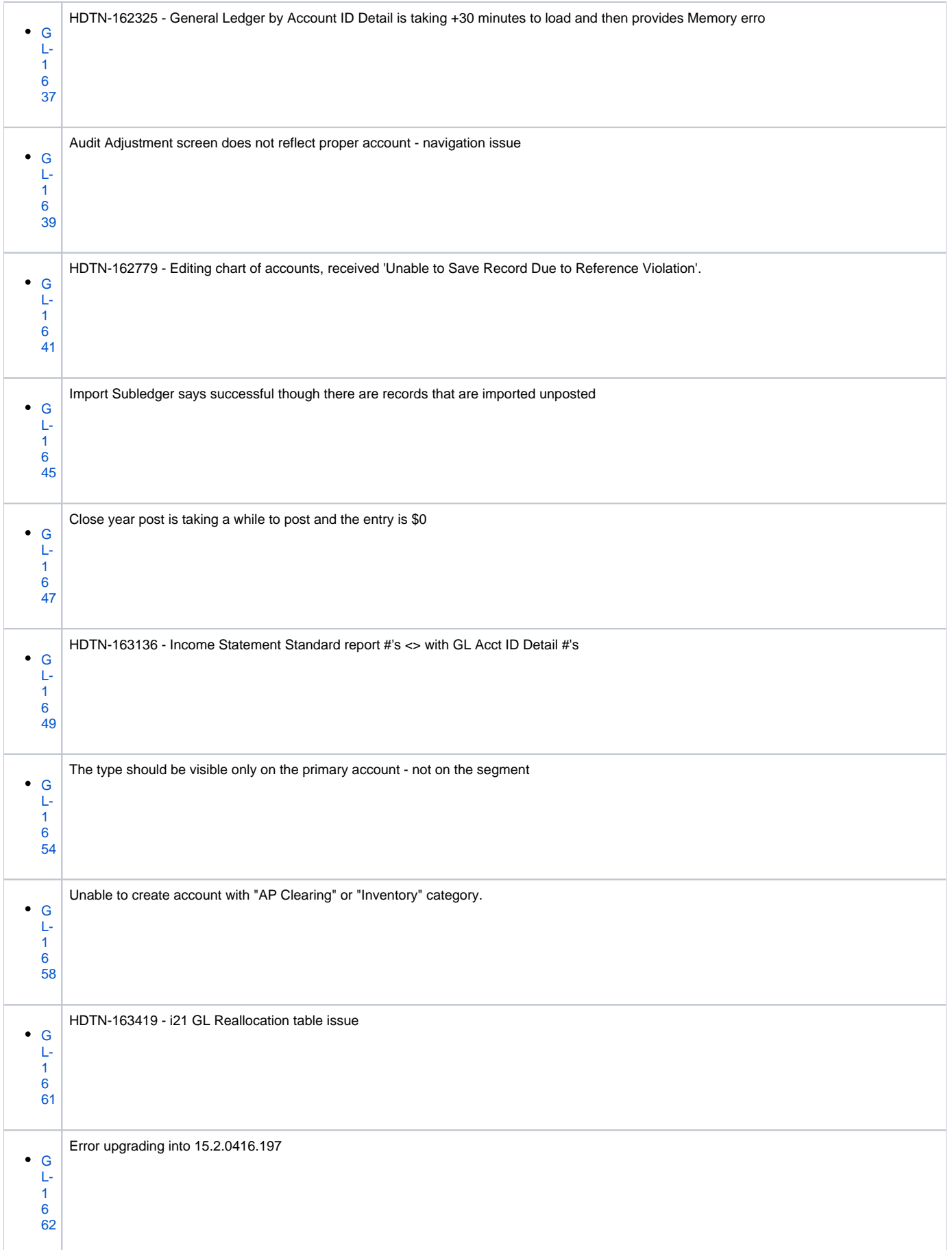

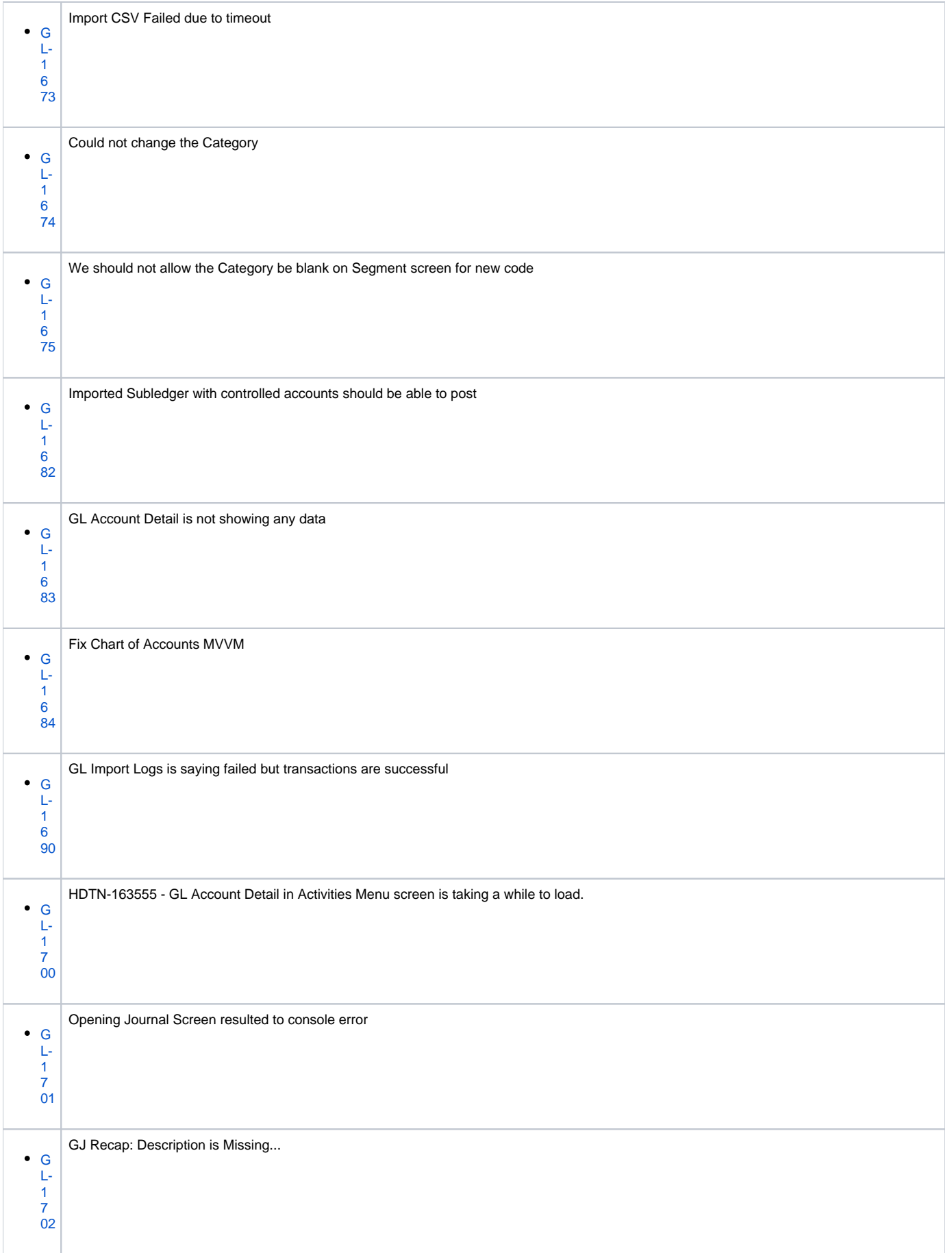

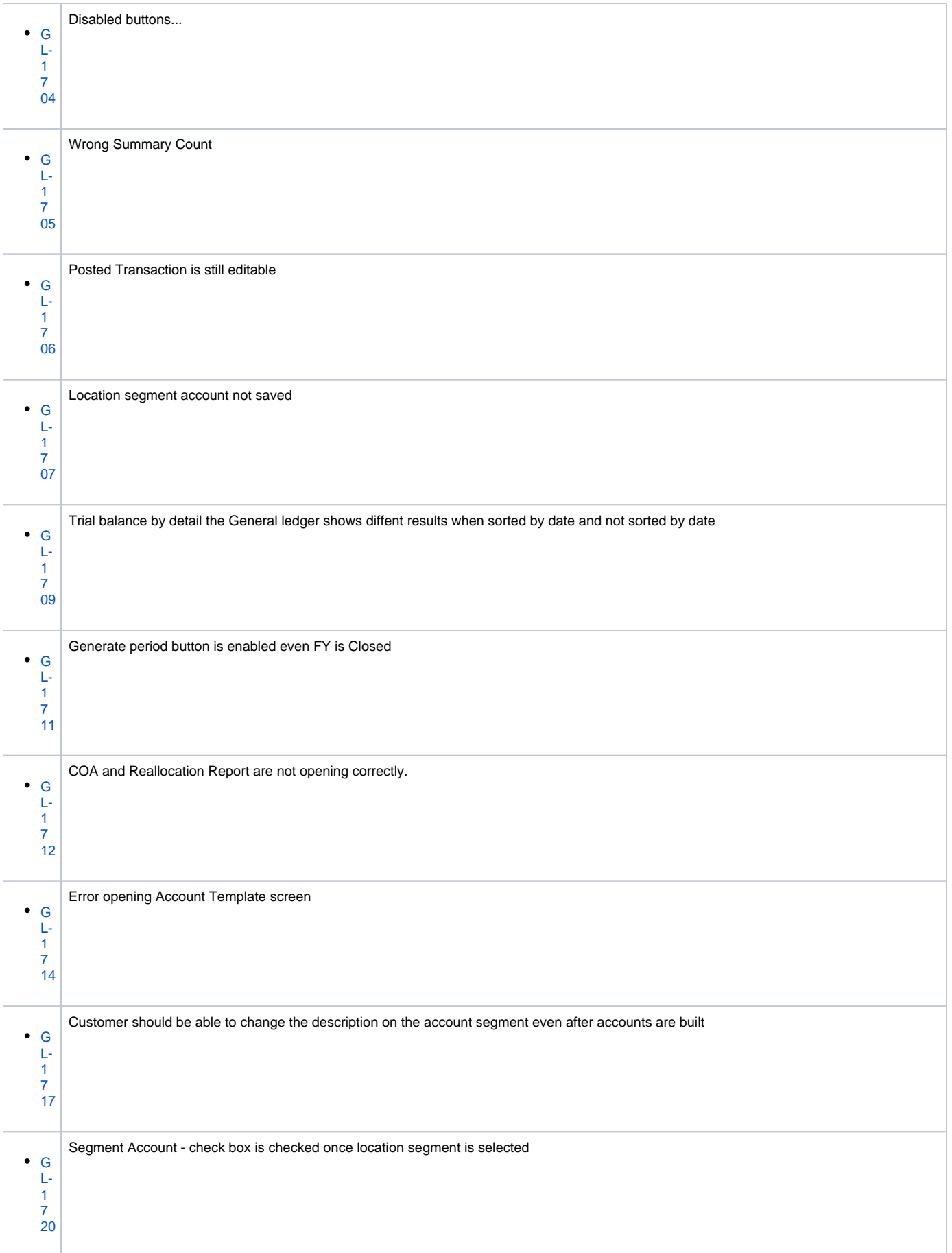

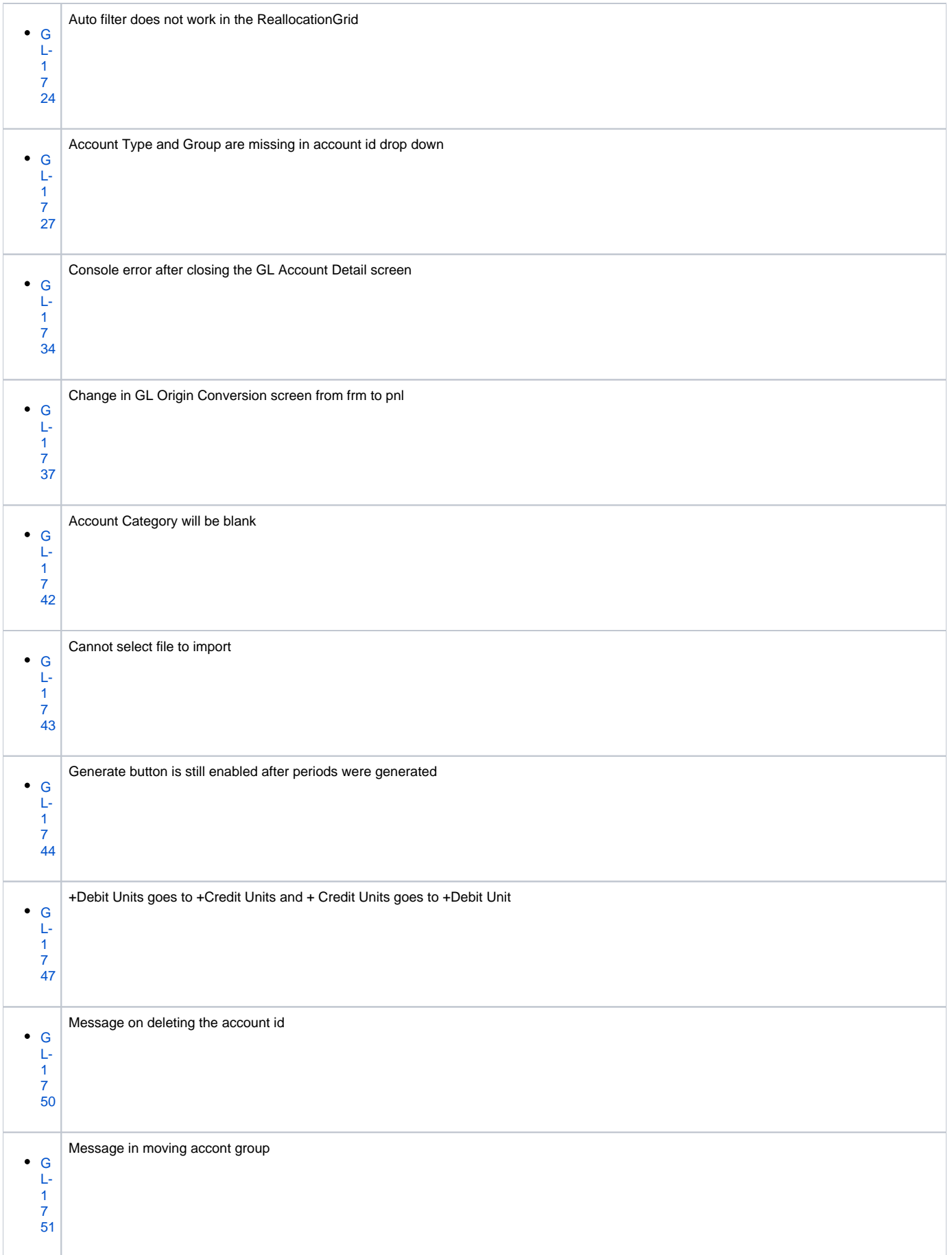

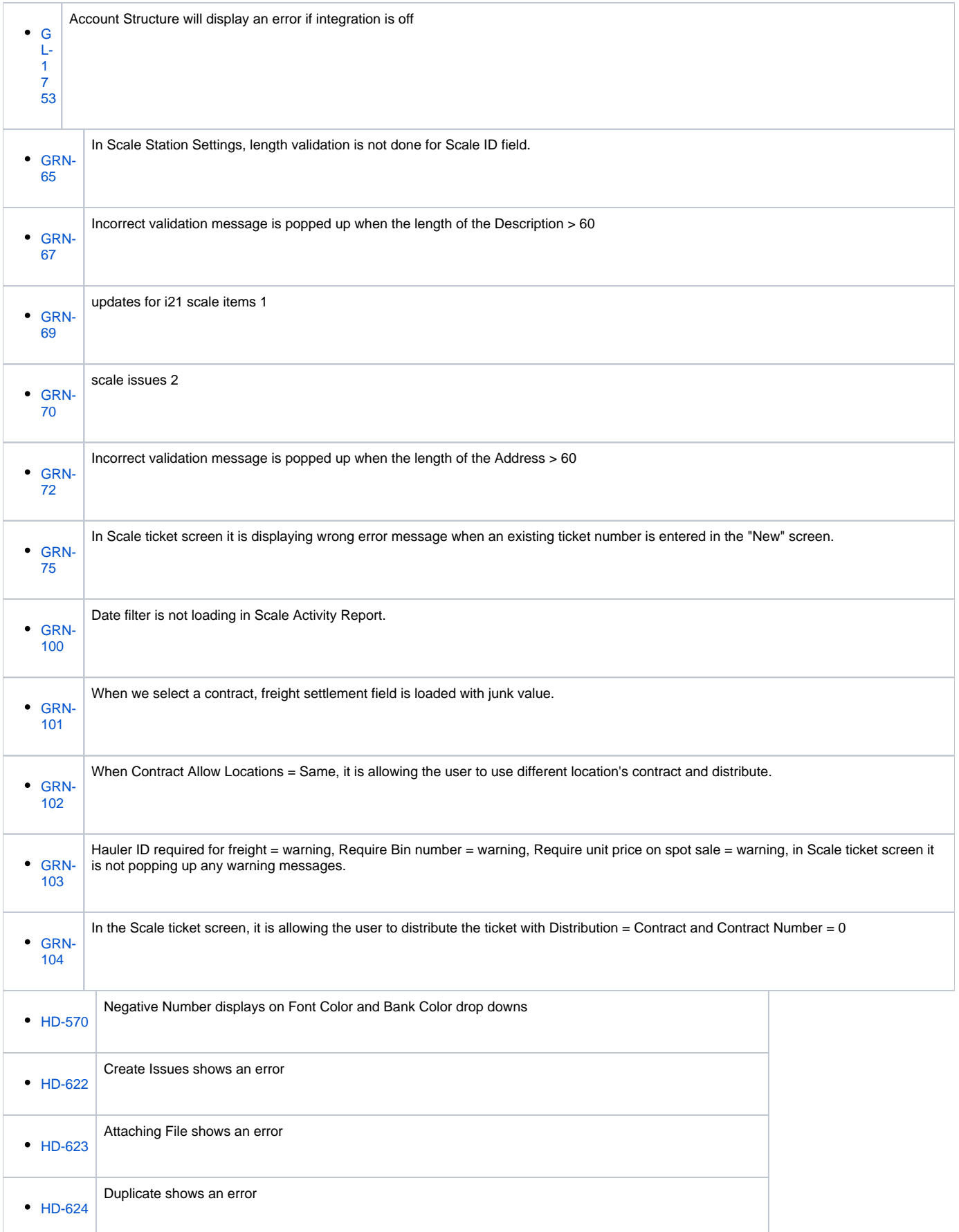

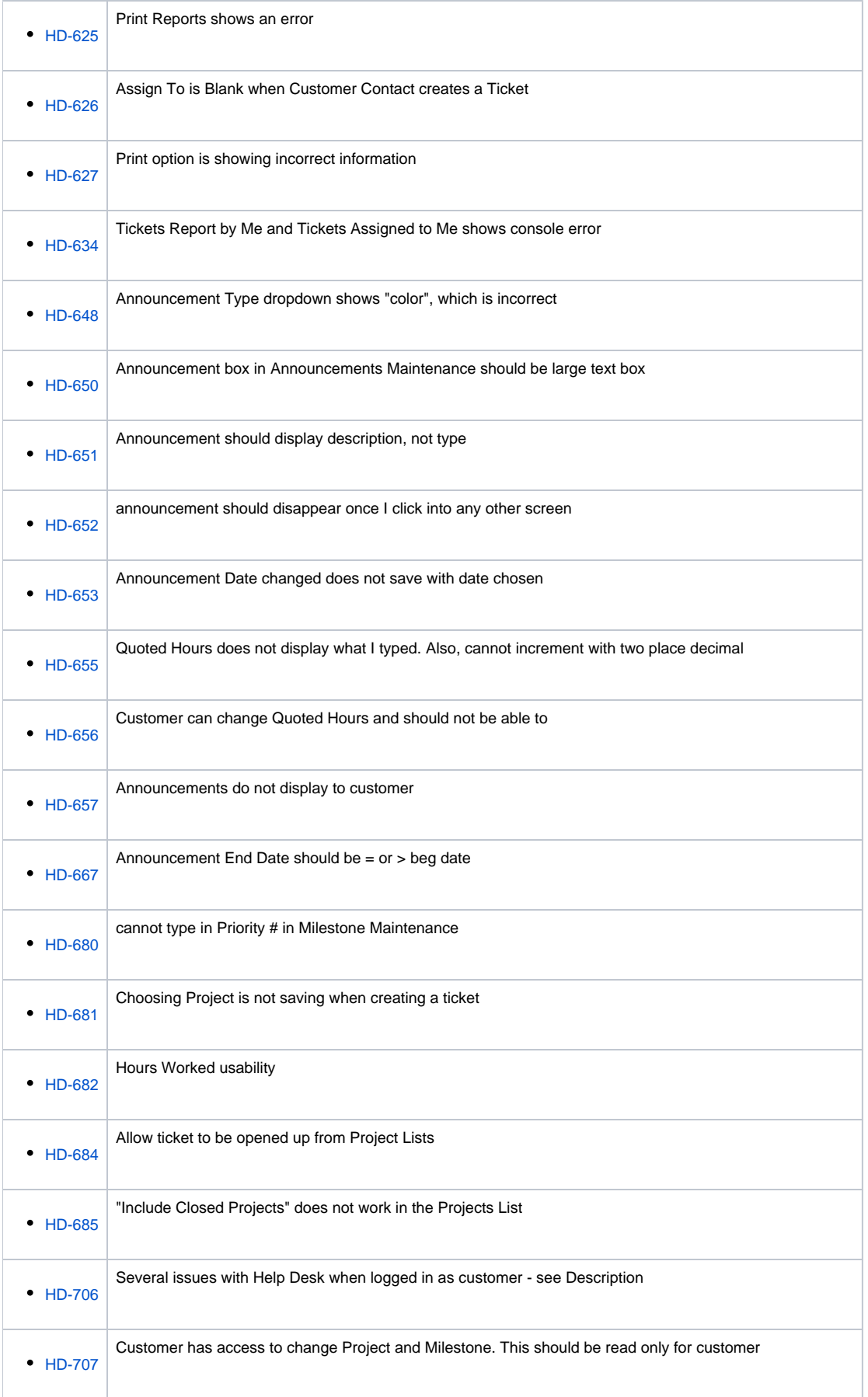

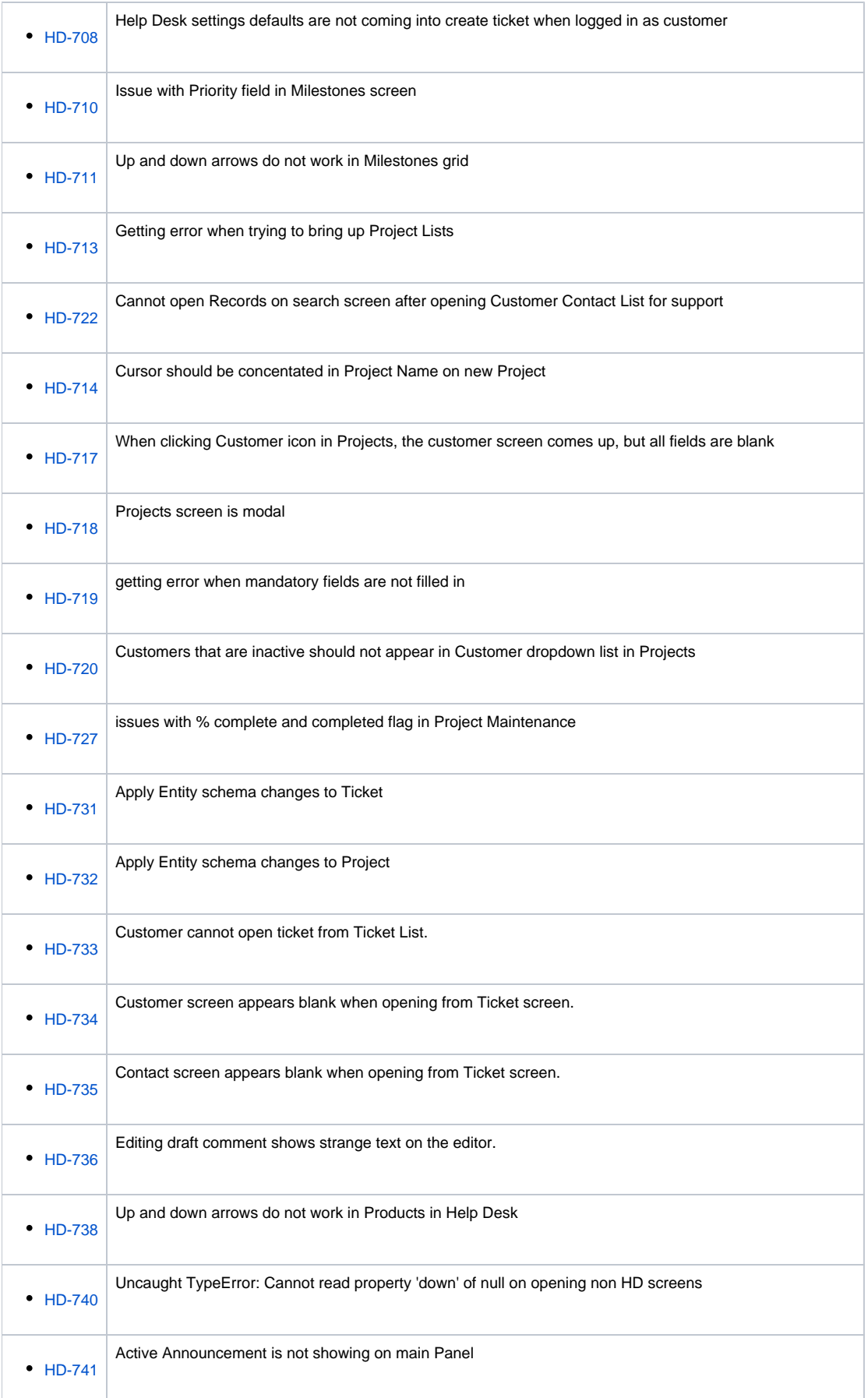

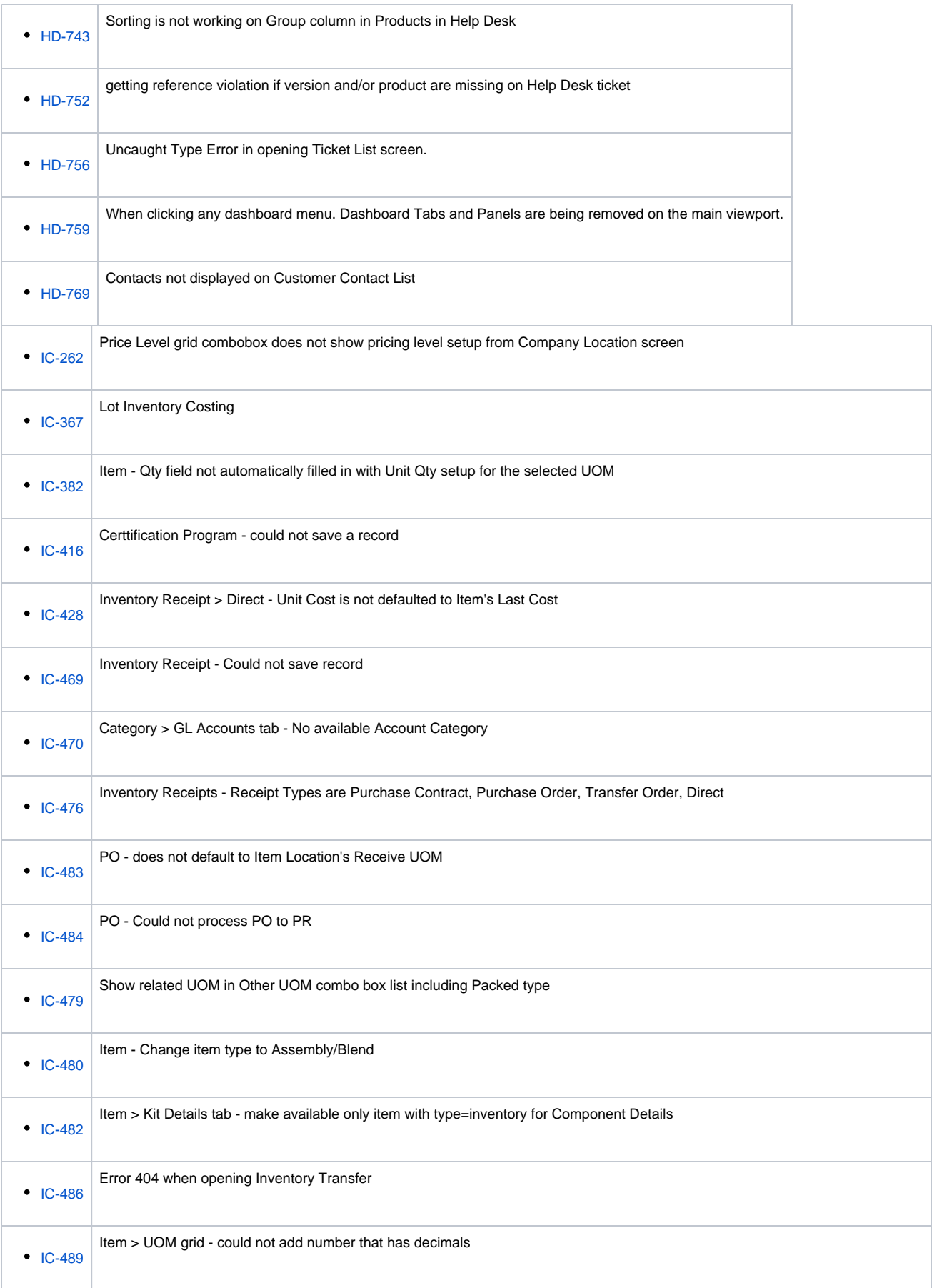

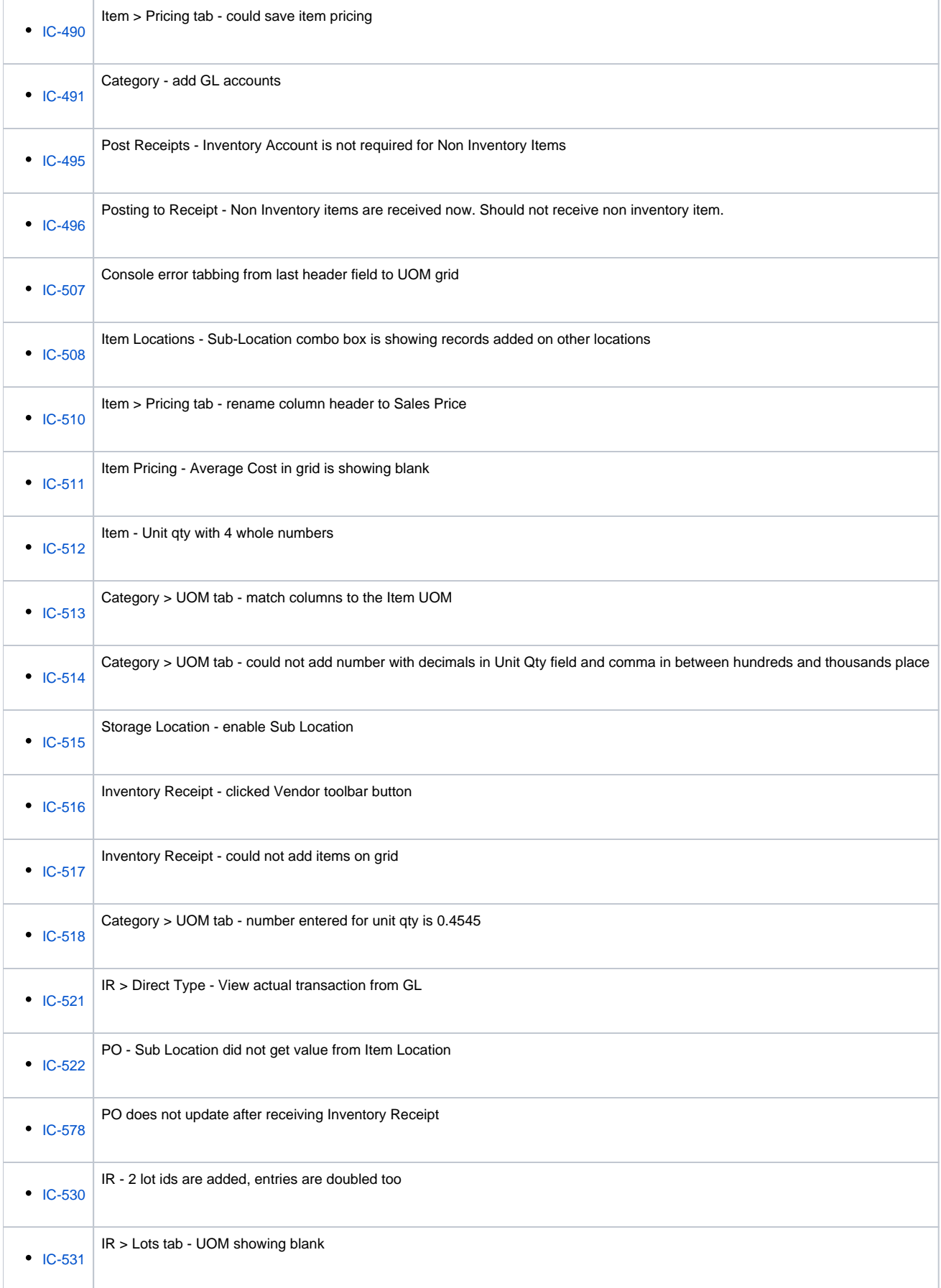

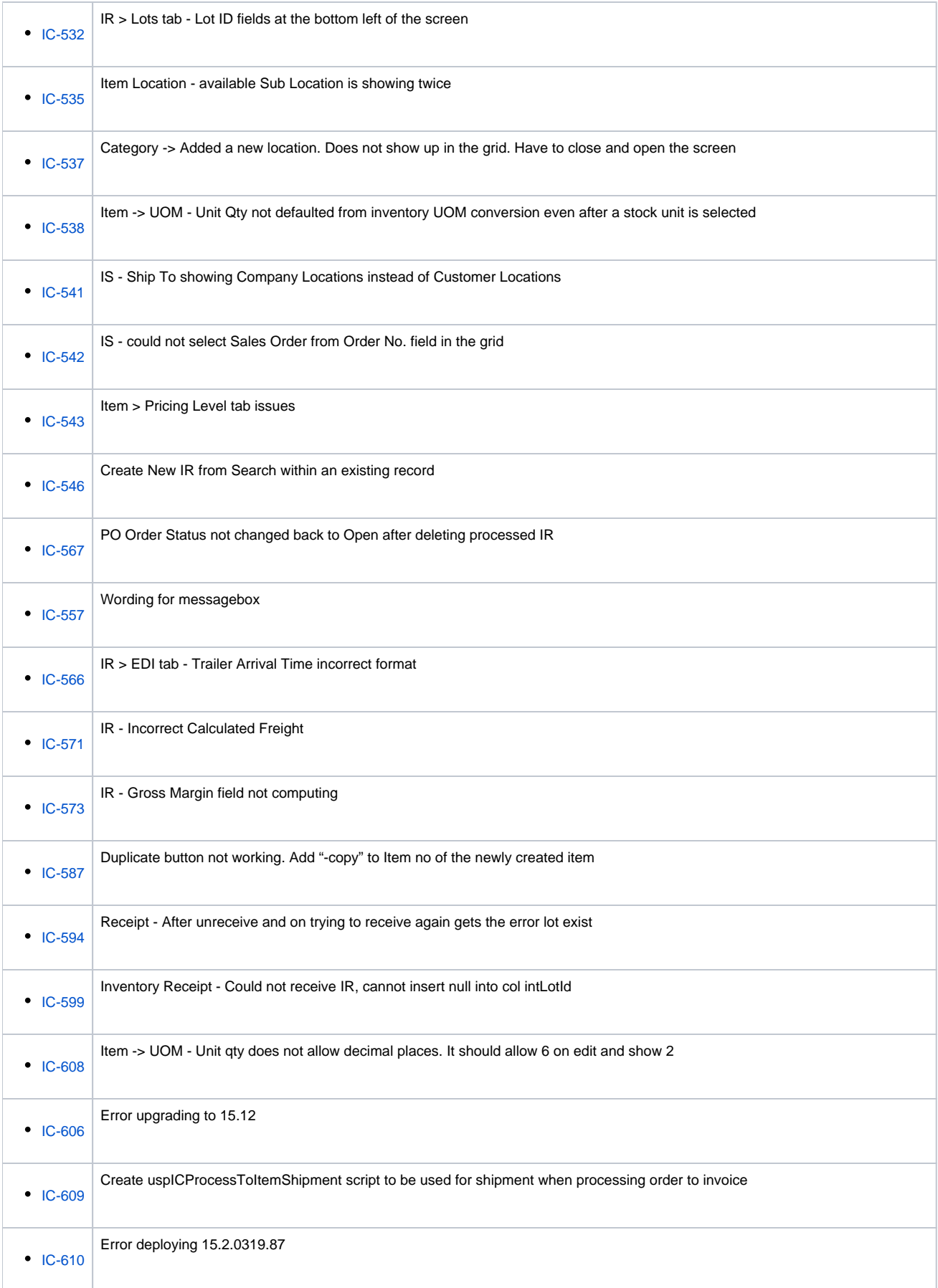

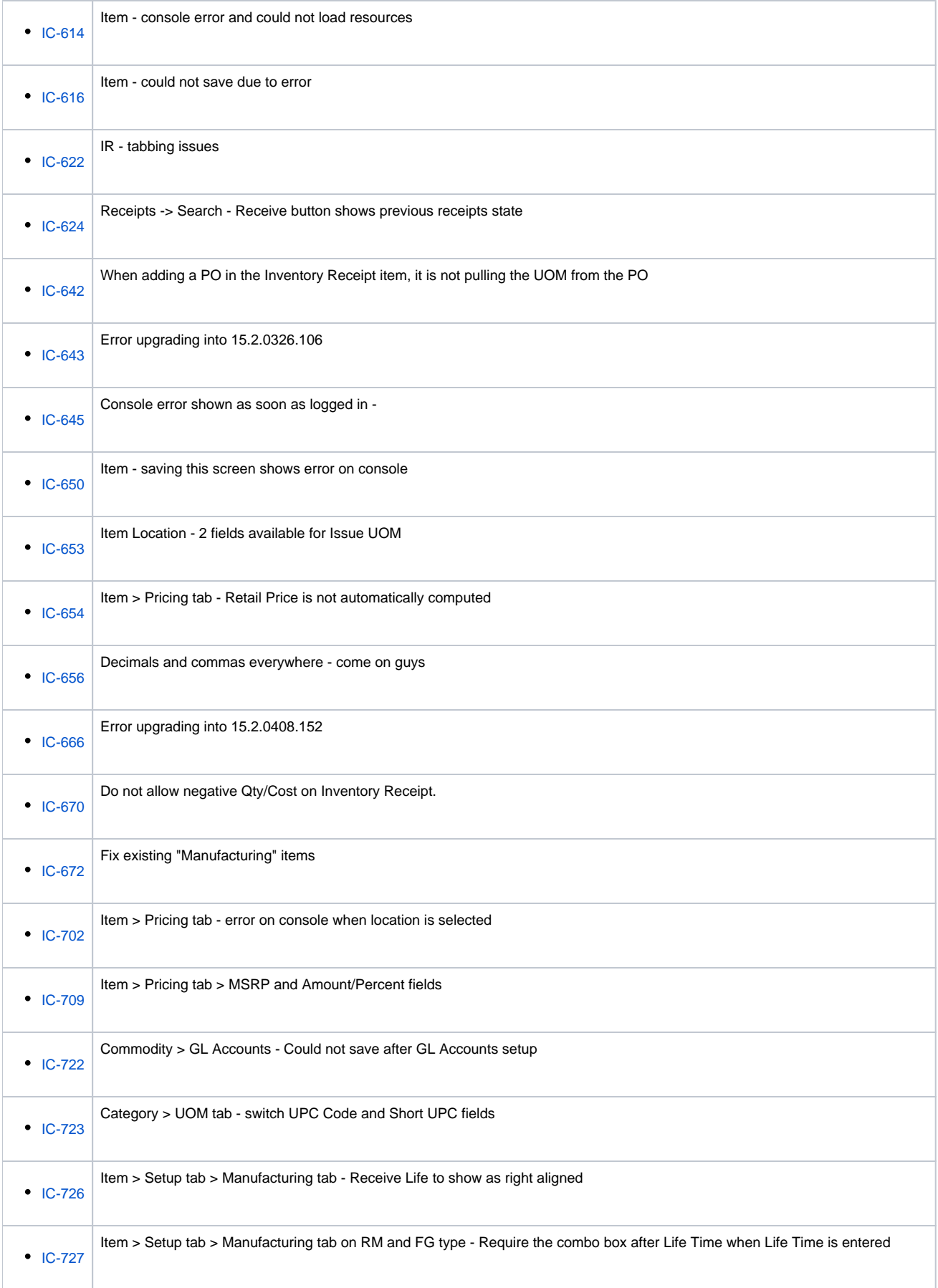

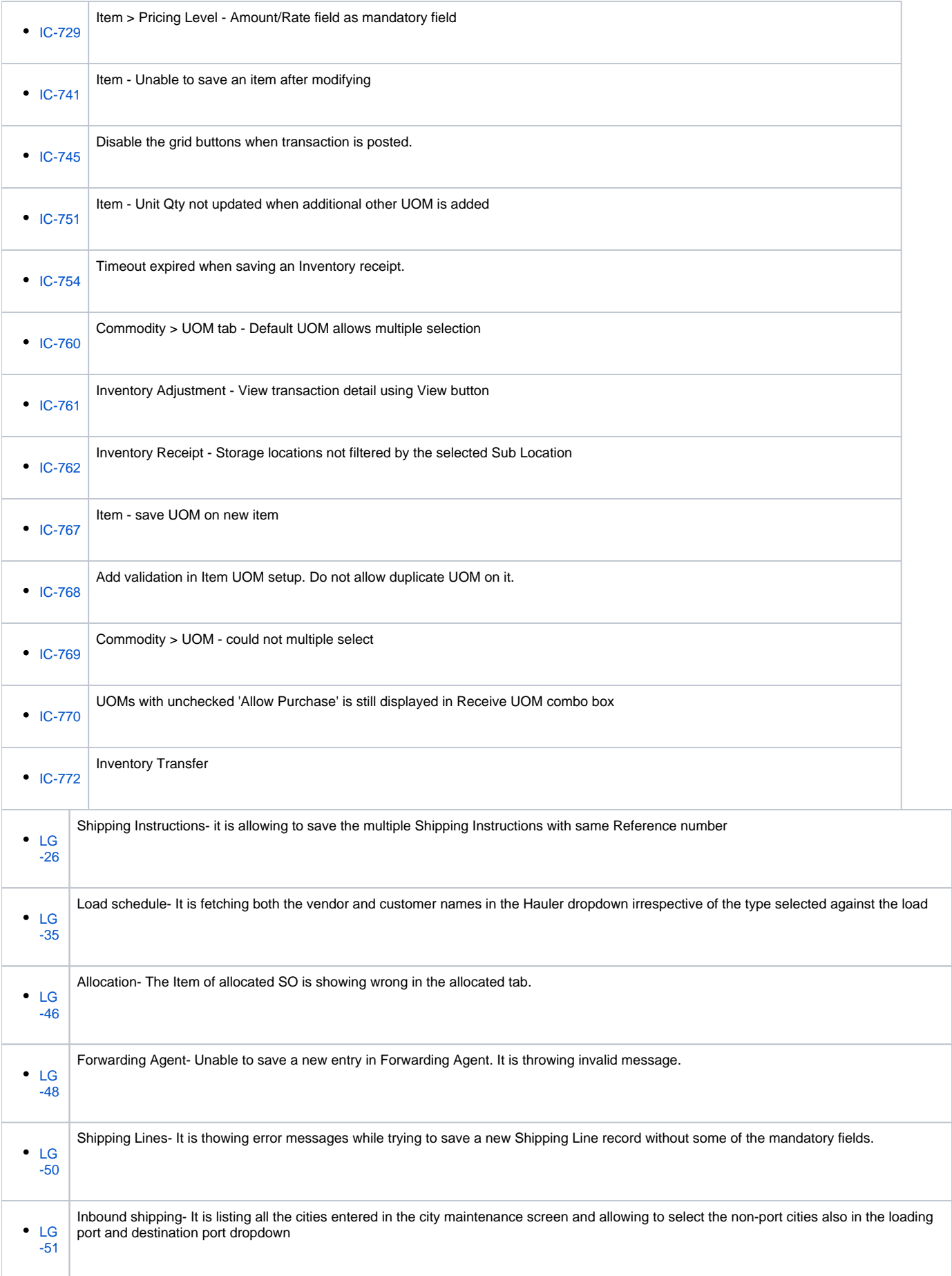

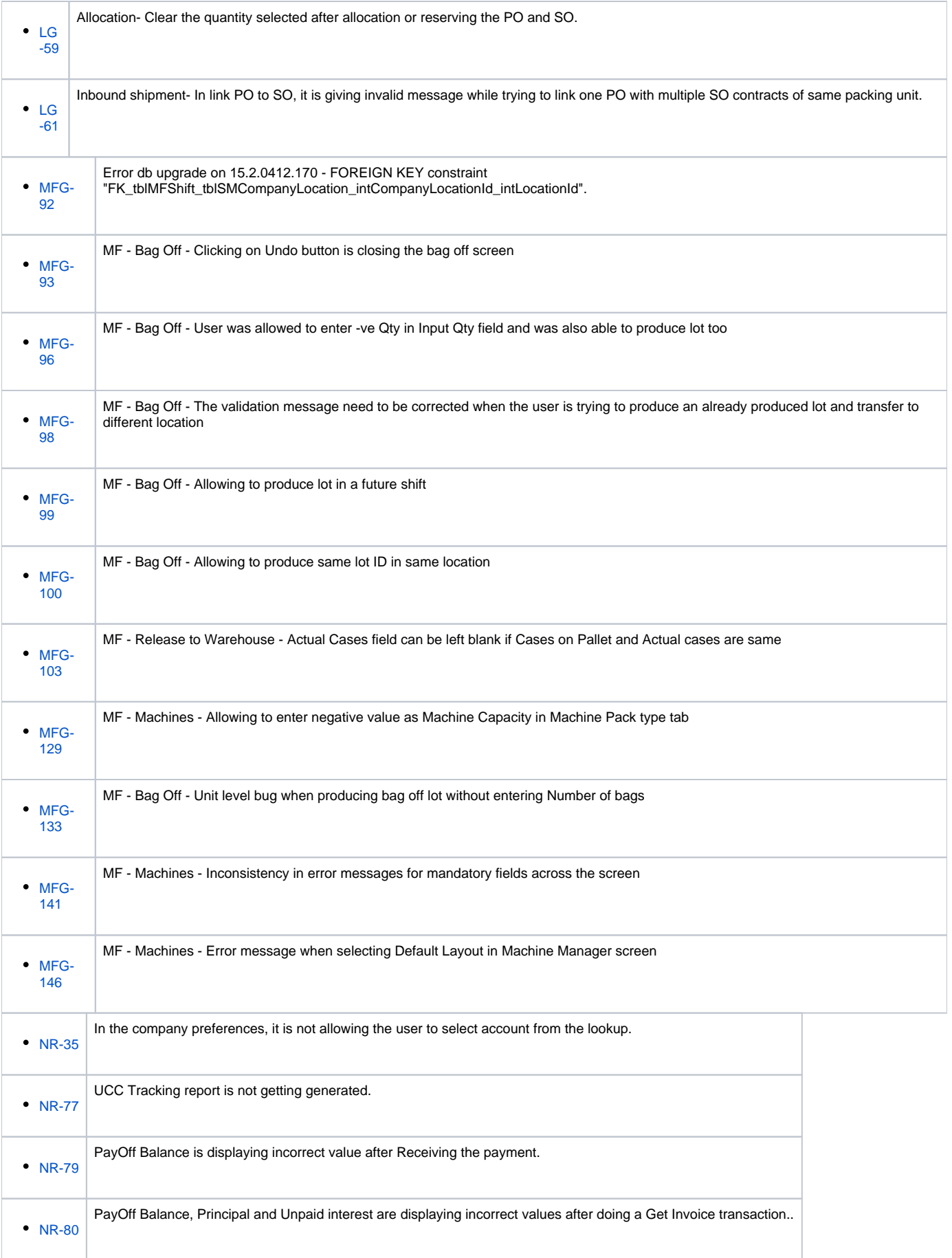

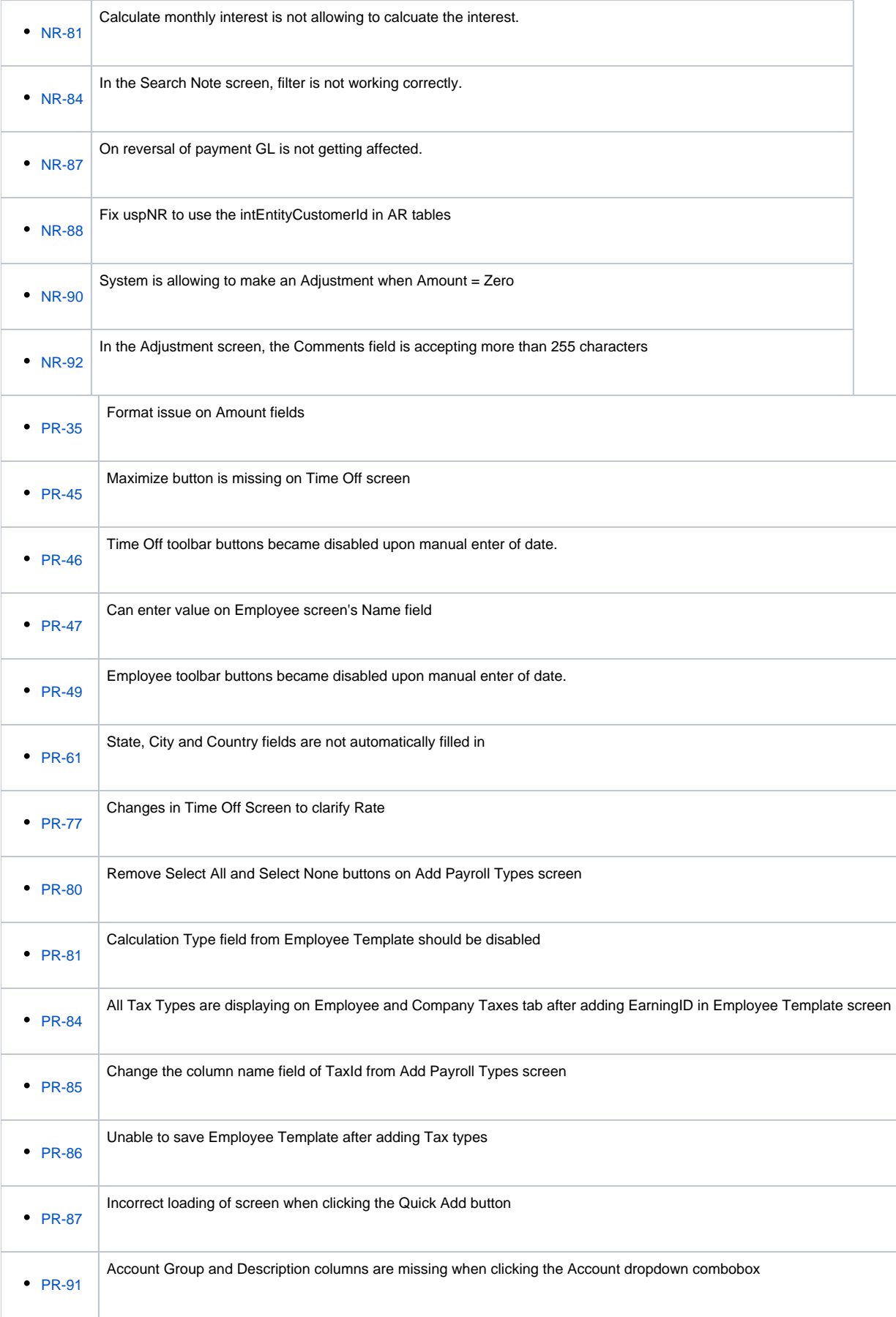

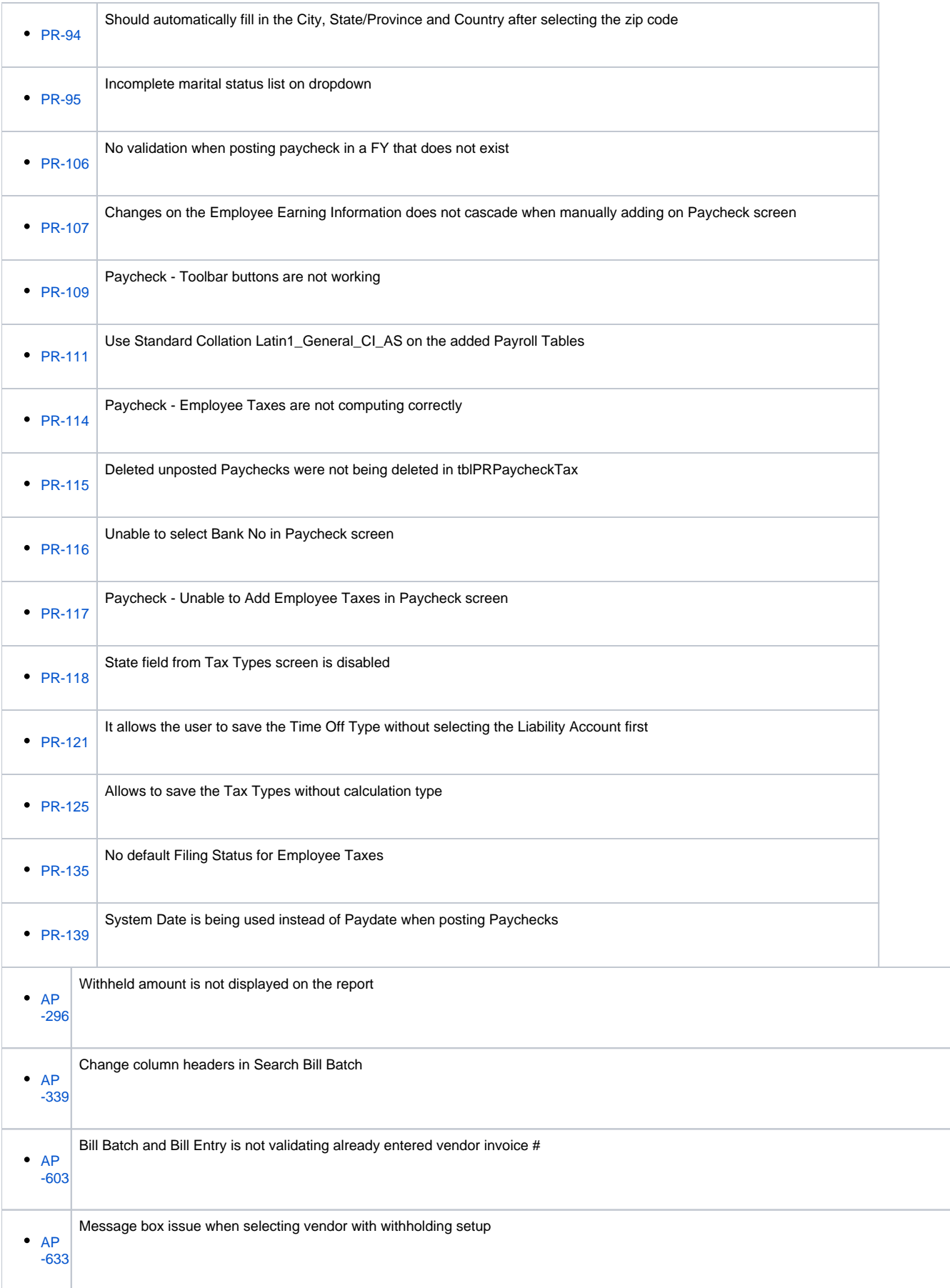

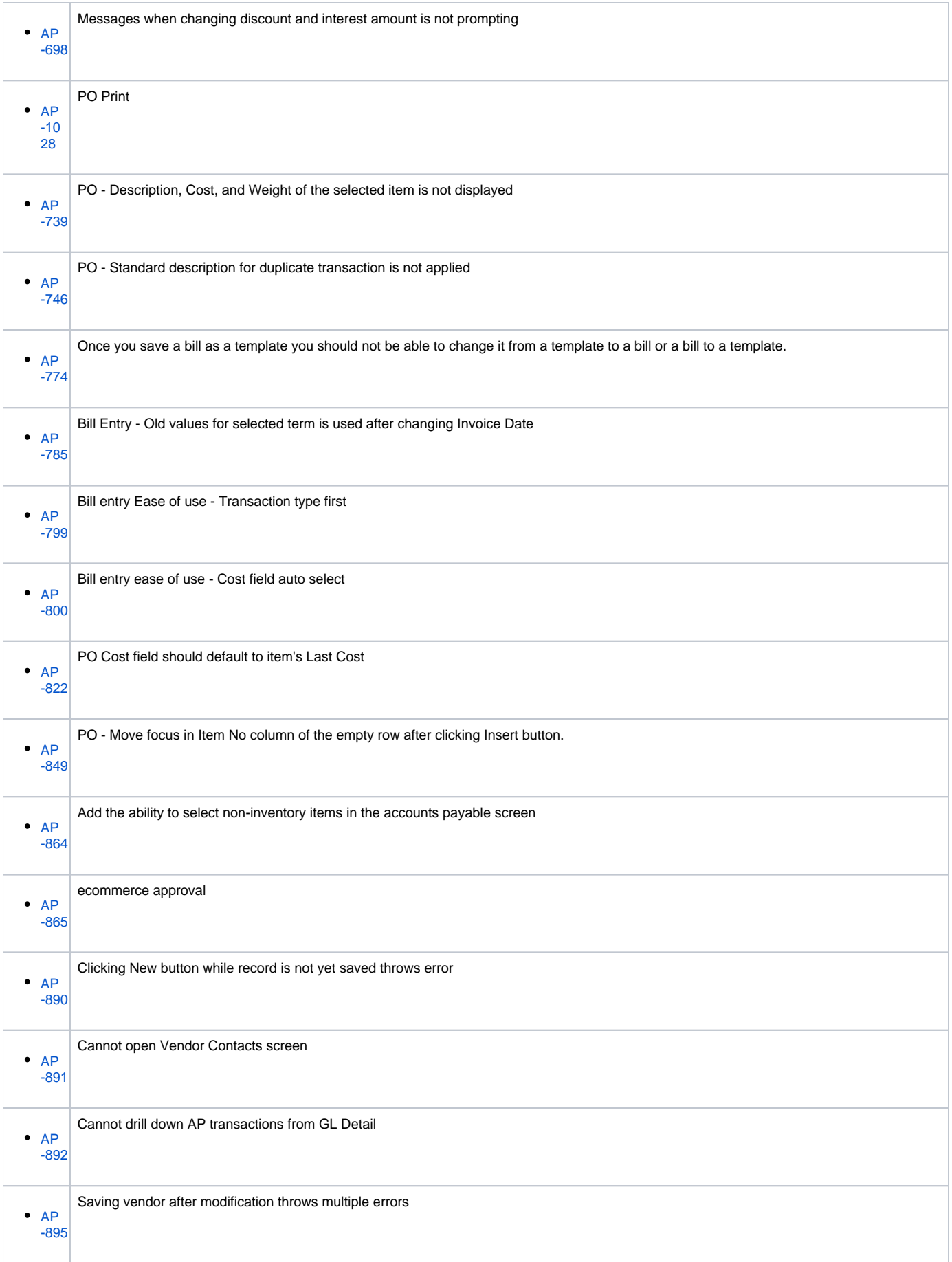

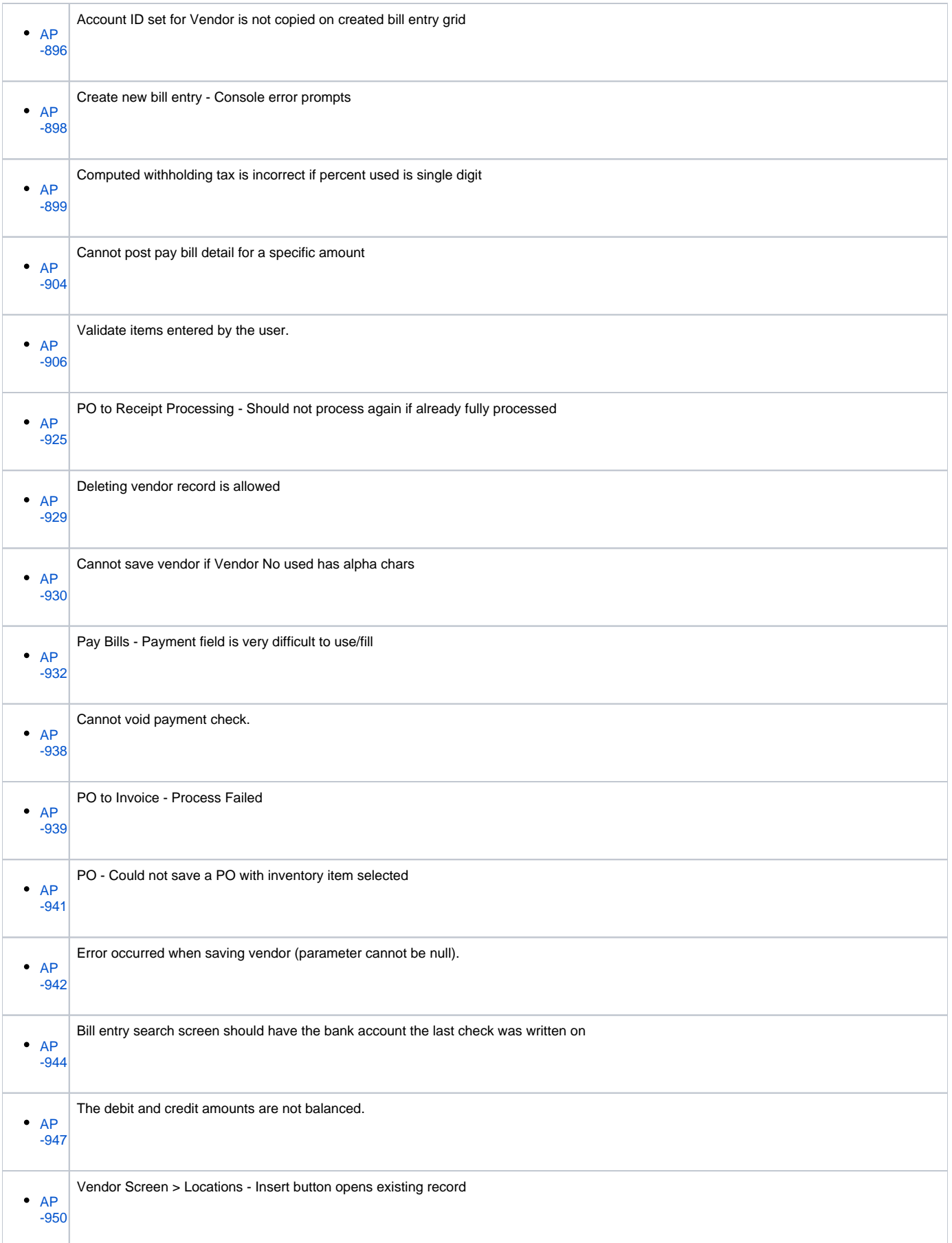

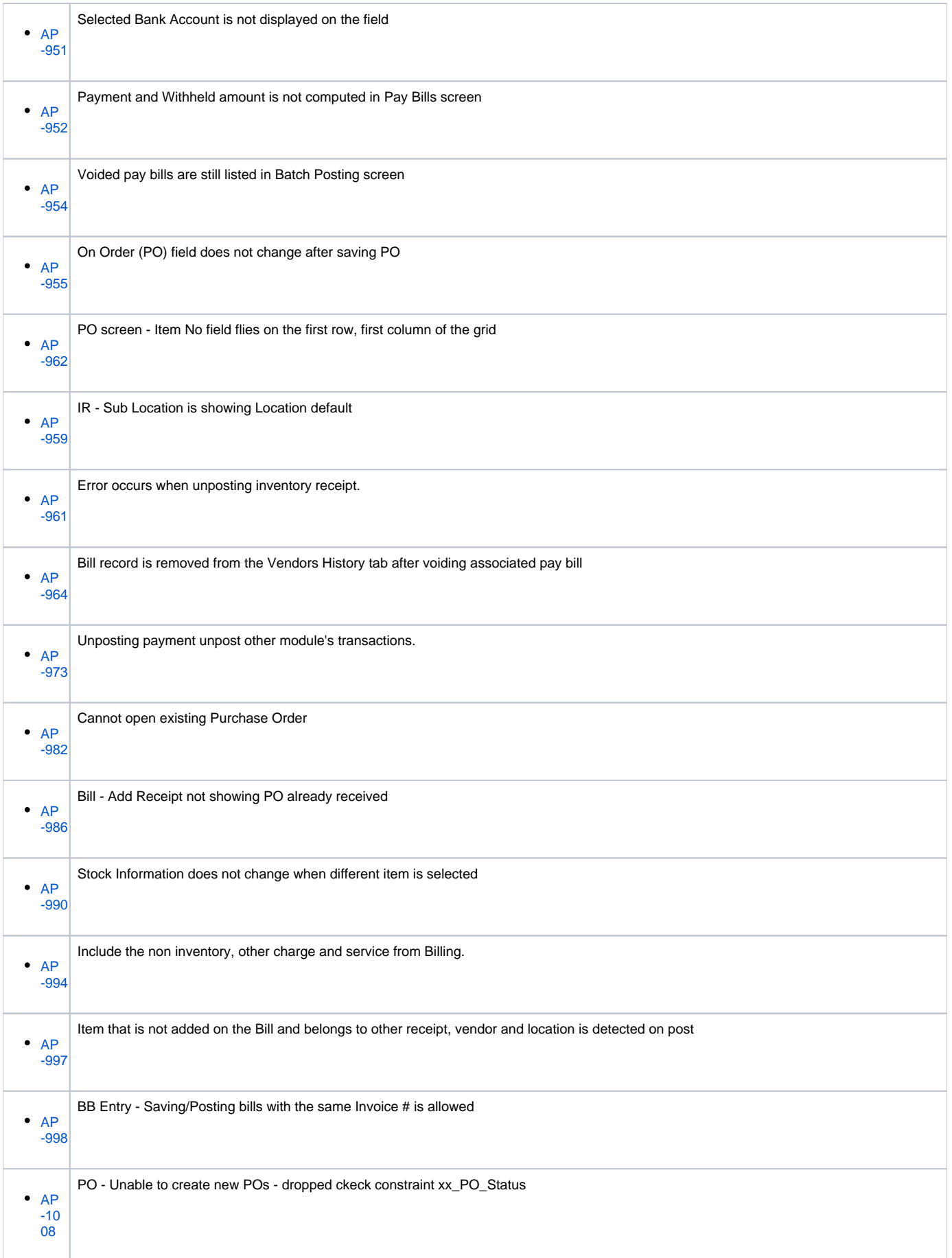

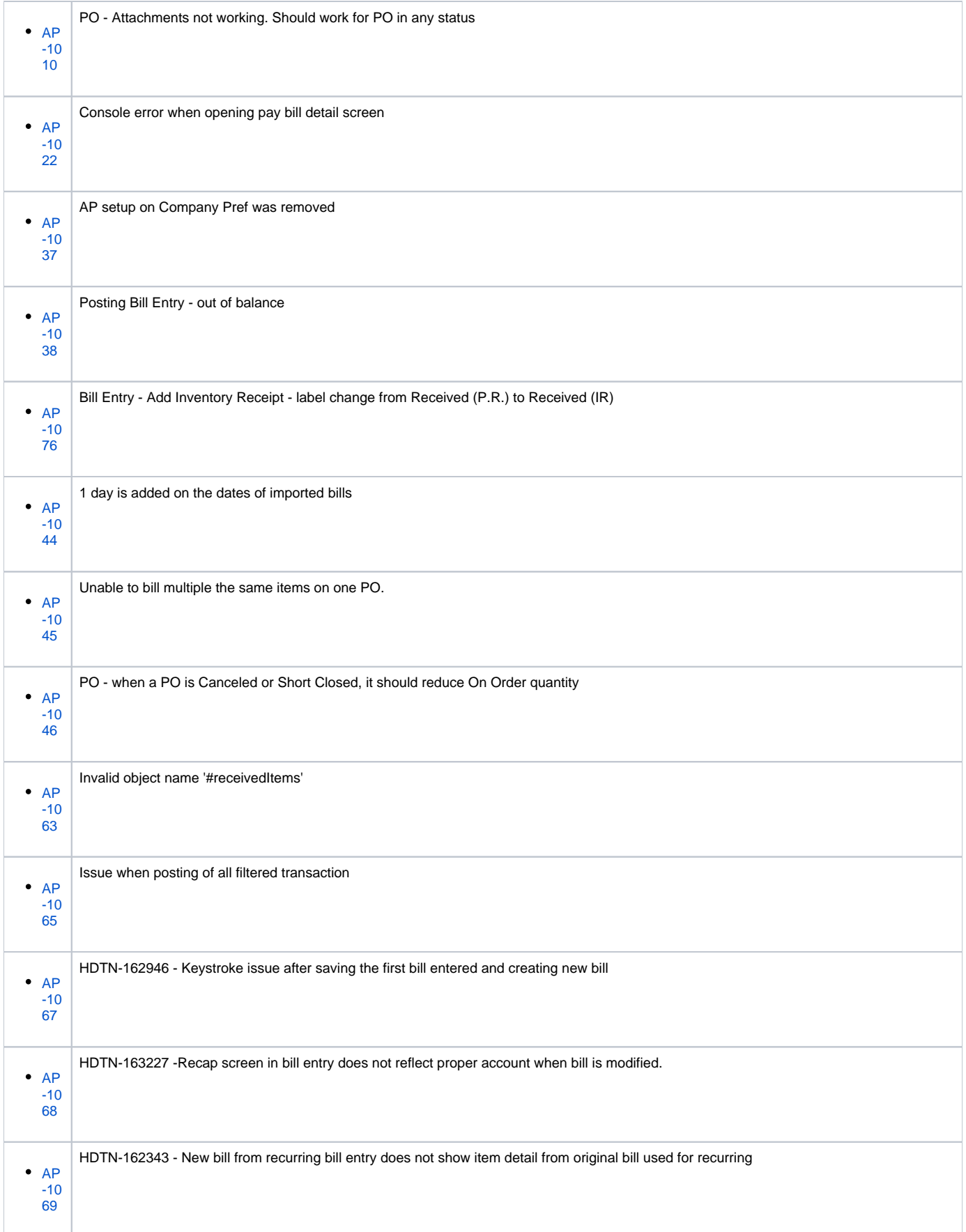

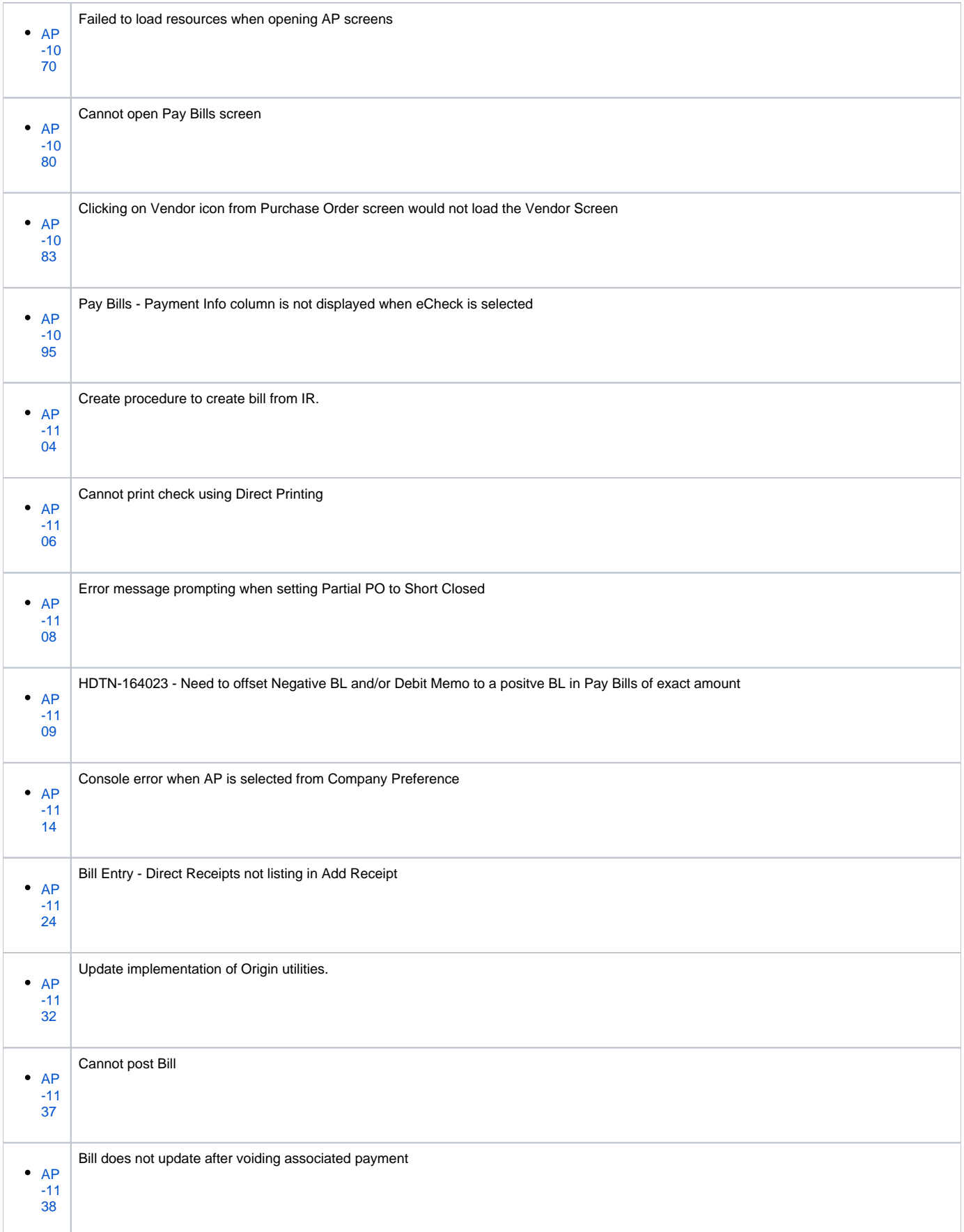

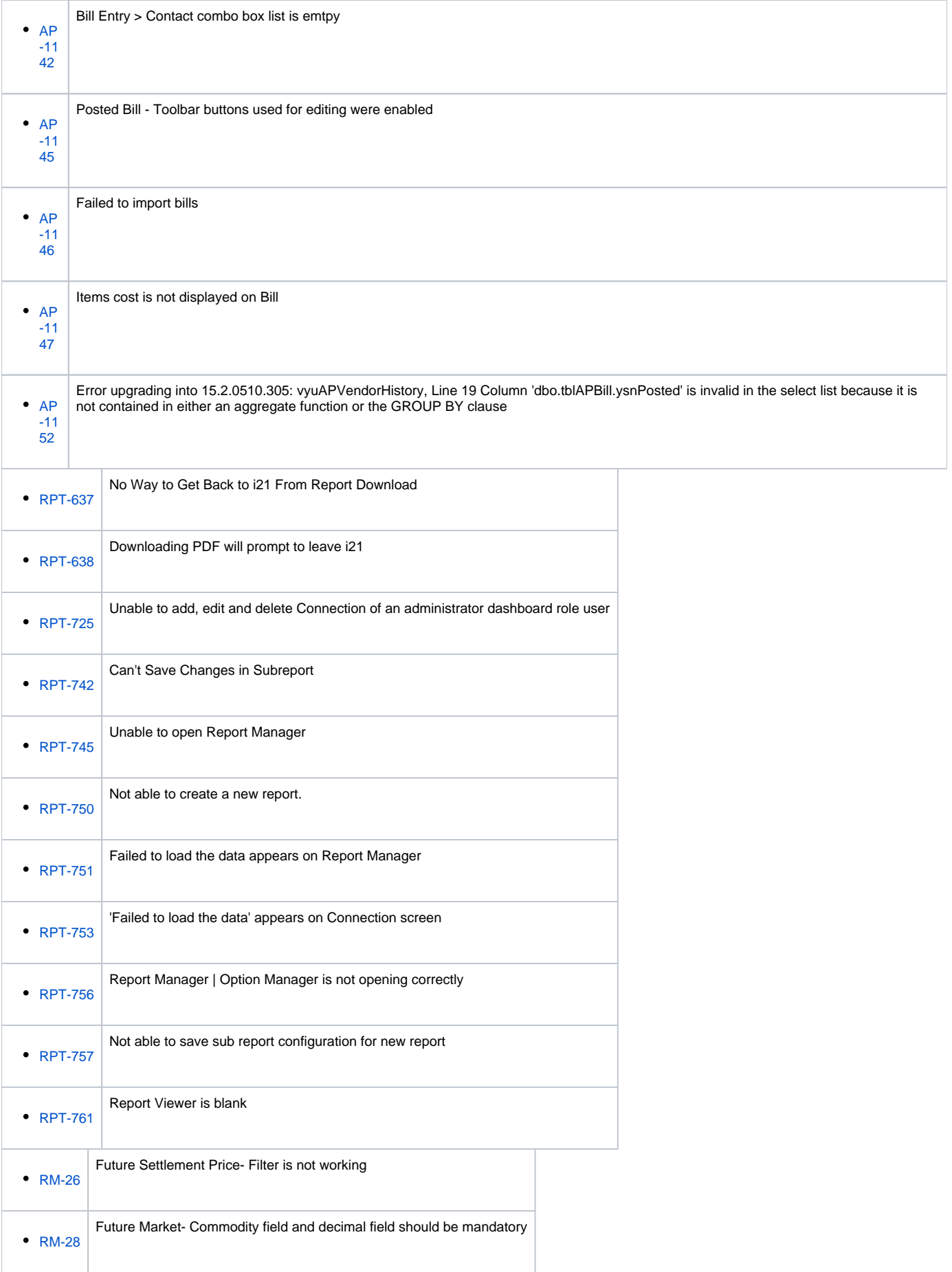

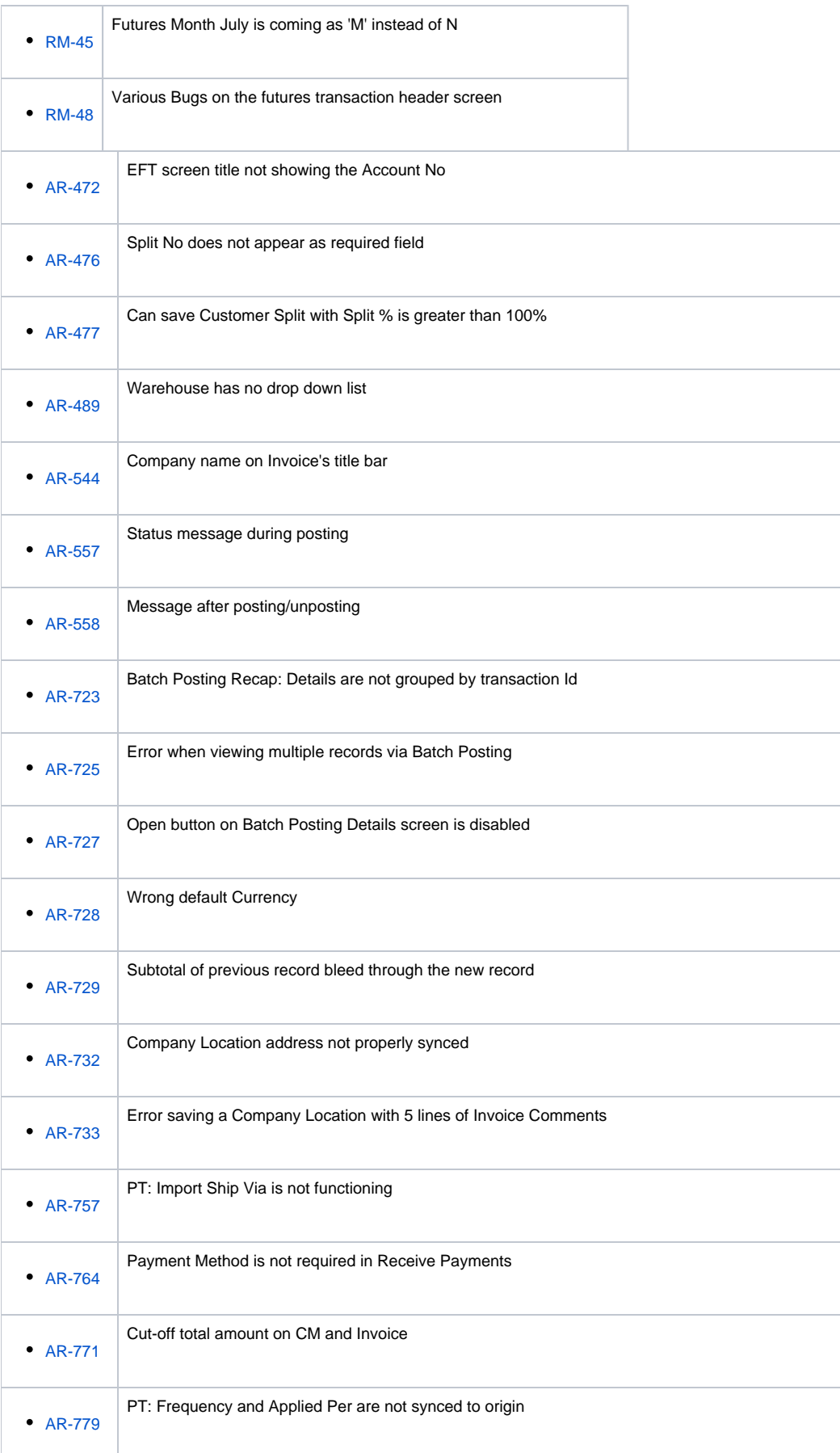

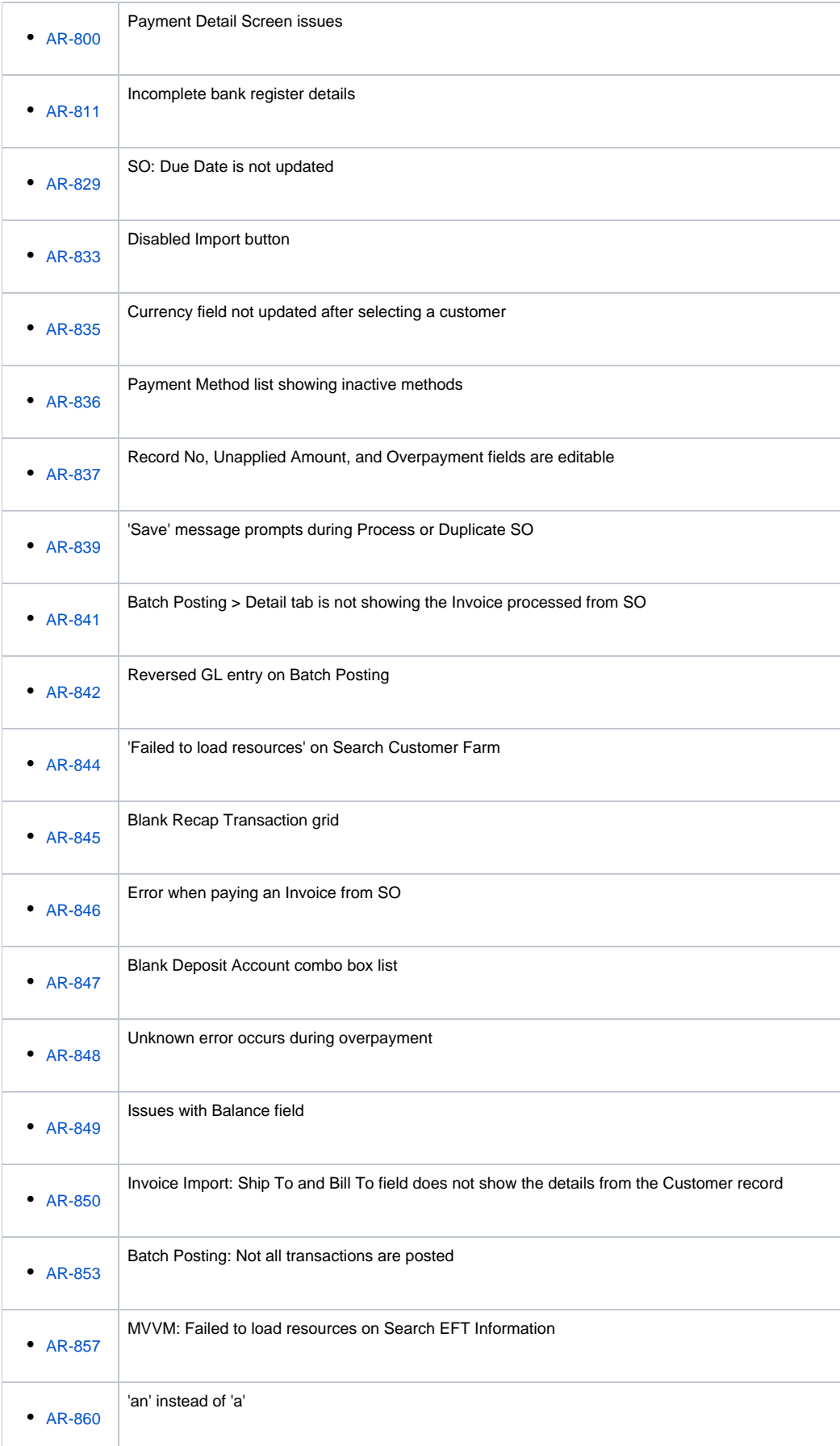

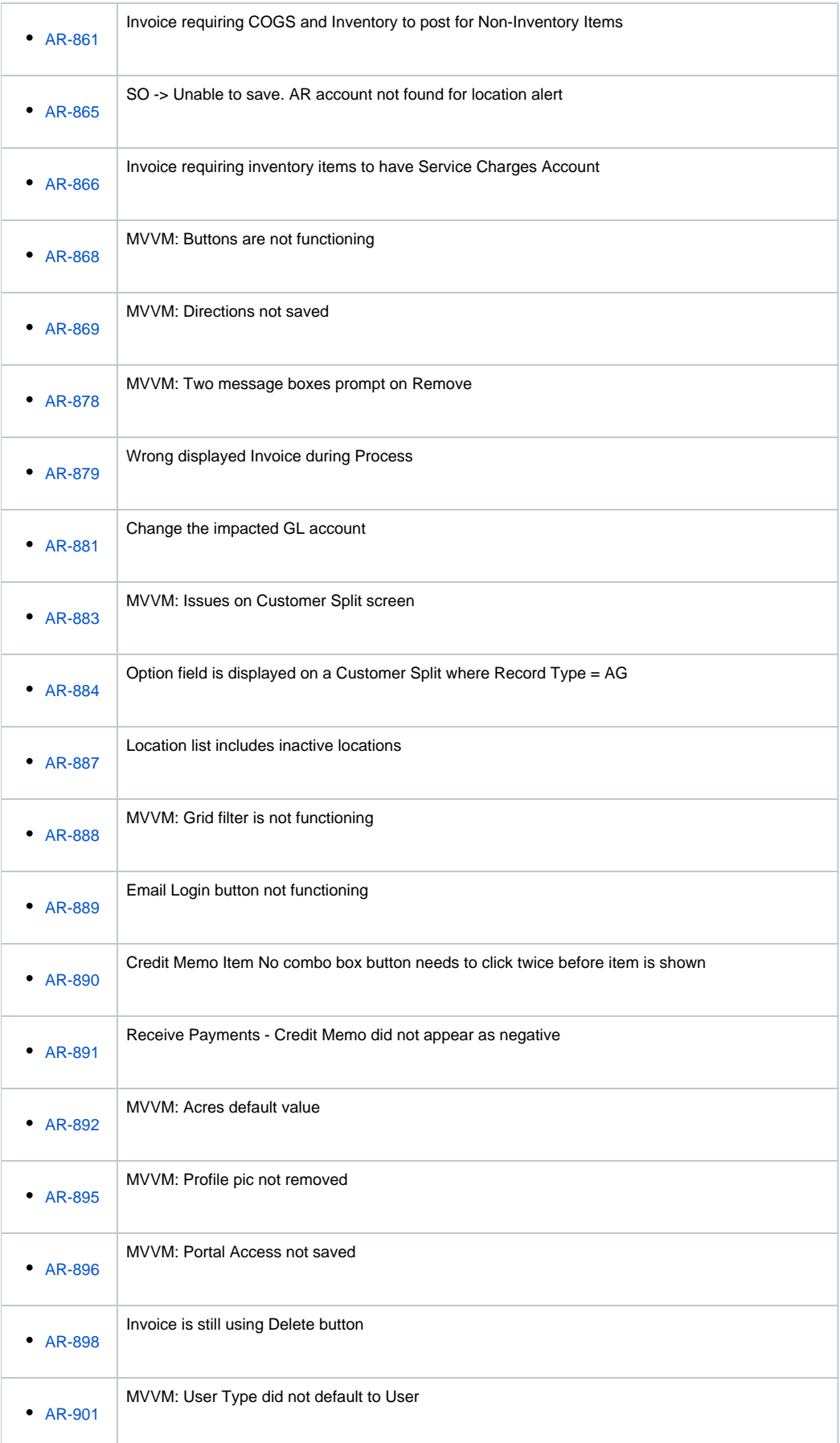

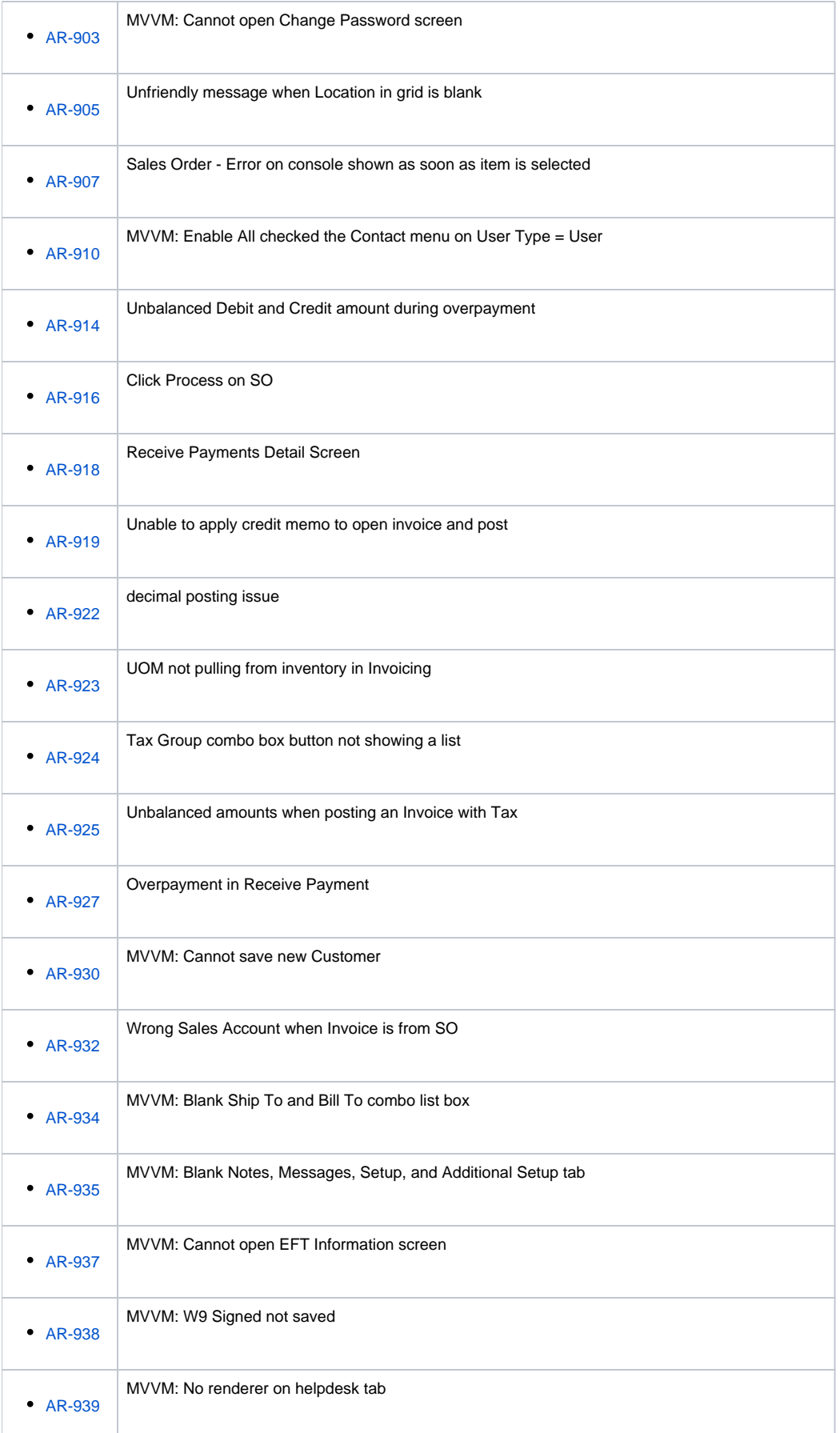

![](_page_71_Picture_120.jpeg)
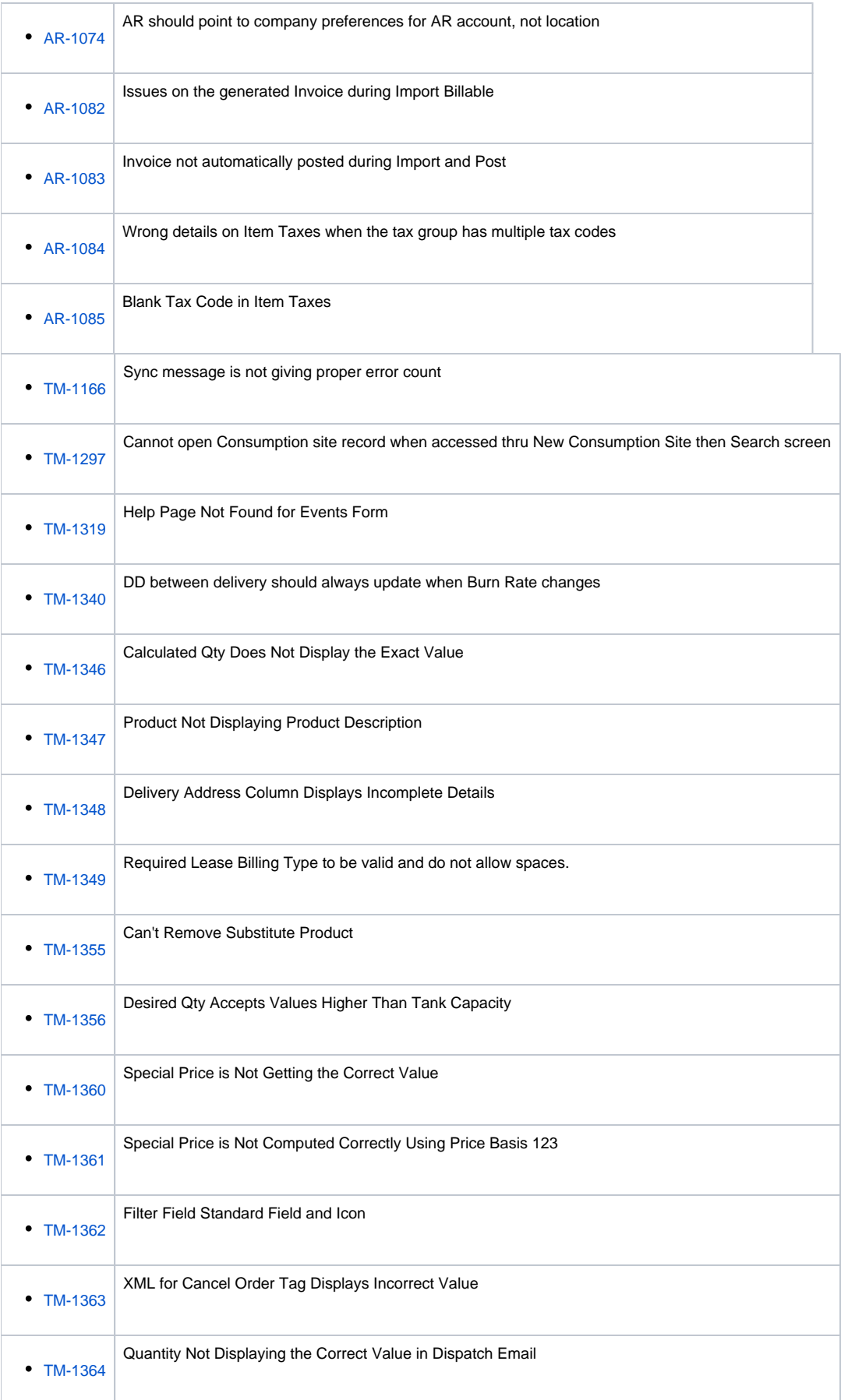

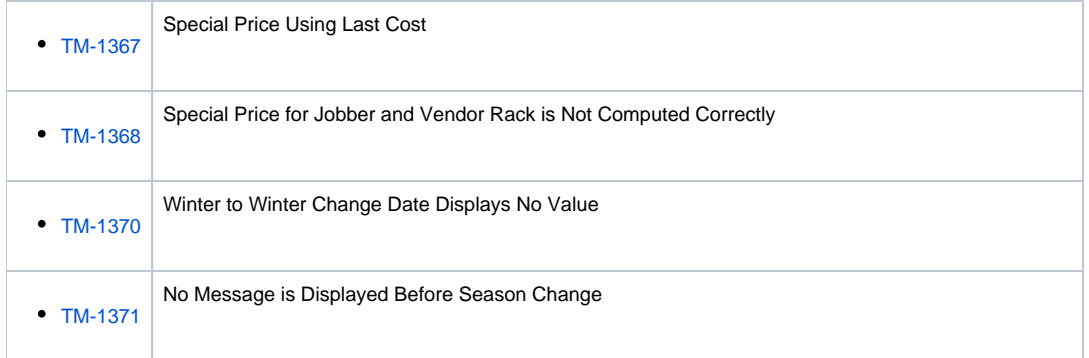